## UNIVERSIDAD DEL VALLE DE GUATEMALA Facultad de Ingeniería

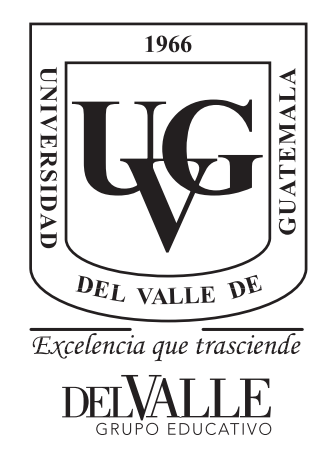

## Desarrollo de una extremidad bio-inspirada en las extremidades posteriores de lepóridos con manejo eficiente de energía

Trabajo de graduación presentado por Christopher Antonio Chiroy Miranda para optar al grado académico de Licenciado en Ingeniería Mecatrónica

Guatemala,

2018

## UNIVERSIDAD DEL VALLE DE GUATEMALA Facultad de Ingeniería

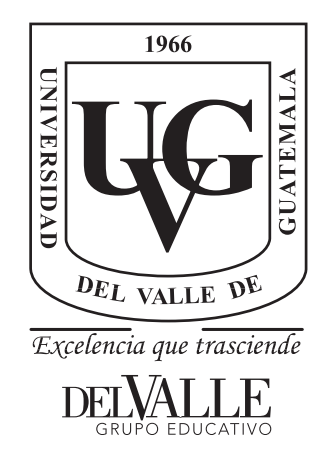

## Desarrollo de una extremidad bio-inspirada en las extremidades posteriores de lepóridos con manejo eficiente de energía

Trabajo de graduación presentado por Christopher Antonio Chiroy Miranda para optar al grado académico de Licenciado en Ingeniería Mecatrónica

Guatemala,

2018

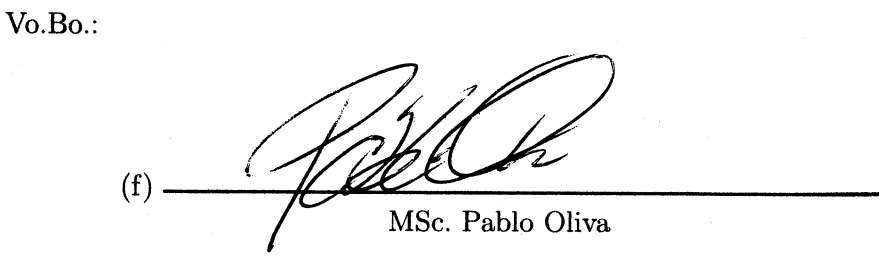

Tribunal Examinador:

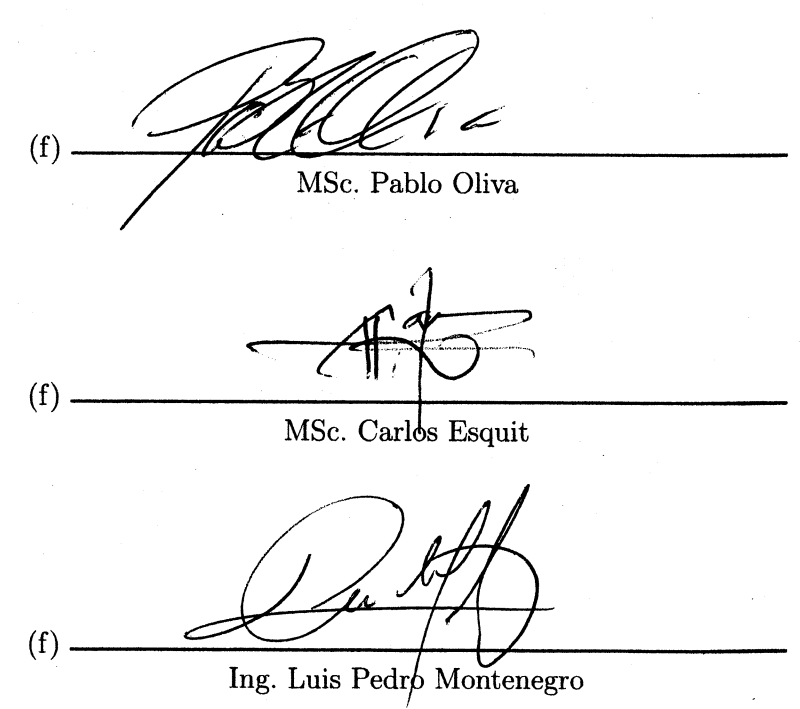

Fecha de aprobación: Guatemala, <u>6</u> de Diciembre de 2018.

<span id="page-8-0"></span>Le agradezco a mi madre, hermana y demás familia por el apoyo incondicional que me han brindado y por ser una parte muy importante de mi vida.

Expreso un sincero agradecimiento al MSc. Pablo Oliva y al MSc. Miguel Zea por su colaboración en este trabajo. Fueron una parte fundamental para el cumplimiento de los objetivos. Gracias por compartir sus conocimientos con mi persona, por su tiempo y su paciencia.

Finalmente agradezco profundamente a Colgate-Palmolive por ayudarme a cumplir una de mis metas por medio de la ayuda financiera brindada durante mi estancia en la Universidad del Valle de Guatemala.

# Índice

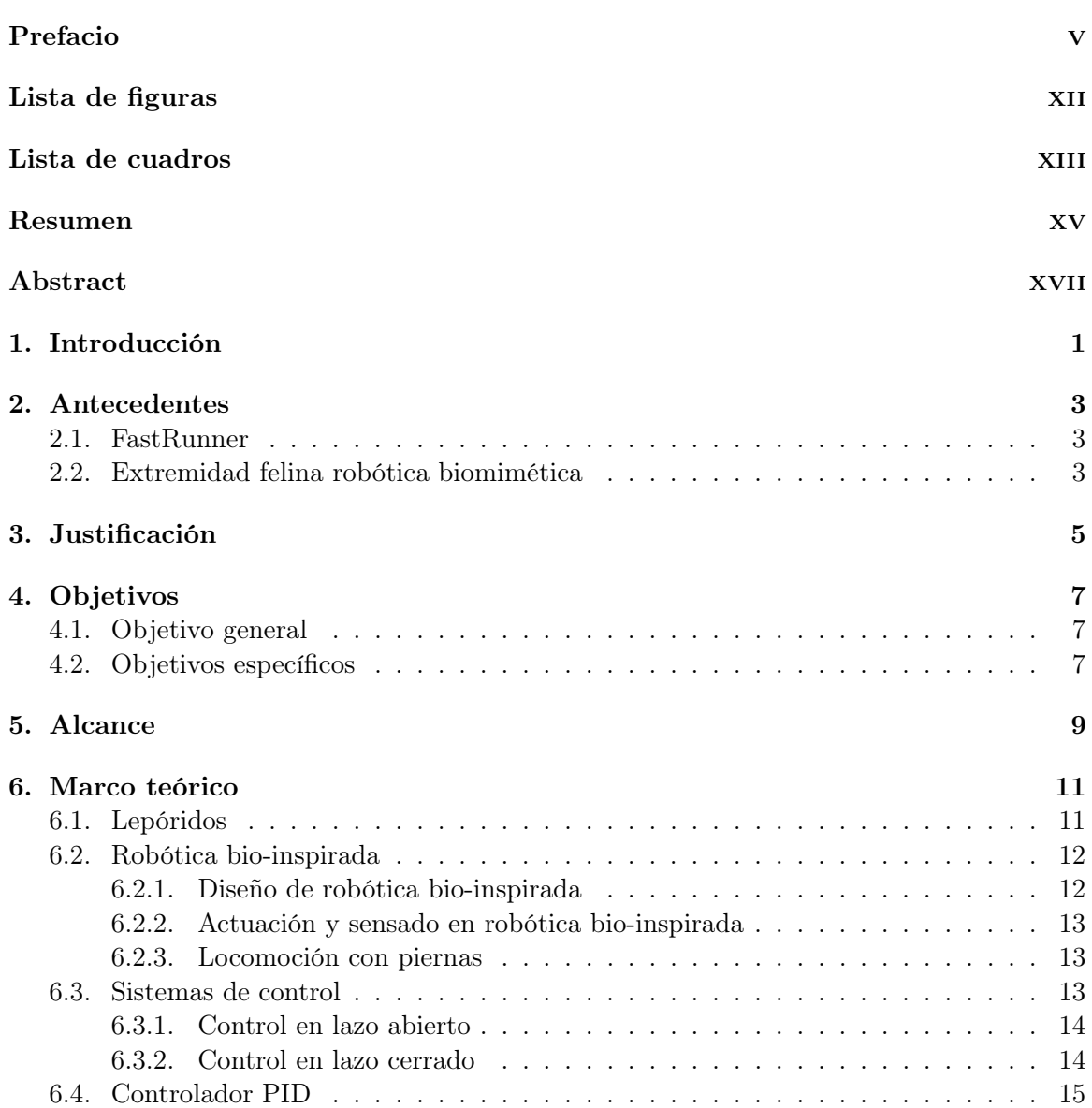

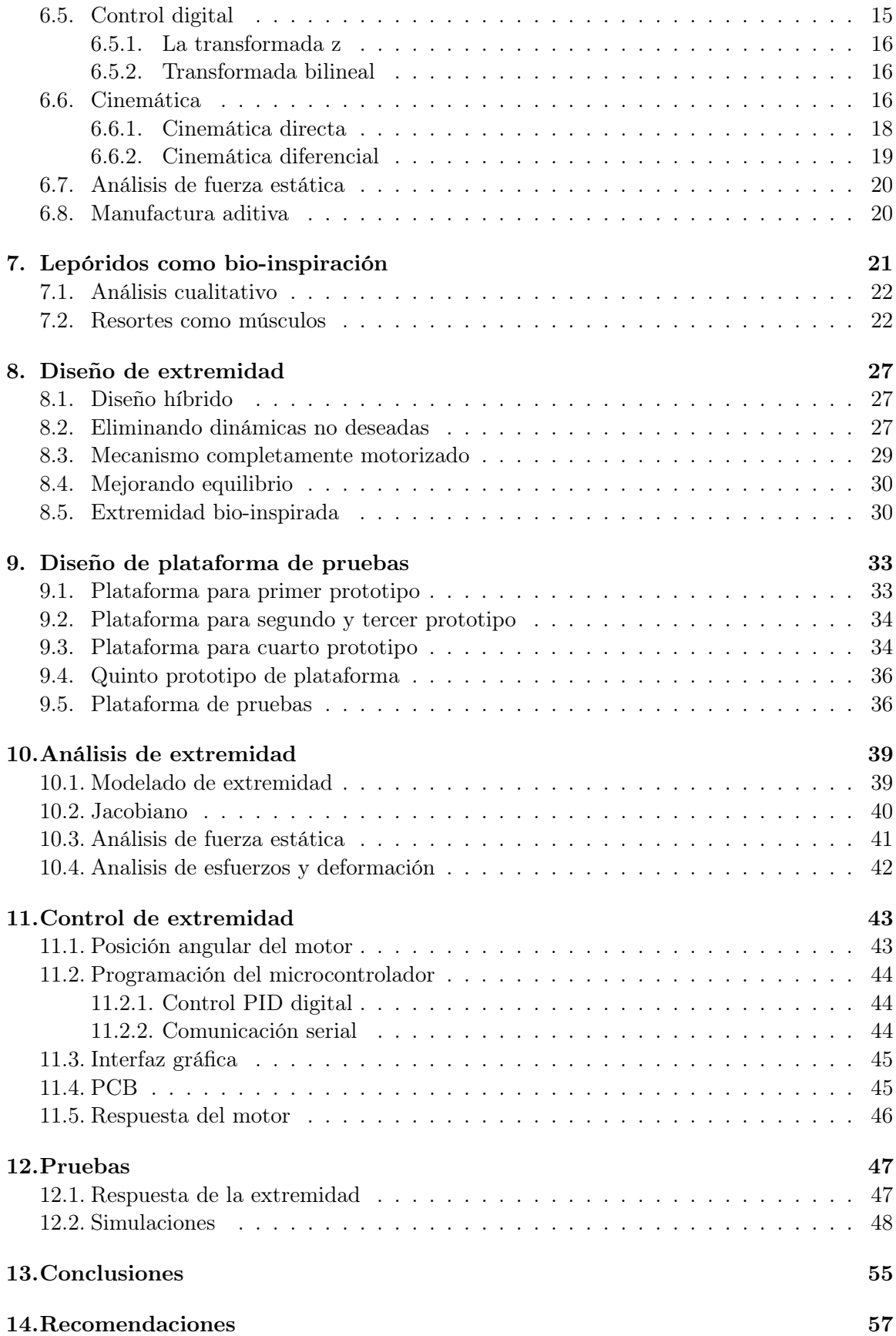

## 15. Bibliografía **59**

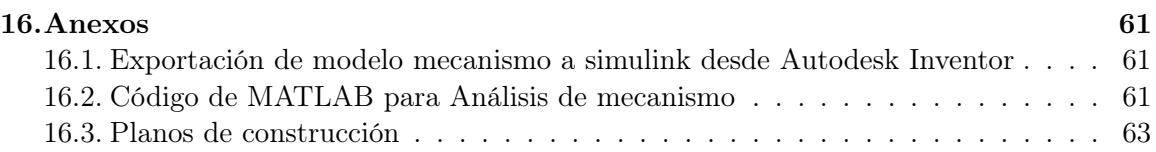

# Lista de figuras

<span id="page-14-0"></span>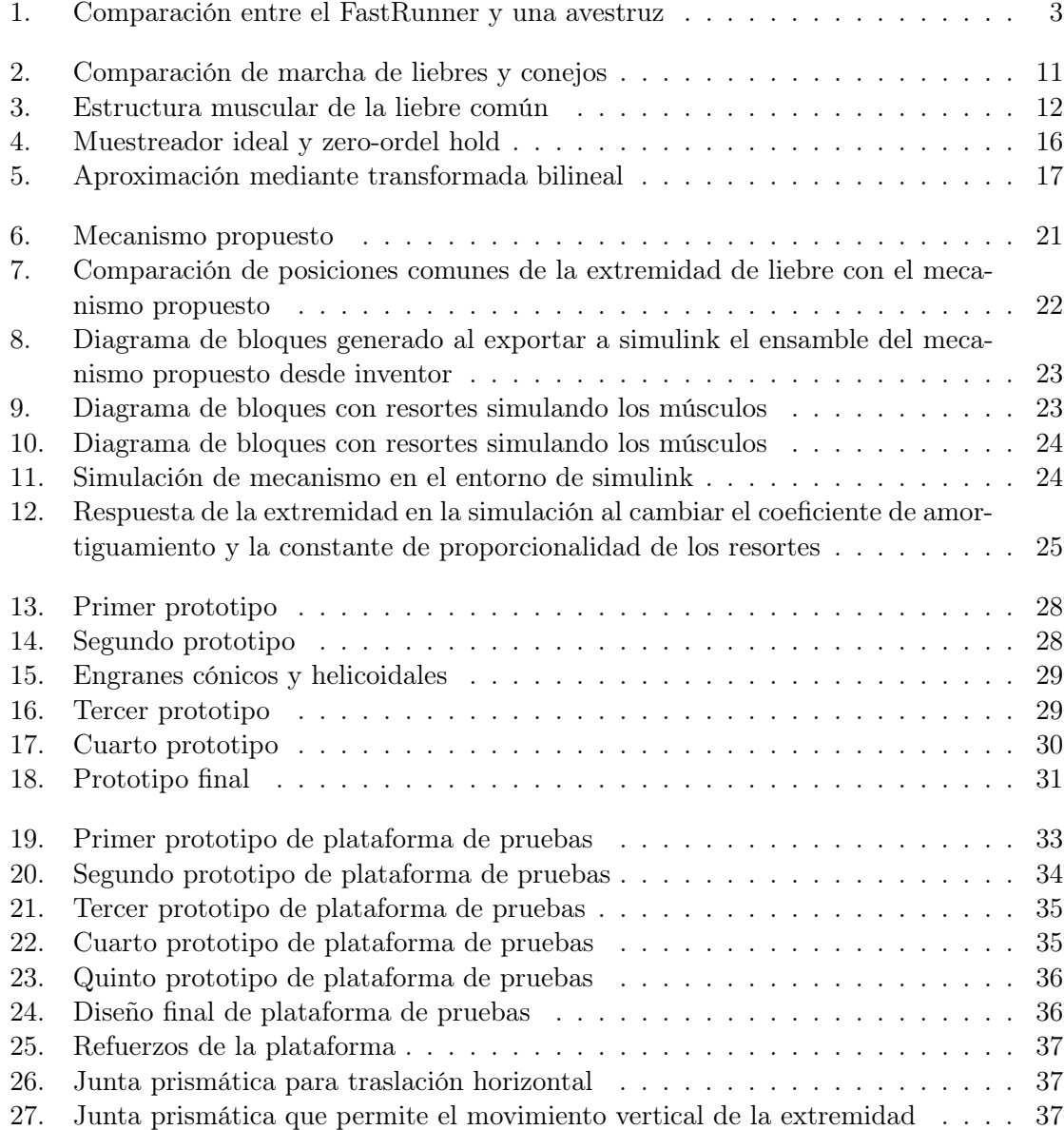

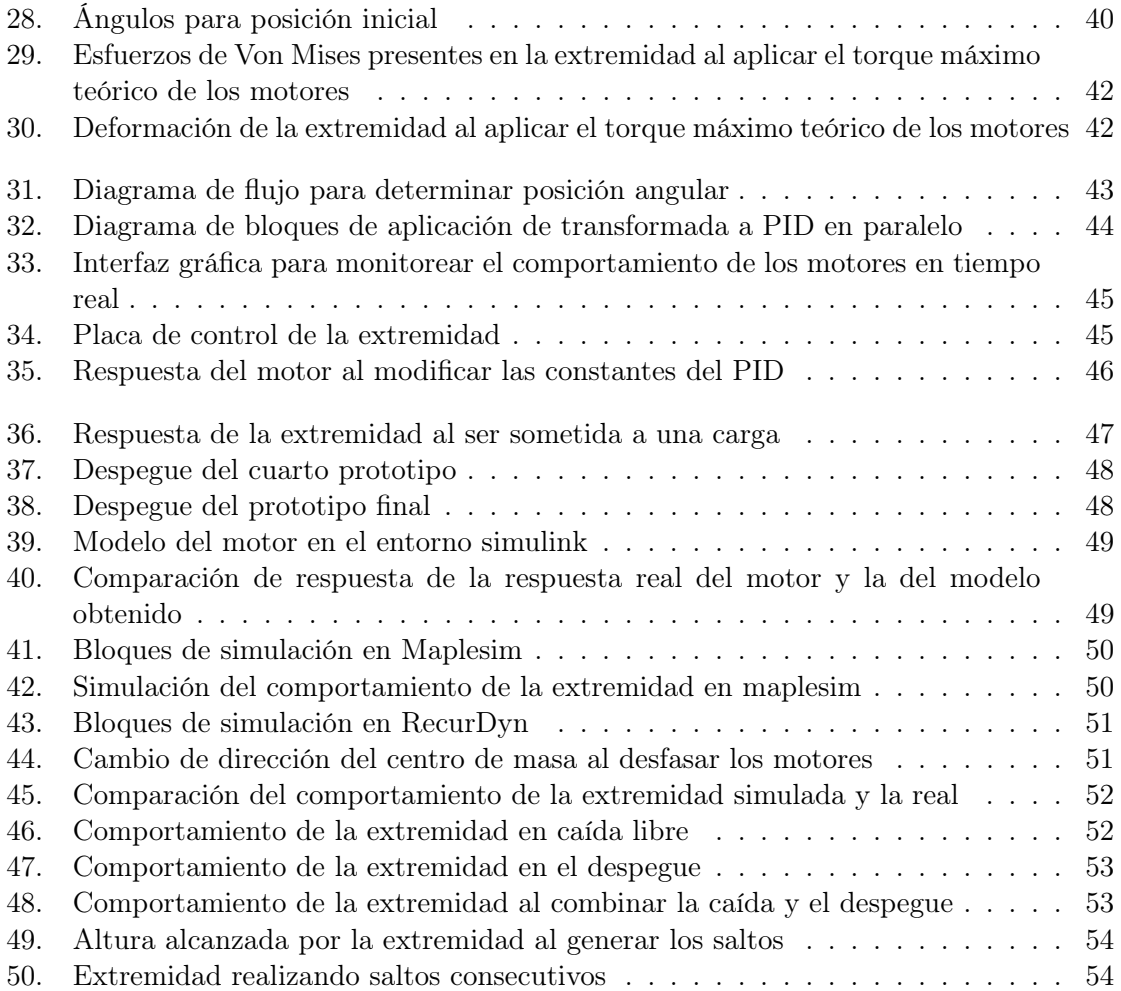

## Lista de cuadros

<span id="page-16-0"></span>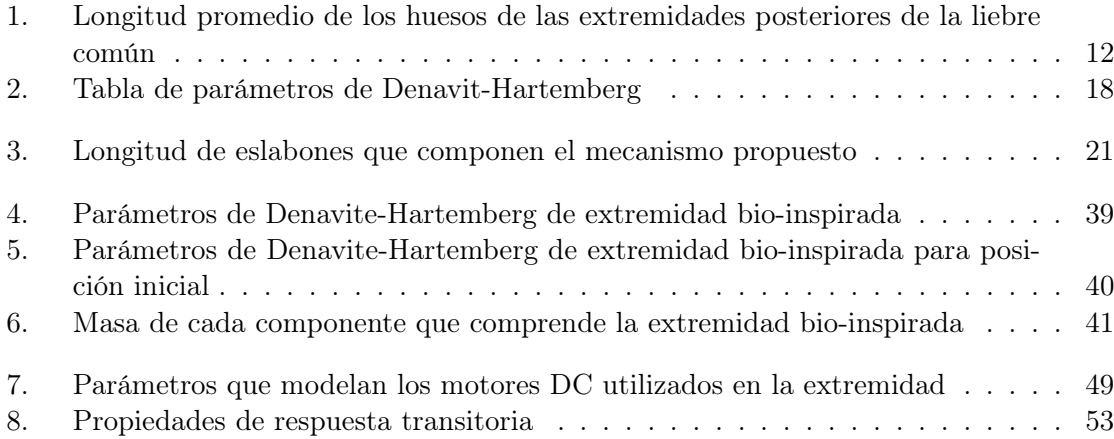

<span id="page-18-0"></span>En el presente trabajo de graduación se propone una extremidad bio-inspirada en la anatomía y movimiento de las extremidades posteriores de lepórido, la cual presenta la capacidad de absorber y suministrar energía de forma eficiente.

La extremidad se compone de un mecanismo de cuatro barras de doble balancín con extensión del acoplador (cadera, fémur y tibia) y un eslabón al final de la extensión (pie). El desempeño de la extremidad se evaluó analizando la fuerza de despegue, distribución de esfuerzos y deformación.

Para evaluar el funcionamiento de la extremidad se diseño una plataforma de pruebas que permite la traslación vertical y horizontal de la extremidad, minimizando las impedancias mecánicas no deseadas. También se realizó una interfaz gráfica que permite analizar el comportamiento de la extremidad en tiempo real.

El manejo eficiente de energía se logró implementando dos controladores PID digitales en un dsPIC16F128GP802, discretizados utilizando el método de Tustin. Primero se tunearon las constantes de los PID para obtener el despegue, luego para obtener el aterrizaje. Por último se sincronizaron ambos movimientos para hacer que la extremidad salte.

### Abstract

<span id="page-20-0"></span>In the present graduation work a bio-inspired leg in the anatomy and movement of the leporids hind limbs is proposed, presenting active compliance.

The leg is composed of a double-rocker four bar linkage with a coupler extension, with another link at the end of the extension. The leg performance was evaluated by analyzing the take-off force, stress distribution and displacement.

To evaluate the leg performance an experimental platform that allows the vertical and horizontal translation of the leg was designed, minimizing unwanted mechanical impedances. A graphical interface was also created to analyze the behavior of the leg in real time.

Active compliance was achieved by implementing two discrete-time PID controllers in a dsPIC16F128GP802, discretized using the Tustin's Method. First the PID constants were tuned to get the take-off, then to get the touch-down. Finally, both movements were synchronized to make the leg jump.

# $cap$ itulo  $1$

## Introducción

<span id="page-22-0"></span>La robótica bio-inspirada busca mimetizar el comportamiento de los seres vivos usando principios de ingeniería. Ya que los comportamientos que se buscan imitar han sido desarrollado por los seres vivos por medio del proceso de adaptación y evolución, habiendo detrás de ellos cientos o miles de años de pruebas para encontrar la mejor solución.

Es necesaria una rama de estudio que se dedique al desarrollo antes mencionado, debido a que no es tan simple imitar los comportamientos vistos en la naturaleza. Ya que con las tecnologías disponibles es complicado adaptar tales comportamientos con sistemas mecánicos.

En este trabajo se busca reproducir una extremidad bio-inspirada en las extremidades posteriores de los lepóridos, utilizando las tecnologías disponibles en la Universidad del Valle de Guatemala, aplicando teoría de control.

# $CAP$ <sup>TULO</sup> 2

### Antecedentes

### <span id="page-24-1"></span><span id="page-24-0"></span>2.1. FastRunner

<span id="page-24-3"></span>Es un robot bípedo rápido, robusto y eficiente bio-inspirado en las avestruces. Para las extremidades de este robot se aplicó una nueva arquitectura, la cual se basa en los músculos principales de las extremidades de las avestruces y los reproduce en la extremidad artificial por medio de resortes. La plataforma es capaz de alcanzar velocidades de hasta 9.58 m/s.[\[1\]](#page-80-1)

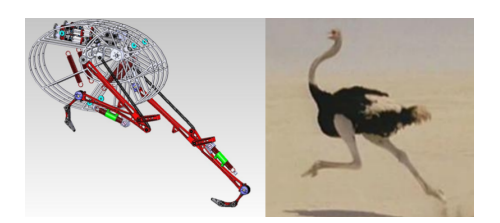

Figura 1: Comparación entre el FastRunner y una avestruz [\[1\]](#page-80-1)

### <span id="page-24-2"></span>2.2. Extremidad felina robótica biomimética

Esta es una extremidad que adopta el movimiento del salto de las extremidades posteriores de los felinos, usando músculos neumáticos para simular el intercambio energético de los músculos biológicos. La extremidad robótica está compuesta por siete músculos. Para el desarrollo de esta se estimó la contribución de cada músculo para el cambio en la dirección de brinco. El objetivo de la investigación fue el comprender la interacción de las extremidades posteriores de felinos, para luego aplicar el conocimiento del comportamiento muscular en cualquier otro animal. La construcción de la extremidad se hizo replicando la morfología de la docena de músculos en las extremidades posteriores de felinos mediante músculos neumáticos. Las pruebas se realizaron colocando la pierna en una corredera que permitiera el movimiento vertical, así como la rotación en el plano sagital [\[2\]](#page-80-2).

### Justificación

<span id="page-26-0"></span>El movimiento de la liebre común (Lepus europeus) es gobernado por sus extremidades posteriores. Extremidades que por su estructura ósea y muscular le permiten alcanzar velocidades de hasta 20 m/s. Siendo su organismo la limitante para mantenerla por largos periodos. Por lo que desarrollar una extremidad bio-inspirada en las extremidades posteriores de los lepóridos permite el desarrollo de robots bípedos o cuadrúpedos con locomoción eficiente. Estos podrían mantener velocidades altas sin el problema biológico que presentan las liebres.

Actualmente existe diversidad de extremidades bio-inspiradas como las del fastRunner del Institute for Human & Machine Cognition (IHMC), un robot bípedo inspirado en las avestruces y las extremidades del robot chita del Massachusetts Institute of Technology (MIT). Generalmente las extremidades robóticas implementan resortes; al someter los resortes a esfuerzos constantemente se alteran sus propiedades mecánicas, por lo que sustituir tales componentes con mecanismos motorizados que imiten las mismas propiedades presenta un beneficio. Las propiedades de estos no se alteran con el uso constante y se pueden lograr distintas respuestas de la extremidad únicamente modificando el algoritmo de control.

En este trabajo entran en juego distintas disciplinas como: Electrónica en los sistemas de control a implementar, mecánica en el diseño de mecanismos y ciencias de la computación en la implementación de algoritmos de control. Disciplinas que se imparten actualmente en las universidades del país, por lo que al tener una base en el diseño e implementación de una extremidad que presente la capacidad de manejar energía de manera eficiente, que adapta el movimiento según las condiciones y de fácil manufactura, hace factible el desarrollo de robots bípedos o cuadrúpedos en el país. Así mismo es un proyecto que compite con el nivel de proyectos realizados en universidades extranjeras de alto renombre.

Objetivos

### <span id="page-28-1"></span><span id="page-28-0"></span>4.1. Objetivo general

Diseñar e implementar un mecanismo bio-inspirado en las extremidades posteriores de lepóridos que presente la capacidad de absorber y suministrar energía de manera eficiente durante la locomoción.

## <span id="page-28-2"></span>4.2. Objetivos específicos

- Caracterizar el movimiento del mecanismo bio-inspirado empleando cinemática de cuerpos rígidos.
- Diseñar e implementar una plataforma de pruebas para evaluar el funcionamiento del mecanismo bajo condiciones variables.
- Comparar cualitativamente el rendimiento de la extremidad desarrollada con la de los lepóridos.

Alcance

<span id="page-30-0"></span>Este proyecto se concentra en el desarrollo de una extremidad bio-inspirada en lepóridos, con manejo eficiente de energía, la cual cumplirá con lo siguiente:

- Únicamente se construirá una extremidad, esta funcionará acoplada a una plataforma de pruebas y no será autónoma.
- El proceso de fabricación utilizado será impresión 3D, por lo que el rango de tolerancias será alto. Sin afectar el correcto funcionamiento de la extremidad.
- El diseño está enfocado al tamaño y costo de la extremidad, no en las durabilidad de ésta. Con el fin de proponer una extremidad de fácil reproducción con técnicas de manufactura disponibles en la Universidad del Valle de Guatemala.
- La plataforma de pruebas está construida para evaluar el correcto funcionamiento de una extremidad, aunque con sencillas modificaciones al diseño es posible probar dos extremidades.

Marco teórico

### <span id="page-32-1"></span><span id="page-32-0"></span>6.1. Lepóridos

Los lepóridos son una familia de mamíferos compuestos por las liebres y los conejos. La liebre común (Lepus europeus) es capaz de alcanzar altas velocidades de hasta 20 m/s, pero solo las puede mantener durante poco tiempo. también es capaz de saltar y caminar sobre sus patas posteriores. [\[3\]](#page-80-3) Las liebres viven a la intemperie, escapan de sus depredadores por su velocidad y resistencia. El movimiento a altas velocidades se ve acompañado de una serie de saltos largos. [\[4\]](#page-80-4) Su movimiento es gobernado principalmente por las extremidades posteriores, siendo los músculos del tobillo los que ejercen mayor trabajo.

La marcha de las liebres y de los conejos pude ser de dos tipos, galope transversal como el de los caballos y galope rotatorio como el de las chitas. La primera la utiliza para movilizarse a bajas velocidades y la segunda para movilizarse a altas velocidades, como cuando escapa de una amenaza. Ambas marchas presentan patrones casi idénticos de pisadas, en lo que se diferencian es en el desplazamiento del centro de masa [\[5\]](#page-80-5).

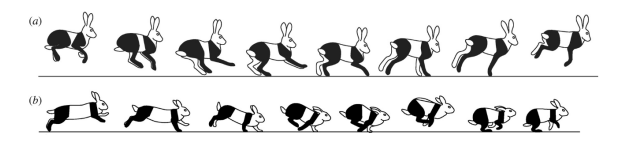

<span id="page-32-2"></span>Figura 2: Comparación de marcha de liebres y conejos, a) galope transversal y b) galope rotatorio [\[5\]](#page-80-5)

Los músculos de las extremidades de los lepóridos son carnosos cerca de sus orígenes y se estrechan rápidamente en los tendones largos y delgados por los que se insertan. Dándole una mayor ligereza y velocidad al movimiento de las extremidades, además la inserción por un pequeño tendón hace posible una mayor concentración de fuerza sobre el hueso. En otras palabras, los músculos y tendones de las patas posteriores de las liebres están diseñados para velocidad y resistencia [\[4\]](#page-80-4).

<span id="page-33-3"></span>Los músculos de las extremidades posteriores no son los únicos que hace a los lepóridos rápidos. La estructura ósea de estas afecta de manera positiva el rango de movimiento de las extremidades, contribuyendo al alcance de altas velocidades.

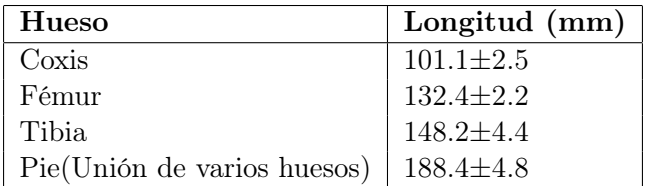

<span id="page-33-2"></span>Cuadro 1: Longitud promedio de los huesos de las extremidades posteriores de la liebre común [\[6\]](#page-80-6)

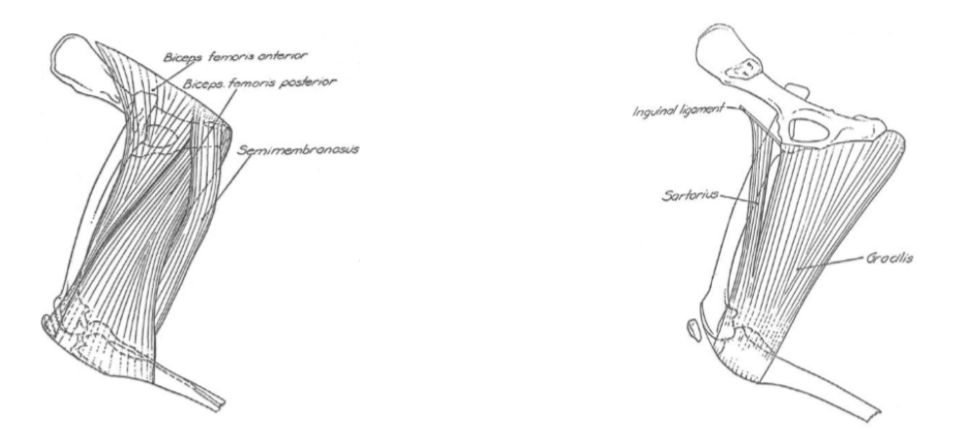

Figura 3: Estructura muscular de la liebre común [\[6\]](#page-80-6)

### <span id="page-33-0"></span>6.2. Robótica bio-inspirada

La robótica bio-inspirada es una interdisciplina que surge de la unión entre robótica y biología, con el objetivo de aplicar principios biológicos a problemas de ingeniería en robótica. Consiste en dos grandes áreas: bio-mimética y modelado/análisis bio-robótico.

La biomimética cubre gran parte de los aspecto técnicos de la robótica incluyendo diseño bio-inspirado, control de movimiento, sensado y actuación de sistemas robóticos.El modelado/análisis bio-robótico es la aplicación de modelos robóticos tomando como base temas biológicos [\[7\]](#page-80-7).

#### <span id="page-33-1"></span>6.2.1. Diseño de robótica bio-inspirada

Diseñar mecanismos que imiten el movimiento de criaturas vivas es uno de los principales problemas de la robótica bio-inspirada. Debido a que el movimiento biológico generado por la interacción de músculos, articulaciones y tejidos de un cuerpo no es totalmente rígido.

Con la tecnología actual es complicado generar mecanismos que imiten el movimiento de los mecanismos biológicos durante la locomoción. A causa de la carencia de actuadores y materiales que se comporten como músculos y tejidos. El diseño se complica si se toma en cuenta que cada ser vivo ha desarrollado su propio mecanismo de locomoción, variando según la cantidad de extremidades usadas para la misma [\[7\]](#page-80-7).

### <span id="page-34-0"></span>6.2.2. Actuación y sensado en robótica bio-inspirada

Los sistemas biológicos colectan información del entorno mediante sensores biológicos (ojos, piel, nariz, etc), según la información recolectada generan una respuesta muscular. El mismo principio es utilizado con los robots bio-inspirados, sensores y actuadores son la mayoría de sus componentes. Una de las metas para la robótica bio-inspirada es el desarrollo de actuadores con función similar a la de los músculos. En los últimos años se han desarrollado músculos artificiales usando compuestos iónicos de polímeros y metales, nanotubos y policarbonato.

Los sensores bio-inspirados son diseñados según los sensores biológicos como los mencionados anteriormente y sensan señales biológicas humanas para aplicaciones robóticas [\[7\]](#page-80-7).

#### <span id="page-34-1"></span>6.2.3. Locomoción con piernas

Existen dos razones principales por las cuales se busca desarrollar robots que usen piernas para la locomoción. La primera es la movilidad, ya que se busca que estos puedan movilizarse en terrenos difíciles, es posible ya que pueden utilizar puntos aislados para optimizar el soporte y la tracción. Estos sistemas se encuentran limitados por el equilibrio que pueden alcanzar en los terrenos, mientras que los robots con ruedas son limitados por el tipo de terreno.

Otra ventaja de las piernas es que proveen de una suspensión activa, lo que permite que el çuerpo"del robot pueda seguir trayectorias suaves a pesar de variaciones pronunciadas en el terreno. Los sistemas con piernas también pueden dar pasos por encima de obstáculos.

La segunda razón por la que se desarrolla la locomoción con piernas es para entender la locomoción de humanos y animales. Los movimientos que pueden generar las piernas humanas pueden llegar a ser demasiado complejos vistos desde un punto mecánico. Los animales han demostrado gran agilidad y movilidad, pueden moverse en distintos tipos de terrenos y otro llegan a realizar maniobra complejas como saltar de un árbol a otro. Pero, ¿qué tipo de mecanismos de control usan los animales? Una forma de dar respuesta a esa pregunta es desarrollando sistemas que usen locomoción con piernas. [\[7\]](#page-80-7)

### <span id="page-34-2"></span>6.3. Sistemas de control

El control es utilizado para hacer que las variables de un sistema se comporten de cierta forma y alcance un valor deseado. Lográndolo por medio de una serie de componentes conectados que administran, ordenan, dirigen o regulan el comportamiento de otro sistema.Un sistema de control puede ser de tiempo continuo o de tiempo discreto. [\[8\]](#page-80-8)

Existen dos estructuras para los sistemas de control, en lazo abierto y en lazo cerrado.

### <span id="page-35-0"></span>6.3.1. Control en lazo abierto

Tipo de control en el cual la respuesta del sistema se ve afectada únicamente por el control y el comportamiento de si mismo. La salida no es medida ni comparada con la entrada para generar una señal de error. Para obtener la salida se debe de tener una entrada predeterminada.[\[8\]](#page-80-8)

#### Ventajas:

- Construcción simple y de fácil mantenimiento.
- Económico por la menor cantidad de dispositivos de control.
- Mientras la entrada este calibrada, la salida es precisa.
- Conveniente cuando la salida es difícil o cara de medir.

#### Desventajas:

- Perturbaciones causan desvíos en la señal de salida.
- Cambios en la calibración producen error en el sistema.
- Recalibraciones necesarias a cada cierto tiempo para mantener la salida deseada.

#### <span id="page-35-1"></span>6.3.2. Control en lazo cerrado

Tipo de control en el cual la salida o una función de la misma mediante una retroalimentación es comparada con la señal de entrada, generando una señal de error. La acción del controlador reduce la señal de error para alcanzar el valor deseado en la salida. [\[8\]](#page-80-8)

#### Ventajas:

- Uso de componentes menos precisos y más baratos permite un control preciso.
- Permite rechazo de perturbaciones.
- La respuesta transitoria del sistema puede ser mejor.
- Se puede reducir el error de estado estacionario.

#### Desventajas:

- Requiere mayor cantidad de componentes.
- Sobrecorrecciones en el error pueden generar oscilaciones en la salida, causando inestabilidad.
#### 6.4. Controlador PID

Es un controlador en lazo cerrado que se encarga de calcular la desviación del error entre la respuesta del sistema y el valor deseado. es definido de la siguiente forma:

$$
u = K_P + K_I \int e + K_D \dot{e}
$$

Las constantes del PID se seleccionan comúnmente a prueba y error, aunque sí existen métodos para tunearlo como el de Ziegler-Nichols. El PID es un controlador que se puede encontrar el mas del 90 % de aplicaciones en la industria, esto se debe a su simplicidad, eficiencia y efectividad.

La parte proporcional, como su nombre lo indica, es la encargada de amplificar el error. La parte integral es el error acumulado, o los errores pasados. La parte derivativa es una predicción de los errores futuros. [\[8\]](#page-80-0)

#### 6.5. Control digital

Actualmente la mayoría de control en aplicaciones de ingeniería es realizado por una computadora o un microcontrolador [\[9\]](#page-81-0), el uso de estos presenta ventajas sobre los sistemas analógicos como: reducción de costos, flexibilidad en respuesta en cambios de diseño e inmunidad al ruido. Al aplicar el control digital aun es necesario manejar señales analógicas, para esto se tienen dispositivos que convierten señales digitales a analógicas (ADC) y otros que convierten señales analógicas a digitales (DAC). La conversión de señales digitales a analógicas es simple e instantánea, mientras que la contraparte es un proceso de dos partes y no instantáneo, la señal es muestreada en intervalos periódicos y mantenida durante el tiempo de muestreo por un dispositivo llamado zero-order sampler-and-hold que produce una señal escalonada aproximada a la señal analógica.

Para el diseño de sistemas de control digitales es necesaria una representación matemática del proceso de muestreo y retención de señales. Este proceso realizado por un computador produce efectos sobre la señal. El muestreo ideal de señales continuas es representado como:

<span id="page-36-0"></span>
$$
f^*(t) = \sum_{k=-\infty}^{\infty} f(kT)\delta(t - kT)
$$
\n(1)

donde  $f^*(t)$  consiste en una secuencia de pulsos de  $f(t)$  a intervalos regulares con periodo de muestreo T, k es un entero entre  $-\infty$  y  $\infty$  y  $\delta(t-kT)$  son funciones delta de Dirac. Para obtener una digitalización completa de la señal es necesario mantenerla entre pulso y pulso, generando una señal escalonada aproximada a  $f(t)$ . Cada escalón se genera con un impulso del muestreador dando como resultado la transformada de Laplace del retenedor de orden cero (ZOH) [\[10\]](#page-81-1)

$$
G_h(s) = \frac{1 - e^{-Ts}}{s} \tag{2}
$$

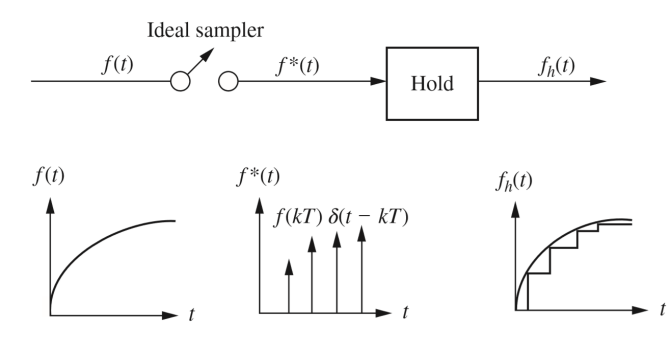

Figura 4: Muestreador ideal y zero-ordel hold [\[10\]](#page-81-1)

#### 6.5.1. La transformada z

Los efectos del muestreo afectan la estabilidad y la respuesta transitoria de un sistema. Con una función de transferencia es posible analizar la magnitud de los efectos causados por el muestreo. La transformada z permite modelar sistemas con funciones de transferencia, ya que contiene la información del muestreo [\[10\]](#page-81-1). Aplicando la transformada de Laplace a [\(1\)](#page-36-0) se obtiene:

<span id="page-37-0"></span>
$$
F^*(s) = \sum_{k=0}^{\infty} f(kT)e^{-kTs}
$$
\n
$$
(3)
$$

sustituyendo  $z = e^{Ts}$ , [\(3\)](#page-37-0) puede escribirse como:

$$
F(z) = \sum_{k=0}^{\infty} f(kT) z^{-k}
$$
\n(4)

#### 6.5.2. Transformada bilineal

Para realizar control digital se busca que la señal muestreada replique de forma fiel la señal analógica, característica que no puede cumplirse con el método ZOH. Por tal razón se propone una aproximación de la señal por medio de la regla de los trapecios. Dando como resultado la transformada bilineal o método de Tustin [\[10\]](#page-81-1):

$$
s = \frac{2(z-1)}{T(z+1)}
$$
 (5)

#### 6.6. Cinemática

Cinemática se refiere al movimiento de las partes que conforman un robot, independientemente de las fuerzas/torques que provocan el movimiento. La posición y orientación en el espacio de los mecanismos robóticos se conoce como pose. Por lo que la cinemática describe la pose, velocidad, aceleración y las derivadas de la pose de cada cuerpo rígido que compone el mecanismo robótico.

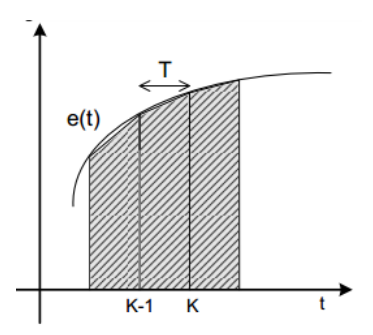

Figura 5: Aproximación mediante transformada bilineal [\[10\]](#page-81-1)

La posición y orientación de un cuerpo rígido puede representarse por medio de traslaciones y rotaciones. Una traslación en un cuerpo rígido se describe como un desplazamiento en el cual ningún punto permanece en su posición original y su posición sigue siendo paralela a la inicial. Una rotación se da cuando al menos un punto del cuerpo rígido permanece en su posición pero la posición final ya no es paralela a la posición inicial [\[11\]](#page-81-2).

La traslación relativa de un cuerpo rígido de un marco inercial (o de referencia) I a un marco de referencia A se representa mediante

$$
{}^{I}\mathbf{p}_{A} = \begin{bmatrix} x \\ y \\ z \end{bmatrix} \tag{6}
$$

Las rotaciones de cuerpos rígidos se representan mediante las siguientes matrices:

$$
\mathbf{R}_x = \begin{bmatrix} 1 & 0 & 0 \\ 0 & \cos(\theta) & -\sin(\theta) \\ 0 & \sin(\theta) & \cos(\theta) \end{bmatrix}
$$
 (7)

$$
\mathbf{R}_y = \begin{bmatrix} \cos(\theta) & 0 & \sin(\theta) \\ 0 & 1 & 0 \\ -\sin(\theta) & 0 & \cos(\theta) \end{bmatrix}
$$
 (8)

$$
\mathbf{R}_z = \begin{bmatrix} \cos(\theta) & -\sin(\theta) & 0\\ \sin(\theta) & \cos(\theta) & 0\\ 0 & 0 & 1 \end{bmatrix}
$$
 (9)

La traslación y rotación relativa de un cuerpo rígido de un marco inercial I a un marco de referencia A se denota como:

<span id="page-38-0"></span>
$$
{}^{I}\mathbf{r} = {}^{I}\mathbf{R}_{A} * {}^{A}\mathbf{r} + {}^{I}\mathbf{P}_{A}
$$
 (10)

donde <sup>I</sup>r denota las coordenadas relativas del vector r respecto al marco inercial,  ${}^B$ r denota las coordenadas relativas del vector r respecto al marco A,  ${}^{I}R_{A}$  denota la rotación relativa del marco A respecto al marco inercial y  ${}^{I}\mathbf{P}_{A}$  denota la traslación del marco A respecto al marco inercial [\[11\]](#page-81-2).

la ecuación [\(10\)](#page-38-0) puede ser escrita como:

$$
\begin{bmatrix} {}^{I}\mathbf{r} \\ 1 \end{bmatrix} = \begin{bmatrix} {}^{I}\mathbf{R}_{A} & {}^{I}\mathbf{P}_{A} \\ 0_{3x1} & 1 \end{bmatrix} \begin{bmatrix} {}^{A}\mathbf{r} \\ 1 \end{bmatrix}
$$
 (11)

donde:

$$
{}^{I}\mathbf{T}_{A} = \begin{bmatrix} {}^{I}\mathbf{R}_{A} & {}^{I}\mathbf{P}_{A} \\ 0_{3x1} & 1 \end{bmatrix}
$$
 (12)

Es la transformación homogénea, la cual contiene la rotación y traslación combinadas en una sola matriz [\[11\]](#page-81-2).

#### 6.6.1. Cinemática directa

El problema de cinemática directa para un manipulador serial consiste en encontrar la posición y orientación del efector final según las posiciones de las juntas y a la geometría de los eslabones [\[12\]](#page-81-3). Se asigna un eje coordenado a cada junta y se determina su configuración respecto al eslabón vecino mediante transformaciones [\[11\]](#page-81-2).

#### Notación de Denavit-Hartenber

Un robot con n juntas tendrá n+1 eslabones. Para los eslabones n inicia en 0, siendo el primero el anclado a tierra e incrementa hasta llegar al efector final. para las juntas n inicia en 1, para la junta conectada entre primer eslabón móvil y al anclado a tierra.

El método es una estandarización mediante cuatro parámetros  $(\theta, d, a, \alpha)$  y únicamente toma en cuenta juntas prismáticas y revolutas. Consiste en aplicar traslaciones y rotaciones en el eje x y z.

$$
{}^{i-1}\mathbf{T}_i = \mathbf{A}_i = \mathbf{R}_z(\theta_i)\mathbf{T}_z(d)\mathbf{T}_x(a)\mathbf{R}_x(\alpha)
$$
\n(13)

Donde  $\mathbf{R}_z$ ,  $\mathbf{T}_z$ ,  $\mathbf{R}_x$  y  $\mathbf{T}_x$  representan rotaciones y traslaciones en el eje z y x respectivamente, i es el número de juntas,  $\theta_i$  es la rotación del eje coordenado de la junta i sobre el eje z para que los ejes  $x_i$  y  $x_{i-1}$  sean paralelos.  $d_i$  es la distancia entre la juntas.  $a_i$  es la longitud del eslabón y  $\alpha_i$  es la rotación del eje coordenado de la junta i sobre el eje x para que los ejes  $z_i$  y  $z_{i-1}$  sean paralelos.

Conociendo que la ecuación depende únicamente de los cuatro parámetros antes mencionados es posible describir la configuración del actuador mediante una tabla de parámetros de Denavit-Hartenberg [\[11\]](#page-81-2).

| No. junta | $\theta_i$     | $d_i$     | $a_i$     | $\alpha_i$     |
|-----------|----------------|-----------|-----------|----------------|
|           | $\theta_1$     | $d_1$     | $a_1$     | $\alpha_1$     |
| 2         | $\theta_2$     | $d_2$     | $a_2$     | $\alpha_2$     |
|           |                | .         | .         |                |
| 1- 1      | $\theta_{i-1}$ | $d_{i-1}$ | $a_{i-1}$ | $\alpha_{i-1}$ |
|           | $\theta_i$     | $d_i$     | $a_i$     | $\alpha_i$     |

Cuadro 2: Tabla de parámetros de Denavit-Hartemberg

#### 6.6.2. Cinemática diferencial

La cinemática diferencial busca encontrar las relaciones entre la velocidad de las juntas y el actuador final, para determinar dicha relación se analiza el movimiento diferencial del robot, esto quiere decir que se toman en cuenta pequeños movimientos, los cuales son medidos en un periodo de tiempo pequeño [\[13\]](#page-81-4).

#### Matriz Jacobiana

En robótica la matriz Jacobiana o Jacobiano es una representación geométrica de los elementos de un mecanismo en el tiempo, que permite relacionar velocidades articulares con la velocidad espacial. El Jacobiano se calcula tomando las derivadas de cada posición respecto a todas las variables.

Teniendo un grupo de ecuaciones de la forma  $y_i = f_i(x_1, x_2, x_3, ..., x_j)$ , el cambio diferencial en  $y_i$  resultante de un cambio diferencial en  $x_i$  es:

<span id="page-40-0"></span>
$$
\begin{cases}\n\delta y_1 = \frac{\partial f_1}{\partial x_1} \delta x_1 + \frac{\partial f_1}{\partial x_2} \delta x_2 + \dots + \frac{\partial f_1}{\partial x_j} \delta x_j \\
\delta y_2 = \frac{\partial f_2}{\partial x_1} \delta x_1 + \frac{\partial f_2}{\partial x_2} \delta x_2 + \dots + \frac{\partial f_2}{\partial x_j} \delta x_j \\
\vdots \\
\delta y_i = \frac{\partial f_i}{\partial x_1} \delta x_1 + \frac{\partial f_i}{\partial x_2} \delta x_2 + \dots + \frac{\partial f_i}{\partial x_j} \delta x_j\n\end{cases} (14)
$$

La relación diferencial entre cada variable individual y la función que describe su movimiento observada en [\(14\)](#page-40-0) puede ser escrita en forma matricial como:

$$
\begin{bmatrix}\n\delta y_1 \\
\delta y_2 \\
\vdots \\
\delta y_1\n\end{bmatrix} = \begin{bmatrix}\n\frac{\partial f_1}{\partial x_1} & \frac{\partial f_1}{\partial x_2} & \cdots & \frac{\partial f_1}{\partial x_j} \\
\frac{\partial f_2}{\partial x_1} & \frac{\partial f_2}{\partial x_2} & \cdots & \frac{\partial f_2}{\partial x_j} \\
\vdots & \vdots & \ddots & \vdots \\
\frac{\partial f_i}{\partial x_1} & \frac{\partial f_i}{\partial x_2} & \cdots & \frac{\partial f_i}{\partial x_j}\n\end{bmatrix} \begin{bmatrix}\n\delta x_1 \\
\delta x_2 \\
\vdots \\
\delta x_j\n\end{bmatrix} \quad \text{o} \quad \left[\delta y_i\right] = \begin{bmatrix}\n\frac{\partial f_i}{\partial x_j}\end{bmatrix} \begin{bmatrix}\n\delta x_j\n\end{bmatrix} \tag{15}
$$

Las ecuaciones que relacionan el movimiento diferencial de un robot con el movimiento diferencial de su marco de referencia se obtienen aplicando el mismo principio usado anteriormente, obteniendo:

<span id="page-40-1"></span>
$$
\begin{bmatrix} dx \\ dy \\ dz \\ \delta x \\ \delta y \\ \delta z \end{bmatrix} = \begin{bmatrix} \\ Jacobian \\ diel\,\text{robit} \\ del\,\text{robit} \\ del\,\text{robit} \\ \end{bmatrix} \begin{bmatrix} d\theta_1 \\ d\theta_2 \\ d\theta_3 \\ d\theta_4 \\ d\theta_5 \\ d\theta_6 \end{bmatrix} \quad \text{o} \quad [D] = [J][D_{\theta}] \tag{16}
$$

Donde dx, dy, dz y  $\delta x$ ,  $\delta y$ ,  $\delta z$  representan los movimientos y rotaciones diferenciales en los ejes x, y, z respectivamente y  $[D_\theta]$  representa los cambios diferenciales de las juntas. Si las matrices son divididas por un diferencial de tiempo (dt) representarán velocidades en lugar de movimientos diferenciales [\[13\]](#page-81-4).

### 6.7. Análisis de fuerza estática

Los robots pueden ser utilizados para tareas que necesiten control de posición o control de fuerza. En un control de fuerza es necesario mover y rotar las juntas para generar las fuerzas y momentos deseados. Las fuerzas y momentos generados en el marco del efector final se relacionan de la siguiente forma:

$$
{}^{H}F = \begin{bmatrix} f_x & f_y & f_z & m_x & m_y & m_z \end{bmatrix}^T
$$
 (17)

donde  $f_x, f_y, f_z, y, m_x, m_y, m_z$  son las fuerzas y momentos en los ejes x, y, z del marco del efector final. De igual forma se pueden relacionar los desplazamientos y rotaciones sobre los ejes x, y, z del marco del efector final  $(18)$ , los torques (para juntas revolutas) y fuerzas (para juntas prismáticas) [\(19\)](#page-41-1) y los movimientos diferenciales en cada junta, ya sea angular o traslacional [\(20\)](#page-41-2):

<span id="page-41-0"></span>
$$
{}^{H}D = \begin{bmatrix} d_x & d_y & d_z & \delta_x & \delta_y & \delta_z \end{bmatrix}^T
$$
\n(18)

<span id="page-41-1"></span>
$$
T = \begin{bmatrix} T_1 & T_2 & T_3 & T_4 & T_5 & T_6 \end{bmatrix}^T \tag{19}
$$

<span id="page-41-2"></span>
$$
D_{\theta} = \begin{bmatrix} d\theta_1 & d\theta_2 & d\theta_3 & d\theta_4 & d\theta_5 & d\theta_6 \end{bmatrix}^T
$$
 (20)

Sabiendo que el total de trabajo virtual en las juntas debe ser igual al total de trabajo virtual en el marco del efector final, se obtiene que :

<span id="page-41-3"></span>
$$
\delta W = H F^T H D = T^T D \theta \tag{21}
$$

Usando [\(16\)](#page-40-1) relacionando el marco del efector final y su marco de referencia se obtiene:

$$
{}^{H}D = {}^{H}JD\theta \tag{22}
$$

Sustituyendo lo anterior en la ecuación [\(21\)](#page-41-3) se obtiene una relación entre las fuerzas y momentos de las juntas con las fuerzas y momentos del efector final [\[13\]](#page-81-4):

$$
T = H J^T H F \tag{23}
$$

#### 6.8. Manufactura aditiva

Las tecnologías convencionales, en general, requieren largos tiempos de producción y debido a su naturaleza sustractiva hay perdida de material. Es necesario reducir el tiempo de diseño, manufactura y de pruebas. La manufactura aditiva (impresión 3D) es un proceso de fabricación controlado por computadora en el cual se agregan capas de material. Es creado y exportado un diseño asistido por computadora (CAD) a un archivo de formato estereolitográfico (STL) y este es leído por el equipo de manufactura. Las técnicas disponibles pueden ser categorizadas de acuerdo a su base: base de polvo, base líquida y base sólida. [\[14\]](#page-81-5)

Los procesos convencionales además de ser más costosos también necesitan de experiencia para que la fabricación sea exitosa y generalmente las piezas requieren procesos de post-producción. Mientras que la impresión 3D es un proceso altamente reactivo y versátil, los diseños pueden ser impresos, probados, modificados y reimpresos relativamente rápido, además de permitir la fabricación de geometrías complejas, permitiendo tener un diseño optimizado. [\[14\]](#page-81-5)

# CAPÍTULO 7

Lepóridos como bio-inspiración

La estructura ósea y muscular de las extremidades posteriores de los lepóridos permite a estos animales desarrollar altas velocidades durante la locomoción y alcanzar grandes alturas con sus saltos. Por lo que tomar tales extremidades como bio-inspiración parece ser una buena decisión.

Para iniciar el proceso de diseño se propuso un mecanismo de cuatro barras de doble balancín para emular la cadera (1), tibia (2) y fémur (3), con otro eslabón al final de la extensión del acoplador para el pie (4) como se observa en la Figura [6.](#page-42-0) Las dimensiones del mecanismo presentadas en el Cuadro [3](#page-42-0) son proporcionales a las dimensiones de las extremidades posteriores de la liebre común del Cuadro [1.](#page-33-0)

<span id="page-42-0"></span>

| No. | Eslabón/Hueso | Longitud $(mm)$ |
|-----|---------------|-----------------|
|     | Coxis         | 23.859          |
|     | Fémur         | 56.859          |
| 3   | Tibia         | 68.313          |
|     | Pie           | 51.628          |

Cuadro 3: Longitud de eslabones que componen el mecanismo propuesto

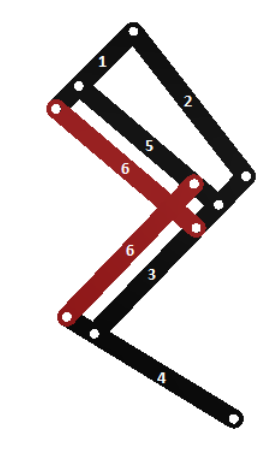

Figura 6: Mecanismo propuesto

## 7.1. Análisis cualitativo

Para el análisis cualitativo se realizó una comparación de ciertas posiciones de una extremidad posterior de la liebre común y el mecanismo de doble balancín propuesto. Las posiciones comparadas fueron seleccionadas ya que si el mecanismo es capaz de replicarlas entonces este al ser actuado será capaz de imitar la locomoción de los lepóridos.

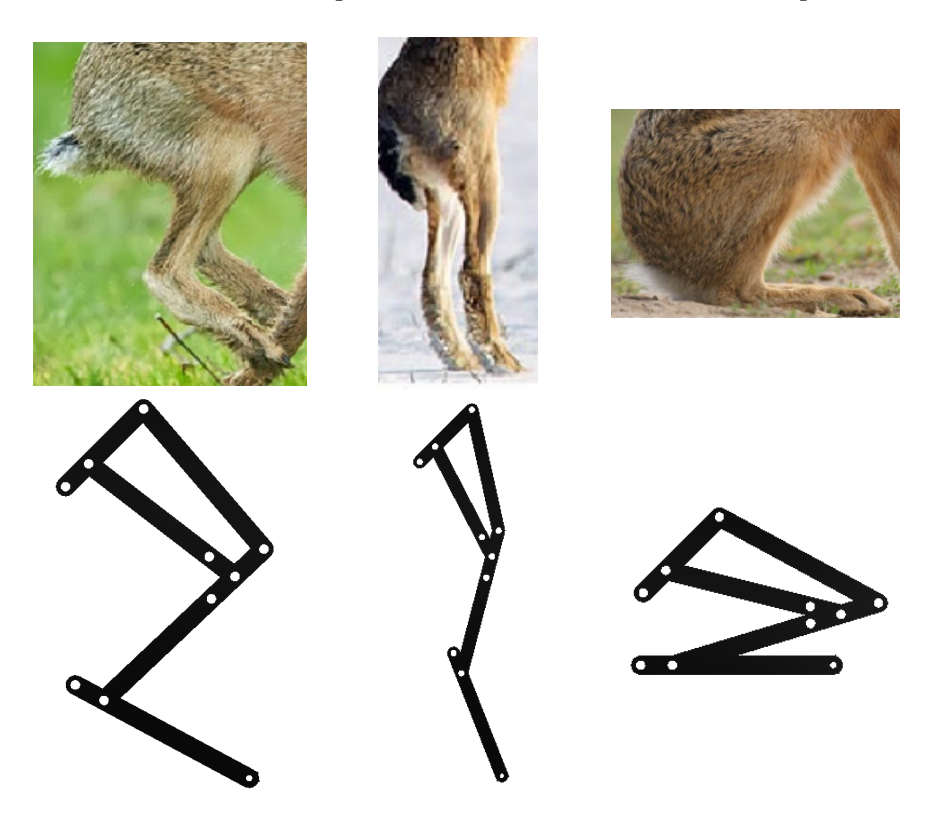

Figura 7: Comparación de posiciones comunes de la extremidad de liebre con el mecanismo propuesto

#### 7.2. Resortes como músculos

Sabiendo que el mecanismo es capaz de replicar posiciones comunes de las extremidades posteriores de los lepóridos se procede a analizar el comportamiento del mismo con los "músculos". Para esto se incluyeron dos resortes, uno entre la cadera y la tibia, y el otro entre el balancín (5) y el pie, representados con eslabones rojos en la Figura [6.](#page-42-0)

Para realizar el análisis de la respuesta de la extremidad, primero se procedió a exportar el diseño de la misma desde inventor al entorno de simulink, como se indica en el anexo [16.1.](#page-82-0) Obteniendo el diagrama de bloques de la Figura [8.](#page-44-0) En este modelo aun no se han colocado los resortes, en su lugar se tienen dos eslabones (M1 y M2), debido a que es mas fácil exportar el diseño simple en inventor y realizar el cambio en simulink.

Teniendo el modelo de la extremidad en simulink se procede a agregar los resortes, para esto se sustituye el eslabón M1 y las juntas revolutas que lo unen a la cadera y a la tibia

<span id="page-44-0"></span>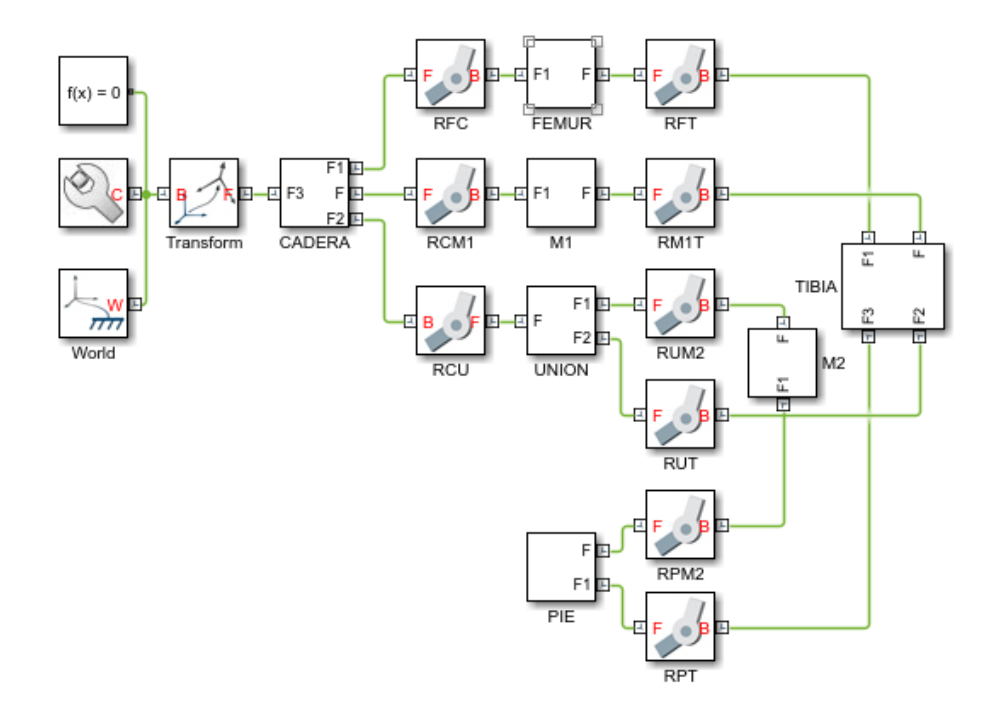

Figura 8: Diagrama de bloques generado al exportar a simulink el ensamble del mecanismo propuesto desde inventor

<span id="page-44-1"></span>por un resorte. Lo mismo se hace para el eslabón M2 y sus juntas revolutas. Obteniendo el diagrama de bloques de la Figura [9](#page-44-1)

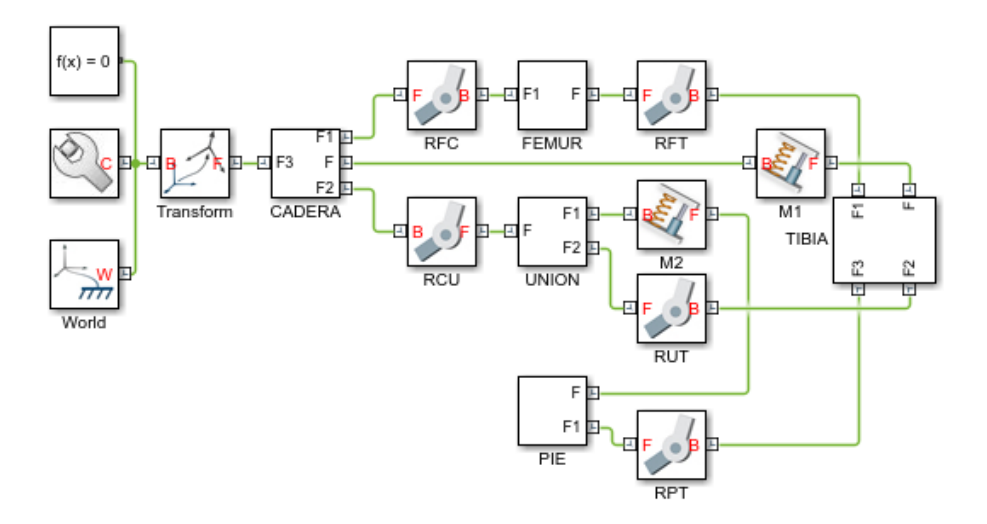

Figura 9: Diagrama de bloques con resortes simulando los músculos

Por último se agregaron sensores a las juntas que unen la cadera con el fémur (RCF) y la tibia con el pie (RPT) como se observa en el diagrama de bloques de la Figura [10.](#page-45-0) Esto debido a que en ellas es donde actuaran los motores al sustituir los resortes. Con esto ya se tiene la extremidad lista para realizar pruebas, pero falta simular el entorno en el que esta estará funcionando. Para lo que se realizaron modificaciones al diagrama de bloques, simulando una plataforma de pruebas en la cual se restringió el contacto del pie con el suelo y se alineó la cadera a un eje vertical, ambos con juntas prismática. Obteniendo el modelo simulado de la Figura [11](#page-45-1)

<span id="page-45-0"></span>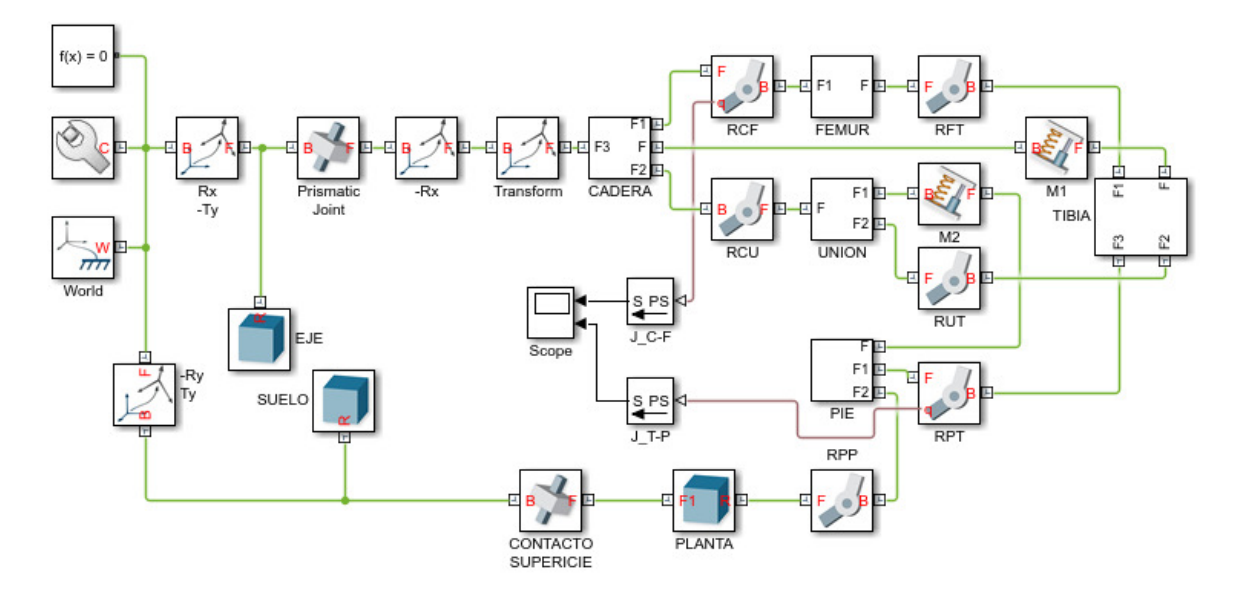

<span id="page-45-1"></span>Figura 10: Diagrama de bloques con resortes simulando los músculos

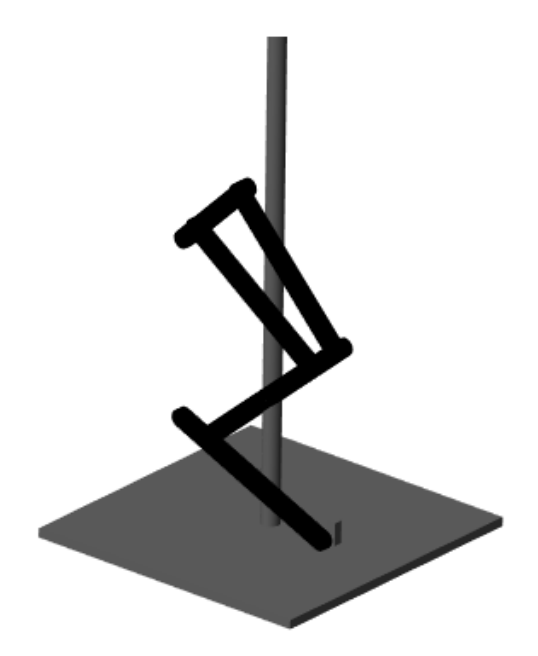

Figura 11: Simulación de mecanismo en el entorno de simulink

Para las simulaciones se usaron distintas constantes de proporcionalidad (k) así como distintos coeficientes de amortiguamiento (ξ) para los resortes, En la Figura [12a](#page-46-0) se observa una respuesta subamortiguada de ambos resortes, usando  $k = 400 \frac{N}{mm}$ ,  $\xi_1 = 15 \frac{Ns}{m}$  y  $\xi_2 =$  $10 \frac{Ns}{m}$  para los resortes de la cadera y pie, respectivamente. Con  $k = 600 \frac{N}{mm}$ ,  $\xi_1 = 20 \frac{Ns}{m}$  y  $\xi_2 = 15 \frac{Ns}{m}$  la respuesta que se observa en la Figura [12b](#page-46-0) es críticamente amortiguada para ambos resortes. Comportamiento esperado, pero que será tomado como base al momento de usar motores y aplicar tería de control.

<span id="page-46-0"></span>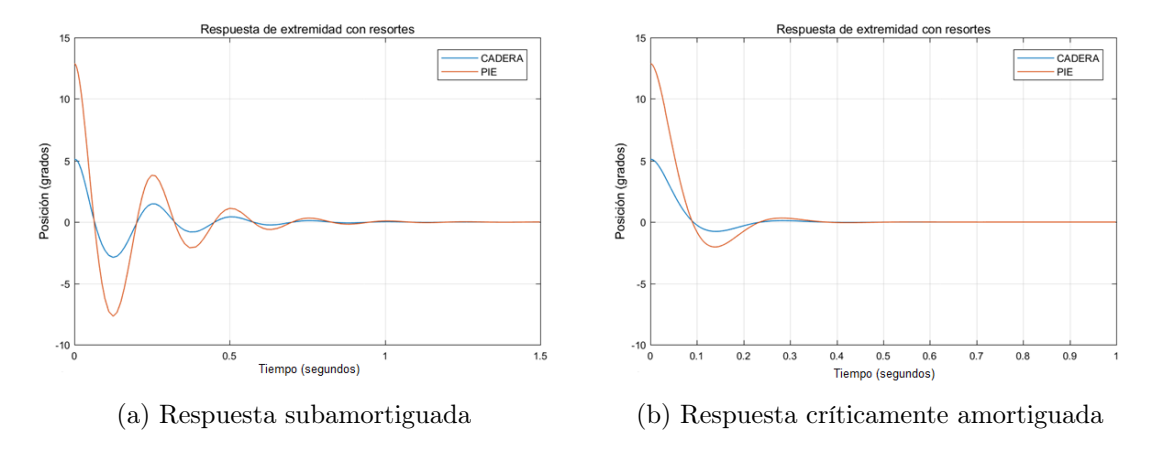

Figura 12: Respuesta de la extremidad en la simulación al cambiar el coeficiente de amortiguamiento y la constante de proporcionalidad de los resortes

Luego del análisis cualitativo y con las simulaciones se concluye que el mecanismo propuesto cumple con los requerimientos necesarios para imitar la cinemática de las extremidades posteriores de los lepóridos.

# CAPÍTULO 8

Diseño de extremidad

Luego de validar el mecanismo propuesto mediante simulaciones, se procede a la construcción de prototipos. Iniciando con un diseño híbrido, el cual es actuado con un motor y un resorte, hasta obtener un prototipo funcional actuado únicamente con motores que presenta la característica de manejo eficiente de energía.

## 8.1. Diseño híbrido

Para el diseño del primer prototipo se sustituyó el resorte que se encontraba entre la tibia y la cadera por un motor en la junta del fémur y la cadera como se observa en la Figura [13a.](#page-49-0) La fabricación de este prototipo se realizó en MDF con impresión láser, por la simpleza de los eslabones que lo componen y la rapidez para generar las piezas.

Para la fabricación del fémur se usó acrílico, ya que el torque aplicado por el eje del motor sobre dicha pieza fabricada en MDF sufría fallas por aplastamiento. Las pruebas de este prototipo se realizaron sin el pie ni su respectivo resorte como se observa en la Figura [13b,](#page-49-0) con el objetivo de analizar únicamente el comportamiento de la extremidad al ser actuada con un motor.

## 8.2. Eliminando dinámicas no deseadas

El primer prototipo cumplió su función, la cual era validar el uso de mecanismos motorizados en lugar de resortes, pero no todo fue bueno. Uno de los mayores problemas que presentaba al hacer pruebas era la fricción generada en las uniones de los eslabones, debido a que se unieron con tornillos y tuercas. Otra complicación fue que se debía estar atento a

<span id="page-49-0"></span>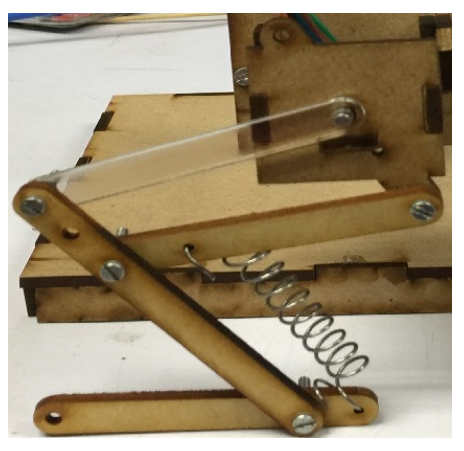

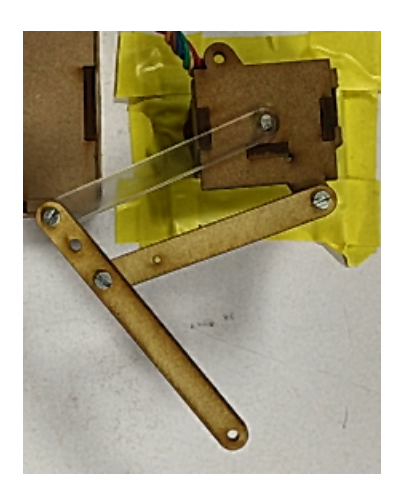

(a) Prototipo híbrido (b) Prototipo usado para pruebas

Figura 13: Primer prototipo

estas uniones, ya que si las tuercas se aflojaban el mecanismo ya no funcionaba de manera óptima. La peor complicación presentada fue la falla por corte en el fémur al ser sometido al torque del motor.

En el segundo prototipo para solucionar los problemas generados en las uniones de los eslabones fueron colocando rodamientos, con los cuales se minimizo la fricción. Para la construcción de este prototipo se utilizó impresión 3D, buscando dar solución a la falla por corte que sufría el acrílico.

<span id="page-49-1"></span>Para este prototipo se rediseñaron las piezas, debido a que en el país no se consiguen rodamientos mas pequeños que los de 3x10x4, que son relativamente grandes comparados con las dimensiones de las juntas utilizadas en el prototipo anterior. El resultado de estas modificaciones se observa en la Figura [14.](#page-49-1)

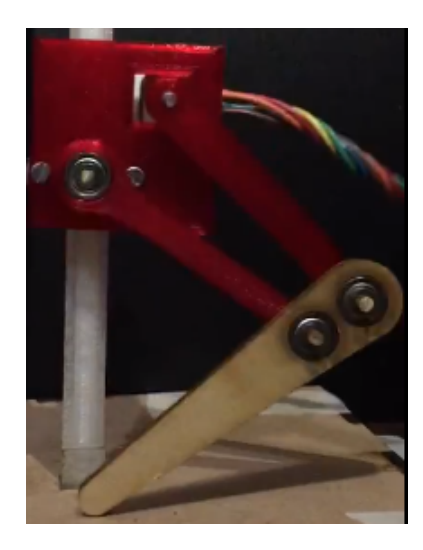

Figura 14: Segundo prototipo

## 8.3. Mecanismo completamente motorizado

<span id="page-50-0"></span>En los prototipos anteriores no se estaba usando el pie, por lo que con este prototipo se buscaba analizar la opción de utilizar un motor o continuar con un diseño híbrido. Aunque colocar el segundo motor no era tan sencillo comparado con el primero. Colocar el eje del motor alineado con el eje rotacional de la unión entre la tibia y el pie no era la mejor opción, ya que al movilizar el mecanismo este podría entrar en contacto con el suelo y dañarse. La solución propuesta fue cambiar el eje de transmisión de potencia, para lo cual se propusieron dos opciones, usar engranes cónicos o helicoidales impresos en 3D como los de la Figura [15.](#page-50-0)

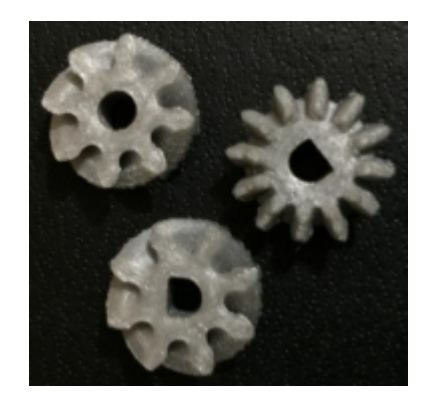

Figura 15: Engranes cónicos y helicoidales

Después de realizar pruebas con ambas propuestas, de comparar el resultado obtenido con la impresión 3D y de evaluar la forma de acomodar los componentes para que la transmisión funcionara de la mejor forma, se optó por utilizar engranes cónicos. Siendo el tercer prototipo el presentado en la Figura [16.](#page-50-1) El principal problema presentado en este prototipo fue el momento generado en la tibia por la fuerza generada en los engranes. Si el pie estaba en una posición en la cual no podía moverse y se energizaba el motor, la fuerza aplicada entre los engranes generaba un torque que doblaba las piezas haciendo que el engrane del motor girara libremente hasta que las piezas regresaran a su forma original.

<span id="page-50-1"></span>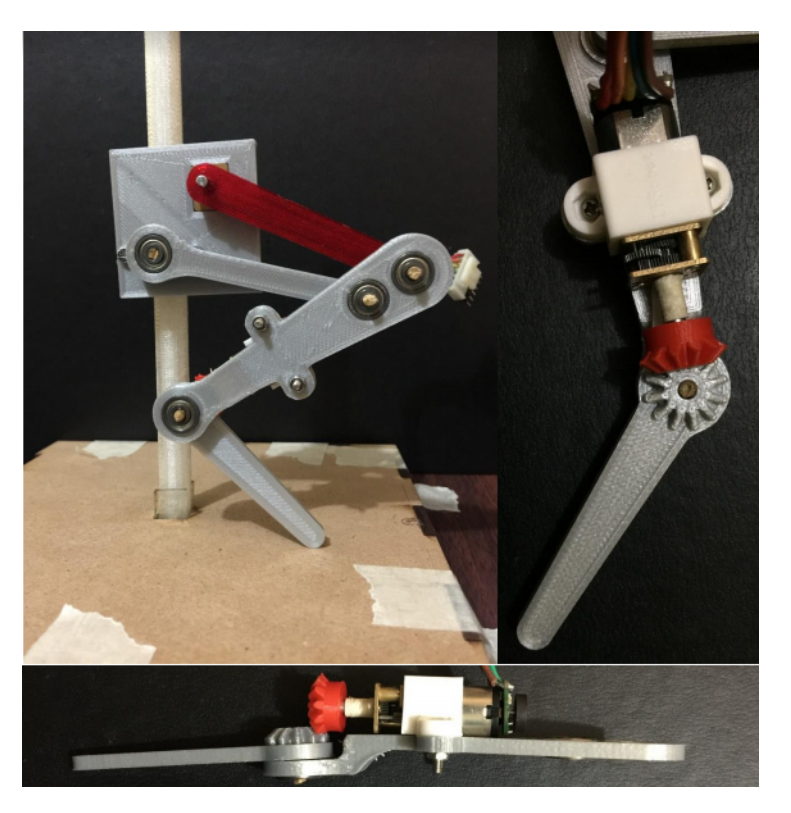

Figura 16: Tercer prototipo

## 8.4. Mejorando equilibrio

Con el análisis del tercer prototipo y la validación del uso de un segundo motor en el pie en lugar de un resorte se comenzó a mejorar el diseño de la extremidad, ya que en los prototipos anteriores el diseño era bidimensional y agregar el segundo motor de la forma en la que se hizo en el tercer prototipo afectaba la distribución de peso de la extremidad generando momentos angulares no deseado.

<span id="page-51-0"></span>El cuarto prototipo contó con estructuras mas definidas, con la finalidad de que al agregar el segundo motor quedara centrado en la tibia. Aunque este prototipo al igual que los primeros dos, se probó sin el segundo motor ni el pie, ya que se buscaba validar únicamente el uso de la nuevas geometrías. Como se observa en la Figura [17,](#page-51-0) este prototipo se fabricó con impresión 3D e impresión láser. La primera técnica se usó por lo complejo de las nuevas geometrías.

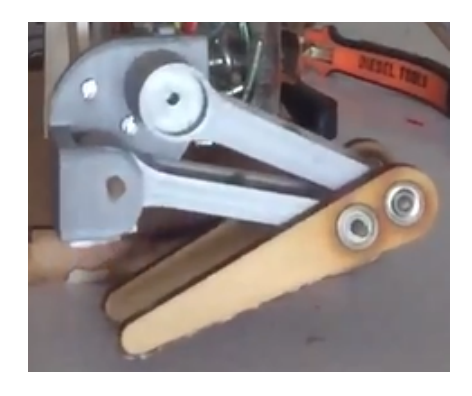

Figura 17: Cuarto prototipo

#### 8.5. Extremidad bio-inspirada

El cuarto prototipo abrió paso al prototipo final, para este ultimo se mantuvo la geometría de la cadera, fémur y del balancín. Se iteró en el diseño de la tibia, buscando la mejora de la transmisión de potencia, como se muestra en la Figura [18b,](#page-52-0) y tener el peso balanceado. En este prototipo también se modificó la forma del pie del tercer prototipo, ya que con la forma que tenía el área de contacto con el suelo era muy pequeña. Se le dio un perfil de involuta, para asegurar una buena superficie de contacto.

El quinto prototipo se observa en la Figura [18a,](#page-52-0) a este se le hicieron mínimas variaciones para obtener el prototipo final. Una de ellas fue el material de fabricación del fémur, ya que el fabricado con PLA sufría fallas por aplastamiento, por lo que fue sustituido por uno impreso en policarbonato.

<span id="page-52-0"></span>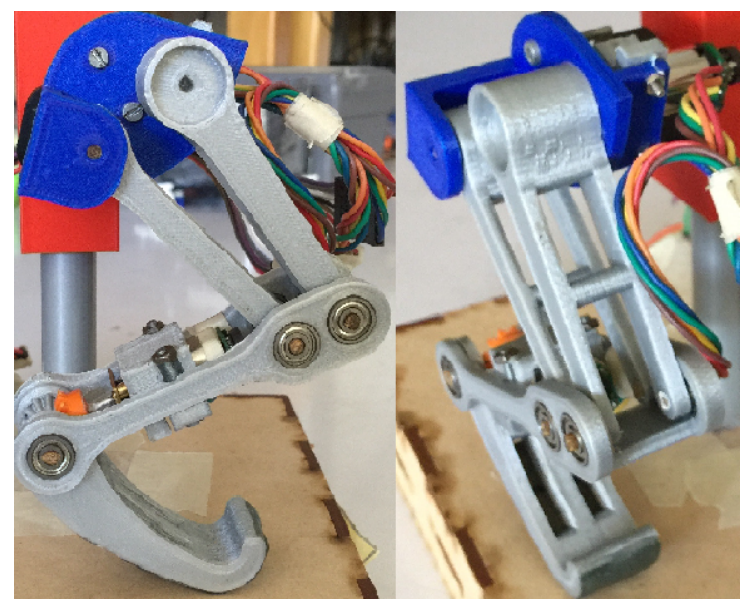

(a) Quinto prototipo

Figura 18: Prototipo final

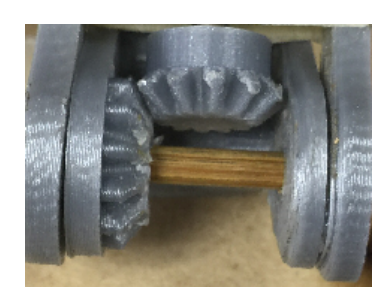

(b) Transmisión de potencia para el quinto prototipo

# CAPÍTULO 9

Diseño de plataforma de pruebas

La plataforma de pruebas debe restringir ciertos movimientos de la extremidad, sin afectar el rendimiento de la misma. En esta se busca que no afecte la traslación vertical, ya que se desea analizar el comportamiento al absorber y suministrar energía de la extremidad, lo cual es realizado en tal movimiento.

# 9.1. Plataforma para primer prototipo

<span id="page-54-0"></span>El primer prototipo de plataforma, presentado en la Figura [19,](#page-54-0) fue fabricado con MDF, por medio de impresión láser. Este por los materiales utilizados en el eje y la geometría del mismo (rectangular) presentó problemas de fricción, lo que no permitió un análisis de calidad. También por la forma de acoplar la extremidad a el prototipo se generaba un torque que sumado con la fricción no permitían movimiento a la extremidad.

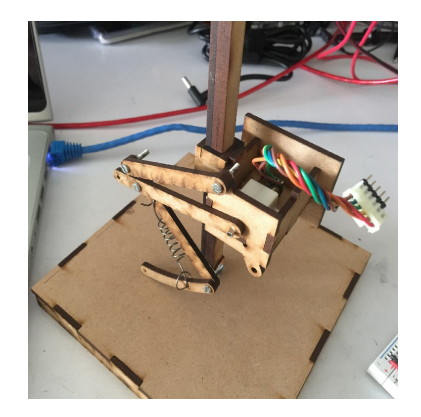

Figura 19: Primer prototipo de plataforma de pruebas

Para dar solución al problema de fricción presentado en el eje del prototipo anterior, no se cambió la geometría del mismo, en este caso solo cambió el acople de la extremidad a la plataforma. La unión del eje se mantuvo fija, a esta se le agregó una junta revoluta, la cual por medio de un eslabón se conectaba con otra junta revoluta uniendo la extremidad a la base, como se observa en la Figura [20.](#page-55-0) El funcionamiento de la extremidad con esta plataforma era parcialmente bueno, era posible reproducir un movimiento vertical pero por el diseño del acople y el peso desbalanceado de la extremidad, esta tendía a deslizarse. Para las pruebas se colocó un tope entre la extremidad y el suelo, para evitar el deslizamiento de la pierna.

<span id="page-55-0"></span>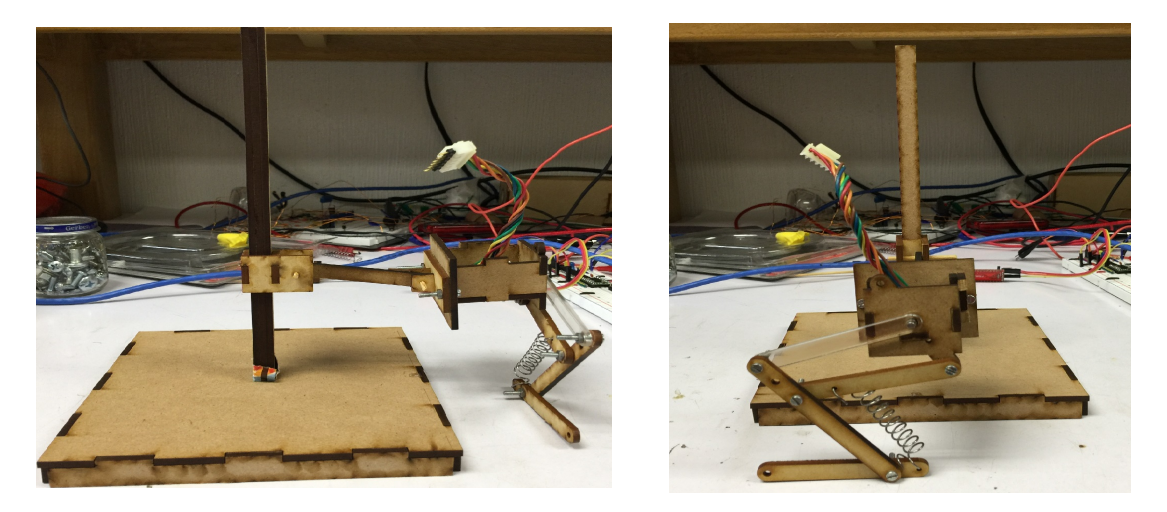

Figura 20: Segundo prototipo de plataforma de pruebas

### 9.2. Plataforma para segundo y tercer prototipo

En este punto se buscaron alternativas que redujeran la fricción entre el eje y el acople de la extremidad, siendo una buena solución las piezas impresas en 3D. Para esta plataforma se regresó al concepto del primer prototipo de plataforma, pero modificando el material y geometría del eje, como se observa en la Figura [21.](#page-56-0) En esta plataforma únicamente se permitió el desplazamiento vertical de la extremidad, lo cual se logró, aunque aun existía fricción entre el acople y el eje, pero menor a la presente en el primer prototipo.

### 9.3. Plataforma para cuarto prototipo

Tomando como base el concepto aplicado en el segundo prototipo de plataforma, se propuso el nuevo prototipo, pero en el acople de la extremidad con el eje se agregaron dos eslabones paralelos, como se observa en la Figura [22,](#page-56-1) para evitar el problema del equilibrio de la extremidad. También se le permitió un grado de libertad más a la extremidad, cambiando la geometría del eje. Cambio debido a que la trayectoria generada por el mecanismo no era totalmente vertical, por lo que en las plataformas anteriores no se estaba aprovechado al máximo el rendimiento de la extremidad.

<span id="page-56-0"></span>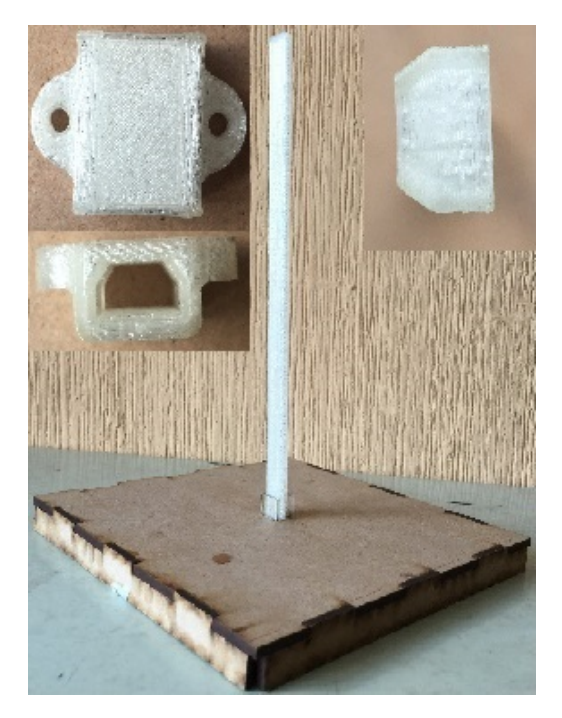

Figura 21: Tercer prototipo de plataforma de pruebas

Esta plataforma permitió evaluar el rendimiento del cuarto prototipo sin mayores complicaciones, el movimiento obtenido fue como el que se describe al inicio del capítulo. Pero presentando complicaciones en el dimensionamiento de los eslabones paralelos, ya que es necesario que la trayectoria generada por el movimiento de estos sea vertical para un óptimo desempeño de la extremidad. Al cumplir tal condición las proporciones de la plataforma crecen, perdiendo funcionalidad. Optando por ya no iterar en este tipo de plataformas.

<span id="page-56-1"></span>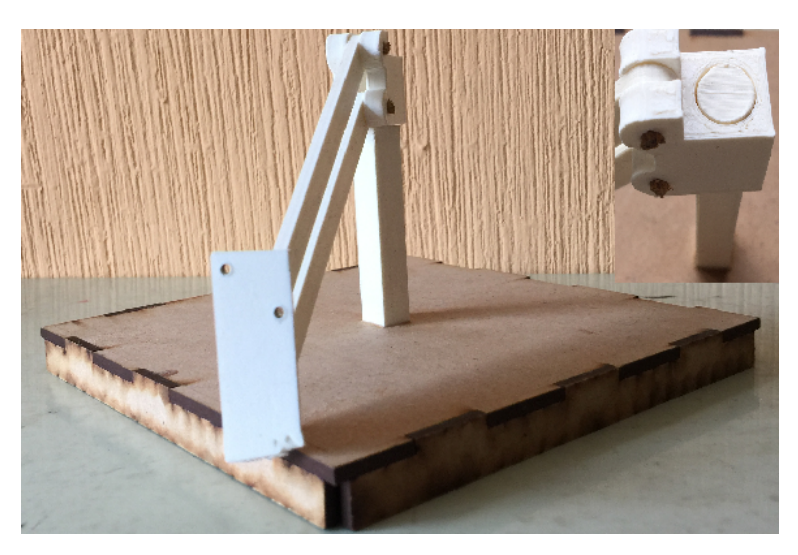

Figura 22: Cuarto prototipo de plataforma de pruebas

## 9.4. Quinto prototipo de plataforma

<span id="page-57-0"></span>La penúltima iteración para la plataforma de pruebas tomó el principio del tercer prototipo, pero permitiendo rotar en el eje. La fabricación del eje y la corredera se realizó en impresión 3D, mientras que la base en impresión láser. Siendo necesario lijar las piezas impresas por las irregularidades que deja el proceso de manufactura, para reducir la fricción entre ellas.

Inicialmente la corredera tenía altura de 1 cm como se observa en la parte superior izquierda de la Figura [23,](#page-57-0) limitando el desplazamiento de la extremidad, ya que esta al ejercer un movimiento vertical, por la longitud entre el eje y el centro de masa de la extremidad, en la corredera se generaba un momento angular que no permitía que esta deslizara.

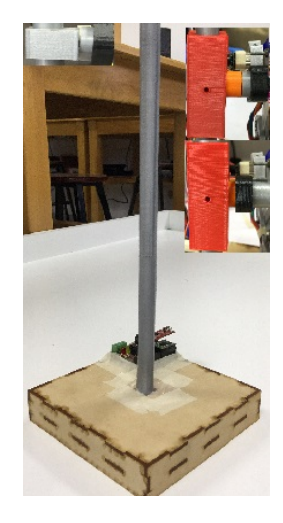

Figura 23: Quinto prototipo de plataforma de pruebas

El problema del momento generado se solucionó alargando la corredera, como se muestra en la parte superior derecha de la Figura [23,](#page-57-0) pero ahora la extremidad debía mover mas peso. Con esta plataforma también se le permitió a la extremidad no únicamente rotar sobre el eje de la plataforma, sino también sobre el eje del acople utilizando un pasador para liberar o bloquear tal movimiento. Esto con el fin de realizar las pruebas controladas, imitando un ambiente libre de perturbaciones.

## 9.5. Plataforma de pruebas

<span id="page-57-1"></span>El prototipo final de plataforma de prueba permite la traslación vertical y horizontal de la extremidad, esto con el objetivo de aprovechar al máximo la energía suministrada por los motores. Ya que esta se distribuye en los planos mencionados previamente. En los prototipos anteriores no se cumplía tal característica.

La plataforma de construyó con MDF mediante impresión láser, como se observa en la Figura [24.](#page-57-1) El diseño de esta plataforma es más complejo que las construidas con anterioridad, ya que por el movimiento que se deseaba obtener, las fricciones en las juntas debían ser mínimas. Por tal razón para la traslación vertical fueron usados como ejes dos varillas de aluminio.

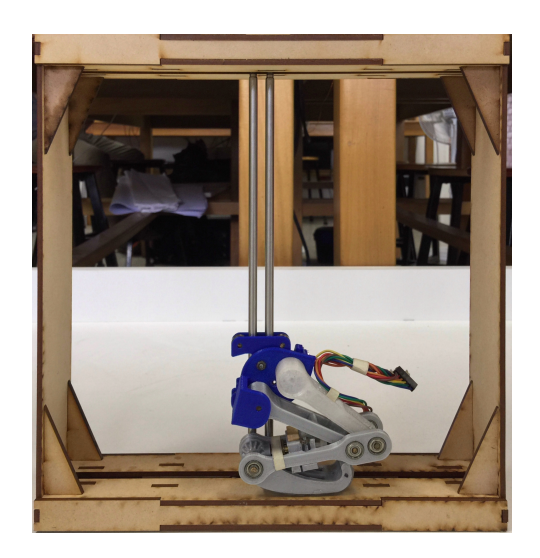

Figura 24: Diseño final de plataforma de pruebas

<span id="page-58-0"></span>Para evitar el pandeo en los laterales se agregaron soportes en cada una de las esquinas como los que se muestran en la Figura [25a.](#page-58-0) También fueron colocados soportes internos (Figura [25b\)](#page-58-0) para evitar que el peso de la extremidad pandeara la base de la plataforma e interfiriera en el movimiento de junta prismática horizontal.

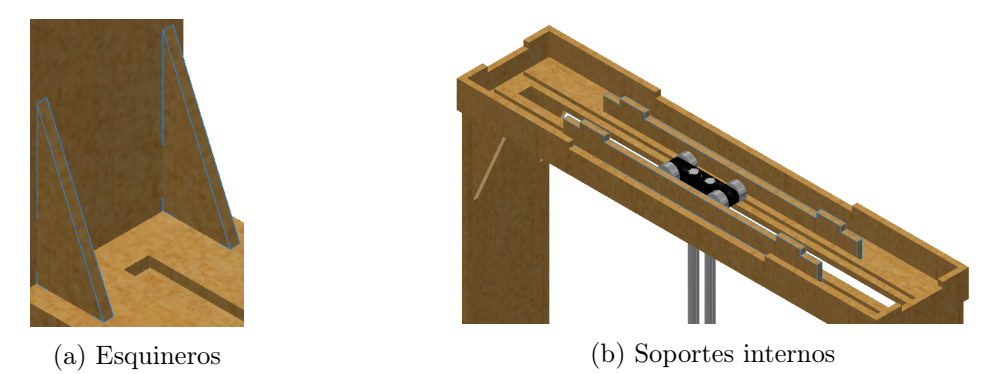

Figura 25: Refuerzos de la plataforma

Para las juntas prismáticas horizontales se imprimieron en 3D piezas en las que se insertaron las barrillas de aluminio, en estas también se acoplaron cuatro rodamientos (Del mismo tipo que los usados en la extremidad) utilizados como llantas, como se muestra en la Figura [26a.](#page-58-1) En la Figura [26b](#page-58-1) se observa que existe juego entre los rodamientos y la parte superior del carril, diseñado de esta forma ya que sin ese juego el rodamiento no podría girar. Para reducir la fricción se minimizó el área de contacto de los laterales de los rodamientos con los carriles, agregando unas guías observadas en la figura antes mencionada.

<span id="page-58-1"></span>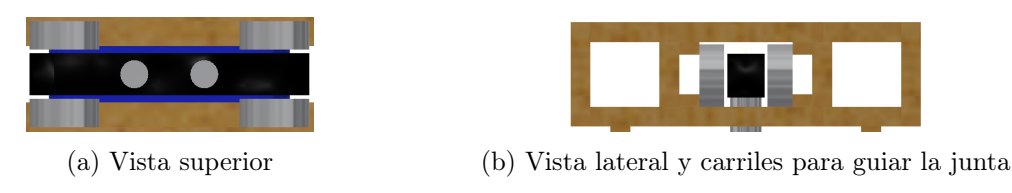

Figura 26: Junta prismática para traslación horizontal

Para la junta prismática que permite el movimiento vertical se imprimieron dos piezas en las cuales fueron colocados cuatro rodamientos, uno en cada esquina como se observa en la Figura [27.](#page-58-2) En esta junta también se acopla la extremidad, por medio de un tornillo en el agujero central y por la forma de los extremos de esta, la extremidad queda con el ángulo óptimo para realizar los saltos.

<span id="page-58-2"></span>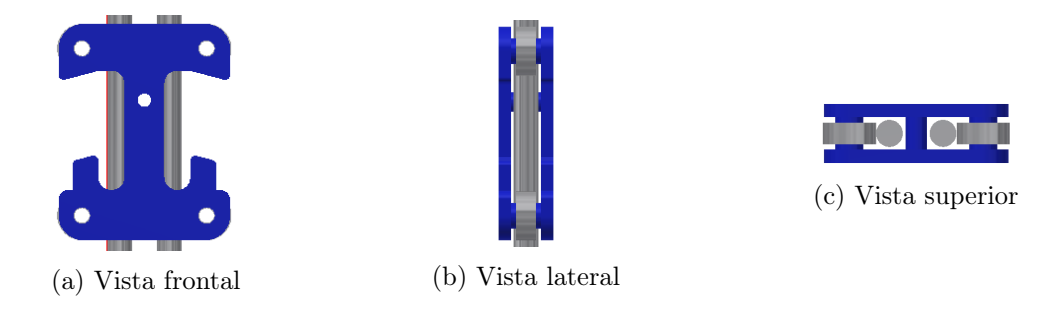

Figura 27: Junta prismática que permite el movimiento vertical de la extremidad

# CAPÍTULO 10

Análisis de extremidad

Con el prototipo final ya fabricado es posible analizar la fuerza ejercida por la extremidad y determinar si esta será capaz de cumplir el objetivo de absorción y suministro de energía. Para esto se realizó un análisis de fuerza estática modelando la extremidad como un mecanismo serial, con ciertas restricciones para mantener el comportamiento de la extremidad original.

## 10.1. Modelado de extremidad

<span id="page-60-0"></span>Los datos del Cuadro [3](#page-42-0) generaron el Cuadro [4](#page-60-0) que contiene los parámetros de Denavite-Hartemberg de la extremidad modelada como mecanismo serial. En la cual  $q_2$  es función de  $q_1$ , tal condición mantiene las restricciones de la extremidad original en el modelo.

| No. junta |            | d | a      | $\alpha$ |
|-----------|------------|---|--------|----------|
|           | $q_1$      |   | 56.859 |          |
|           | $q_2(q_1)$ |   | 68.313 |          |
|           | qз         |   | 51.628 |          |

Cuadro 4: Parámetros de Denavite-Hartemberg de extremidad bio-inspirada

Para tener una mejor representación de la extremidad, se definió la posición inicial de la extremidad como se muestra en la Figura [28](#page-61-0) y modificando los parámetros de Denavite-Hartemberg del Cuadro [4](#page-60-0) se obtiene el Cuadro [5.](#page-61-0)

<span id="page-61-0"></span>

| No. junta |                        |        |  |
|-----------|------------------------|--------|--|
|           | $q_1 - 28^{\circ}$     | 56.859 |  |
|           | $q_2(q_1) - 136^\circ$ | 68.313 |  |
|           | $q_3 + 166^\circ$      | 51.628 |  |

Cuadro 5: Parámetros de Denavite-Hartemberg de extremidad bio-inspirada para posición inicial

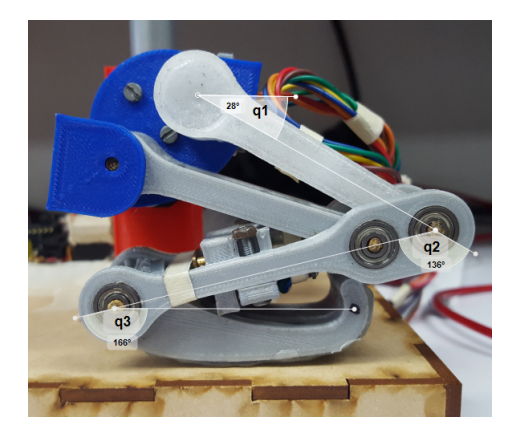

Figura 28: Ángulos para posición inicial

# 10.2. Jacobiano

Para el análisis de cinemática diferencial se uso la herramienta matlab, debido a lo tedioso de la matemática presentada en el proceso. Como se está analizando el movimiento de la extremidad únicamente en dos dimensiones, entonces  $J \in \mathbb{R}^{3x3}$ , obteniendo las ecuaciones [\(24\)](#page-61-1) hasta la [\(32\)](#page-61-2) las cuales se sustituyen en la ecuación [\(33\)](#page-61-3)

<span id="page-61-1"></span>
$$
\frac{\partial f_1}{\partial q_1} = 56.85 \cos(q_1 + 1.08) + 51.63 \cos(q_1 + q_2 + q_3 + 1.61) + 68.31 \cos(q_1 + q_2 - 1.3)
$$
 (24)

$$
\frac{\partial f_1}{\partial q_2} = 51.63\cos(q_1 + q_2 + q_3 + 1.61) + 68.31\cos(q_1 + q_2 - 1.29)
$$
\n(25)

$$
\frac{\partial f_1}{\partial q_3} = -51.63 \cos(q_1 + q_2 + q_3 - 1.54) \tag{26}
$$

$$
\frac{\partial f_2}{\partial q_1} = 68.31 \cos(q_1 + q_2 - 2.86) + 51.63 \cos(q_1 + q_2 + q_3 + 0.03) + 56.86 \cos(q_1 - 0.49) \tag{27}
$$

$$
\frac{\partial f_2}{\partial q_2} = -51.63\cos(q_1 + q_2 + q_3 + 3.18) - 68.31\cos(q_1 + q_2 + 0.23)
$$
 (28)

$$
\frac{\partial f_2}{\partial q_3} = -51.63 \cos(q_1 + q_2 + q_3 - 3.11) \tag{29}
$$

$$
\frac{\partial f_3}{\partial q_1} = 1 \qquad (30) \qquad \frac{\partial f_3}{\partial q_2} = 1 \qquad (31) \qquad \frac{\partial f_3}{\partial q_3} = 1 \qquad (32)
$$

<span id="page-61-3"></span><span id="page-61-2"></span>
$$
\mathbf{J} = \begin{bmatrix} \frac{\partial f_1}{\partial x_1} & \frac{\partial f_1}{\partial x_2} & \frac{\partial f_1}{\partial x_3} \\ \frac{\partial f_2}{\partial x_1} & \frac{\partial f_2}{\partial x_2} & \frac{\partial f_2}{\partial x_3} \\ \frac{\partial f_3}{\partial x_1} & \frac{\partial f_3}{\partial x_2} & \frac{\partial f_3}{\partial x_3} \end{bmatrix}
$$
(33)

Evaluando el jacobiano en la posición inicial se obtiene la ecuación [\(34\)](#page-61-4)

<span id="page-61-4"></span>
$$
\mathbf{J} = \begin{bmatrix} 43.72 & 17.03 & -1.80 \\ 36.13 & -14.07 & 51.59 \\ 1 & 1 & 1 \end{bmatrix}
$$
 (34)

#### 10.3. Análisis de fuerza estática

La posición inicial fue seleccionada porque en ese punto la extremidad ejerce mayor fuerza hacia arriba. En este caso los torques teóricos máximos brindados por los motores son conocidos, por lo cual es posible definir el vector de torques como en la ecuación [\(35\)](#page-62-0). Ahora ya conocemos el jacobiano y el torque en las juntas, por lo que es posible encontrar las fuerzas y momento aplicado al final del pie, al despejar la ecuación [\(21\)](#page-41-3). donde se obtiene la ecuación [\(36\)](#page-62-1).

<span id="page-62-0"></span>
$$
\mathbf{T} = \begin{bmatrix} 107.89\\0\\107.89 \end{bmatrix} N * mm
$$
\n(35)

<span id="page-62-1"></span>
$$
\mathbf{F} = \mathbf{J}^{-T} \mathbf{T} \tag{36}
$$

Ingresando los valores de la posición inicial del mecanismo en la ecuación [\(36\)](#page-62-1) se obtiene el vector de fuerzas generalizadas de la ecuación [\(37\)](#page-62-2), donde las fuerzas están en Newtons (N) y el momento en Newtons por milímetro  $(N * mm)$ .

<span id="page-62-2"></span>
$$
\mathbf{F} = \begin{bmatrix} f_x \\ f_y \\ M_z \end{bmatrix} = \begin{bmatrix} -0.62 \\ -1.82 \\ -15.08 \end{bmatrix}
$$
 (37)

<span id="page-62-3"></span>Conociendo la masa de cada componente de la extremidad, las cuales se presentan en el Cuadro [6](#page-62-3) es posible encontrar el peso total de la extremidad, siendo este 0.94 N. Comparando la fuerza ejercida por la extremidad y el peso de la misma es posible determinar si la extremidad es capaz de suministrar energía suficiente para generar un salto.

Comparando el peso de la extremidad y la fuerza vertical ejercida por la extremidad en el pie, se determina que los motores brindan el torque necesario para movilizar la extremidad.

| Componentes        | Masa(g) |
|--------------------|---------|
| Motor              | 9.5     |
| Rodamiento         | 1.5     |
| Cadera             | 6.7     |
| Femur              | 6.2     |
| Tibia              | 8.1     |
| Pie                | 7.6     |
| Unión tibia-cadera | 5.2     |
| Acople cadera      | 4.3     |
| Soporte Motor      | 1.7     |
| Engrane            | 1.1     |
| Corredera          | 18.3    |

Cuadro 6: Masa de cada componente que comprende la extremidad bio-inspirada

## 10.4. Analisis de esfuerzos y deformación

<span id="page-63-0"></span>La distribución de estrés en la extremidad fue obtenida usando análisis de elementos finitos, en inventor, al aplicar el torque máximo teórico que los motores DC pueden suministrar. Con un factor de seguridad de 3, la intensidad de estrés permisible del PLA es de 11.96MPa. Como se observa en la Figura [29](#page-63-0) el esfuerzo máximo se presenta en el acople de los motores, siendo de 9.733MPa, no superando la intensidad de estrés permisible.

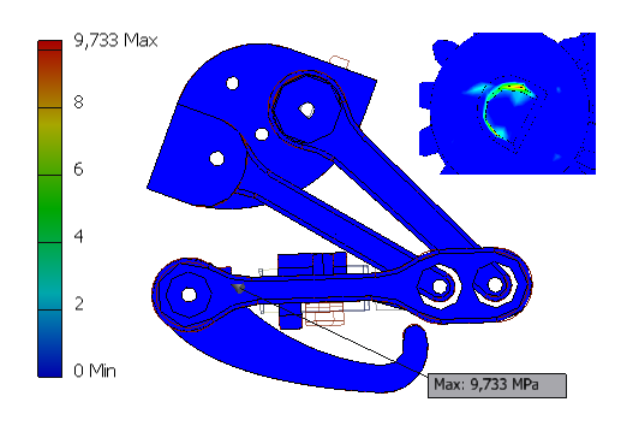

Figura 29: Esfuerzos de Von Mises presentes en la extremidad al aplicar el torque máximo teórico de los motores

Debido a la geometría de los eslabones y a la posición de los motores es necesario analizar la deformación que sufre la extremidad al ser actuada. A pesar de que ya se demostró que el material soporta el estrés al que es sometido, la deformación de la extremidad puede generar torques no deseados que hagan fallar a la extremidad durante la caída. Es deseado que la extremidad se mueva únicamente en el plano sagital, para lo cual se verificó que aun con la deformación sufrida, el movimiento sigue siendo paralelo a dicho plano. En la Figura [30](#page-63-1) se muestra el análisis en las posiciones límite, siendo la máxima deformación de 0.042mm, presente al estar la extremidad estirada. Por lo tanto, el análisis muestra que la deformación sufrida por la extremidad no afecta el correcto funcionamiento de la misma.

<span id="page-63-1"></span>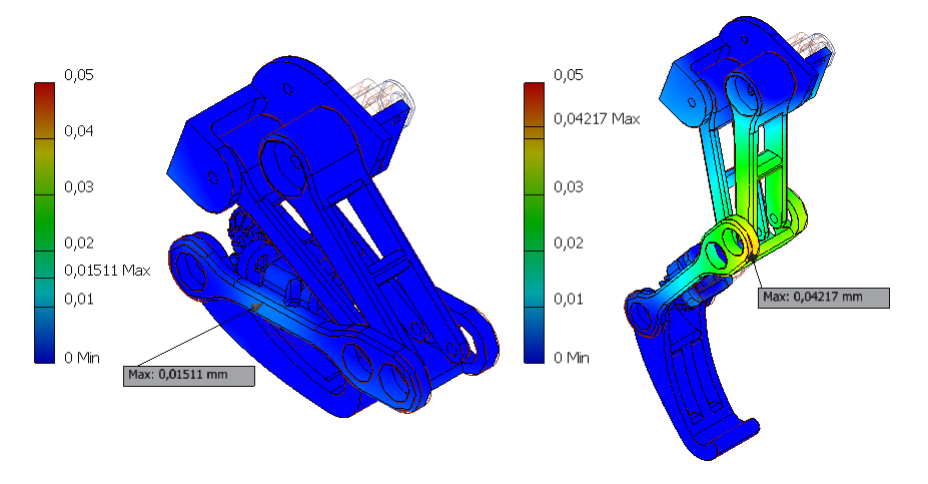

Figura 30: Deformación de la extremidad al aplicar el torque máximo teórico de los motores

# CAPÍTULO 11

Control de extremidad

Con el análisis realizado a la extremidad se determinó que esta es capaz de movilizarse, ahora es necesario aplicar control a la misma para que se comporte como una extremidad posterior de los lepóridos, absorbiendo y suministrando energía.

## 11.1. Posición angular del motor

<span id="page-64-0"></span>Para generar los movimientos deseados en la extremidad es necesario conocer la pose de esta, para dicho propósito se utilizó un encoder magnético, que cuenta con dos sensores de efecto hall.

Por la posición de dichos sensores los pulsos que se generan al girar el eje del motor están desfasados, siendo posible determinar la dirección de giro y la posición del eje siguiendo el algoritmo que se presenta en

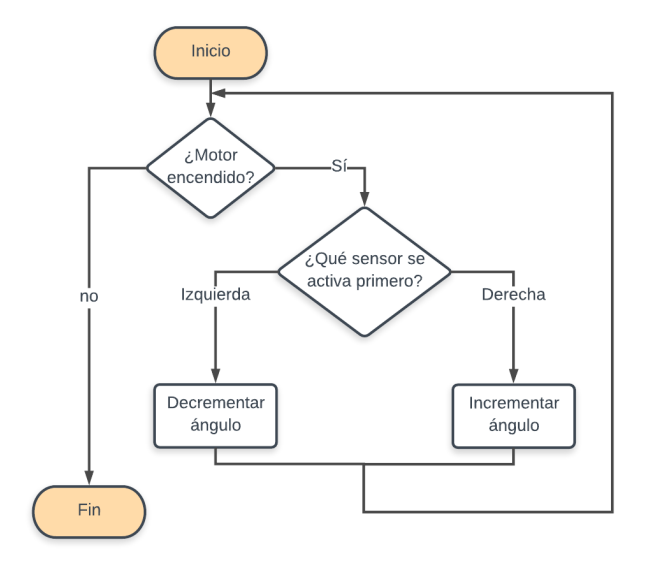

la Figura [31](#page-64-0) . Figura 31: Diagrama de flujo para determinar posición angular

#### 11.2. Programación del microcontrolador

Para controlar la extremidad se utilizo el dsPIC33FJ128GP802. En el mismo se programaron interrupciones, PWM, Comunicación serial y el control PID. Se usaron interrupciones del timer 1 para el periodo de muestreo del control digital, el cual fue de 1ms, calculado con base en la frecuencia de los pulsos generados por los encoders. También se usaron interrupciones para la detección de los pulsos generados por los sensores de efecto hall de los motores.

#### 11.2.1. Control PID digital

El control de la extremidad se realizó discretizando un controlador PID en paralelo, utilizando la transformada bilineal, con la particularidad que la parte derivativa se tomó como:  $\frac{k_D*s}{\tau*s+1}$ , en el dominio de Laplace, con  $\tau = 0.001$ . Luego de discretizar el controlador y generar las ecuaciones de diferencias, se obtiene el algoritmo implementable en el microcrontrolador que se presenta en el siguiente pseudocódigo:

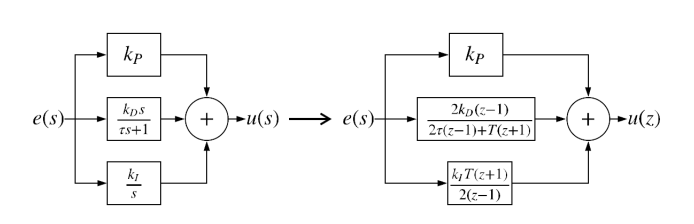

Figura 32: Diagrama de bloques de aplicación de transformada a PID en paralelo

1 
$$
e(t) = r - u
$$
;  
\n2  $u_P(t) = k_P * e(t)$ ;  
\n3  $u_I(t) = k_I^* * [e(t) + e(t-1)] + u_I(t-1)$ ;  
\n4  $u_D(t) = k_D^* * [e(t) - e(t-1)] + 0.3333 * u_D(t-1)$ ;  
\n5  $u(t) = u_P + u_I + u_D$ ;  
\n6  $u_I(t-1) = u_I(t)$ ;  
\n7  $u_D(t-1) = u_D(t)$ ;

Donde:

$$
k_I^* = \frac{k_I T}{2}
$$

$$
k_D^* = \frac{2k_D}{2\tau + T}
$$

#### 11.2.2. Comunicación serial

Es necesario conocer la respuesta del motor para determinar si el controlador PID esta siendo tuneado de manera correcta, por tal razón se configuro la comunicación serial del microcontrolador para que recibiera la referencia y que este enviara la posición angular de cada motor. El baudrate utilizado fue de 115200, con la finalidad de que la transmisión de datos no afectara el muestreo del controlador PID discretizado.

#### 11.3. Interfaz gráfica

El monitoreo de la posición de los motores se realizó por medio de una interfaz gráfica elaborada en Labview. La cual cuenta con diversas partes, las cuales son: Selección del puerto de comunicación serial, selección del baudrate, ingreso de posición angular deseada en los motores, gráfica en tiempo real y gráfica con resumen de la actividad al detener la simulación. Como se observa en la Figura [33](#page-66-0)

<span id="page-66-0"></span>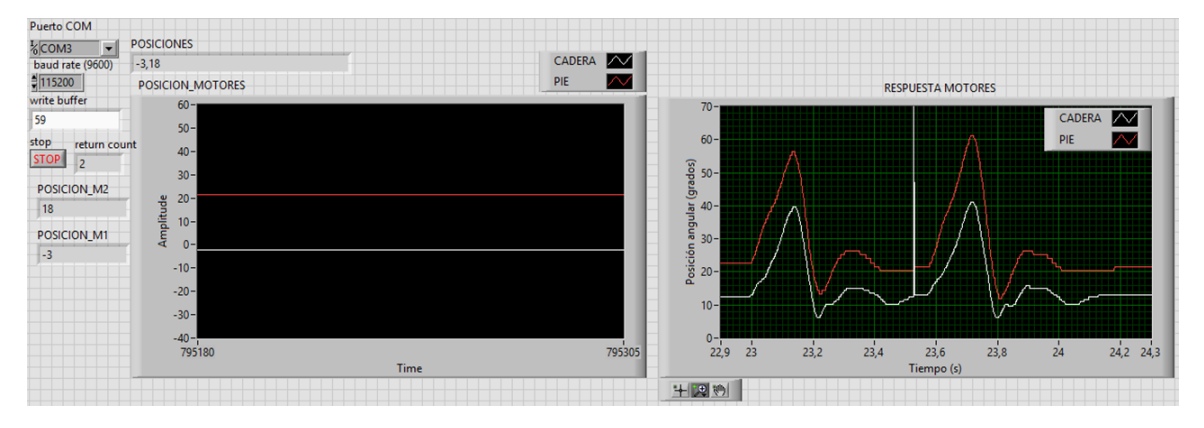

Figura 33: Interfaz gráfica para monitorear el comportamiento de los motores en tiempo real

## 11.4. PCB

Para facilitar las pruebas se diseñó una placa de circuito impreso, en esta se conectan todos los componentes necesarios para el correcto funcionamiento de la extremidad, como el FTDI que permite la comunicación serial entre el micro controlador y la computadora. El driver que permite el control de los motores por medio de PWM. Para la alimentación de la placa se dejaron dos alternativas, permitir que el FTDI lo haga o usar una fuente externa. La alternativa se elige mediante un selector.

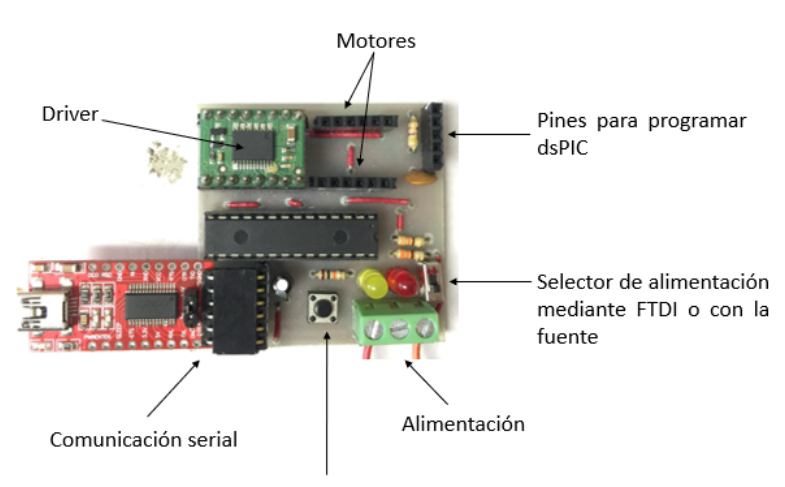

Pulsador para iniciar comunicación serial

Figura 34: Placa de control de la extremidad

Por último para facilitar las pruebas realizadas se incluyó un pulsador y un par de LEDs, el pulsador es el encargado de iniciar la comunicación serial, esto con la finalidad de permitir la correcta configuración de la interfaz gráfica antes de que el microcontrolador transmita datos y se genere un error. Los LEDs son indicadores del correcto funcionamiento de la extremidad, por ejemplo, estos fueron usados para corroborar la correcta detección en la dirección de giro de los motores. También se usaron para calcular el tiempo de desfase entre cada uno de los movimientos de la extremidad.

### 11.5. Respuesta del motor

Para determinar si con un control PID implementado en el microcontrolador un motor era capaz de presentar una respuesta similar a la de un resorte se utilizó el primer prototipo (Figura [13b\)](#page-49-0). Luego de variar las constantes del PID se obtuvo una respuesta submaorituguada , una respuesta sobreamoritguada y una respuesta críticamente amortiguada como se muestra en las figuras [35a, 35b](#page-67-0) y [35c](#page-67-0) respectivamente. Similares a la respuesta de un resorte al variar el coeficiente de amortiguamiento.

<span id="page-67-0"></span>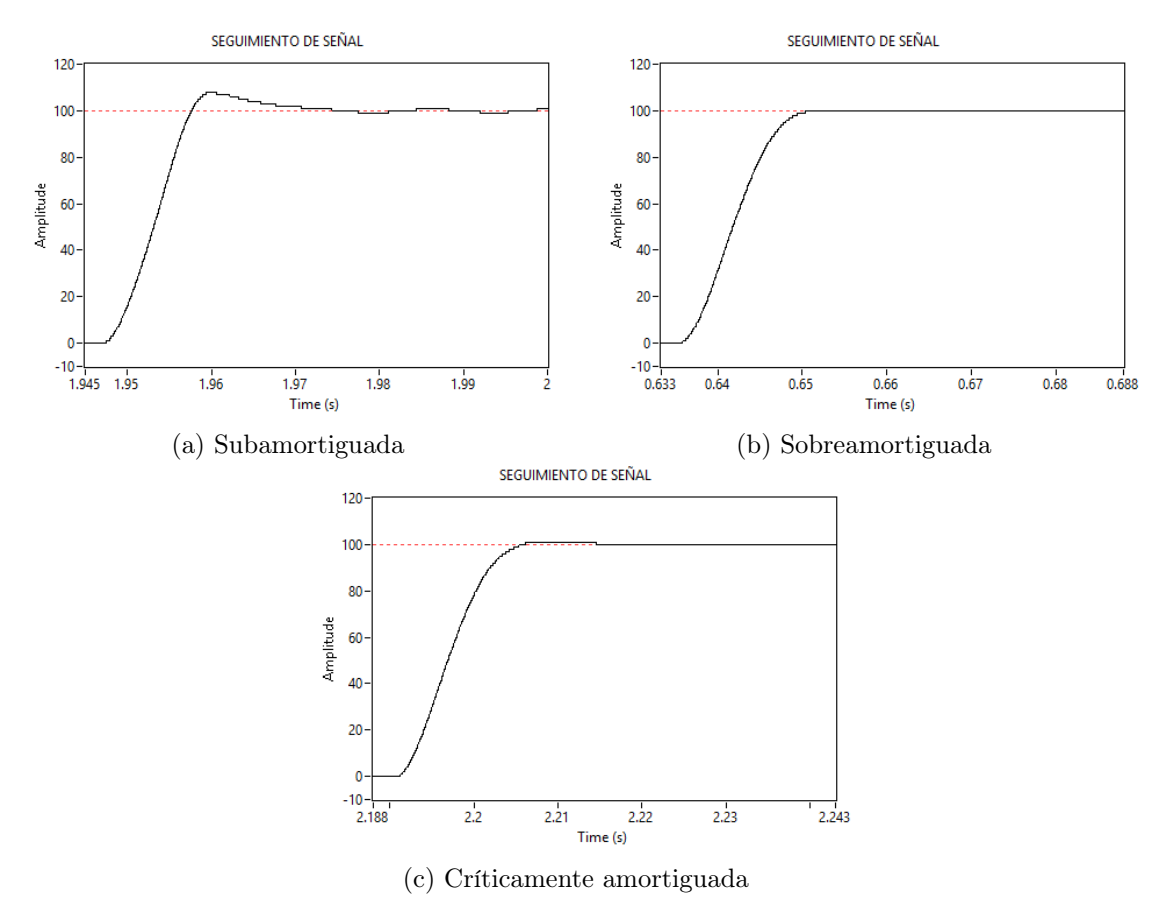

Figura 35: Respuesta del motor al modificar las constantes del PID

# CAPÍTULO 12

Pruebas

Con cada uno de los prototipos presentados en el capítulo de diseño de extremidad se realizaron diversas pruebas para ir iterando en los mismos y llegar al prototipo final. Como se mencionó al final del capítulo anterior, el primer prototipo fue utilizado para validar el uso de motores en lugar de resortes.

## 12.1. Respuesta de la extremidad

<span id="page-68-0"></span>Las primeras pruebas de la respuesta del motor ya en la plataforma se realizaron con el segundo prototipo, las cuales consistieron en someter la extremidad a una carga, al liberarla esta debía regresar a su posición de equilibrio. En la Figura [36](#page-68-0) se observa la respuesta de la extremidad a dicha prueba, la extremidad si lograba regresar a su posición de equilibrio al ser liberada, pero por la fricción presente en el eje esta no lograba despegar.

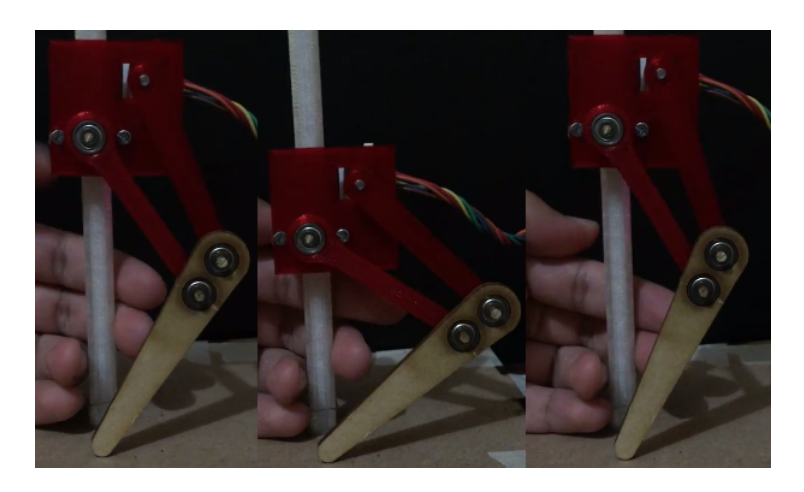

Figura 36: Respuesta de la extremidad al ser sometida a una carga

<span id="page-69-0"></span>Con el cuarto prototipo fue posible analizar el comportamiento de la extremidad al momento del despegue. Para esto se tenía la extremidad retraída y se le enviaba al microcontrolador la instrucción para que la estirara totalmente. En la Figura [37](#page-69-0) se observa que la extremidad logra levantarse una altura aproximada a 1 cm, equivalente a un 11.5 % de la altura total del mecanismo estirado.

Para las pruebas del penúltimo prototipo, como se observa en la Figura [38,](#page-69-1) el resultado fue muy similar al obtenido con el cuarto prototipo. La altura de elevación fue de aproximadamente 1 cm, equivalente al 7.5 % de la longitud de la extremidad totalmente extendida. Figura 37: Despegue del cuarto prototipo

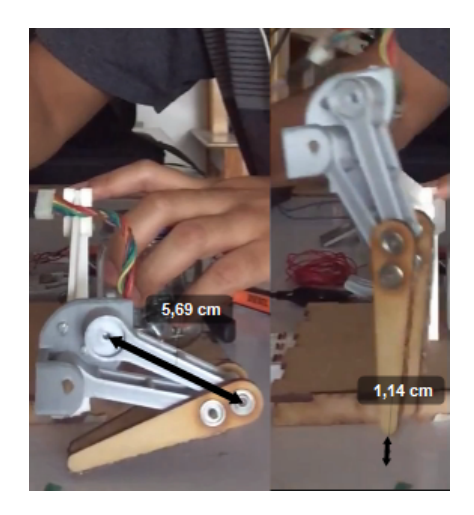

<span id="page-69-1"></span>En este punto la extremidad únicamente se estiraba por medio de un comando enviado por comunicación serial desde la computadora. Para generar el salto era necesario sincronizar movimientos, que con el prototipo físico debía hacerse a prueba y error, complicando dicha acción. Por esa razón se procedió a hacer la sincronización en simulaciones y luego implementarlo en el prototipo real.

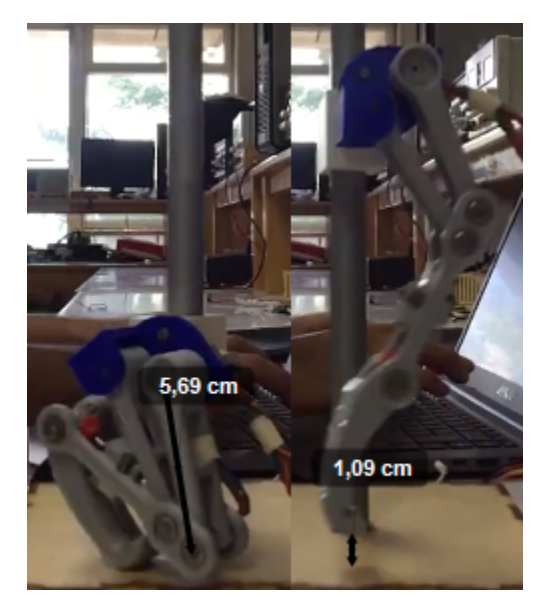

Figura 38: Despegue del prototipo final

## 12.2. Simulaciones

Teniendo como objetivo realizar simulaciones de la extremidad que fueran fieles al comportamiento del prototipo real, se modelaron los motores por medio del método de estimación de parámetros en matlab. Para esto se hizo un programa en el microcontrolador el cual se encargaba de ingresar una señal cuadrada de -5V a 5V con periodo de 1s a un motor. Los datos obtenidos se ingresaron como un arreglo en simulink como se observa en la Figura [39](#page-70-0) y se compararon con el comportamiento de el modelo de un motor DC simulado alimentado con una señal cuadrada con las mismas características antes mencionadas.

<span id="page-70-0"></span>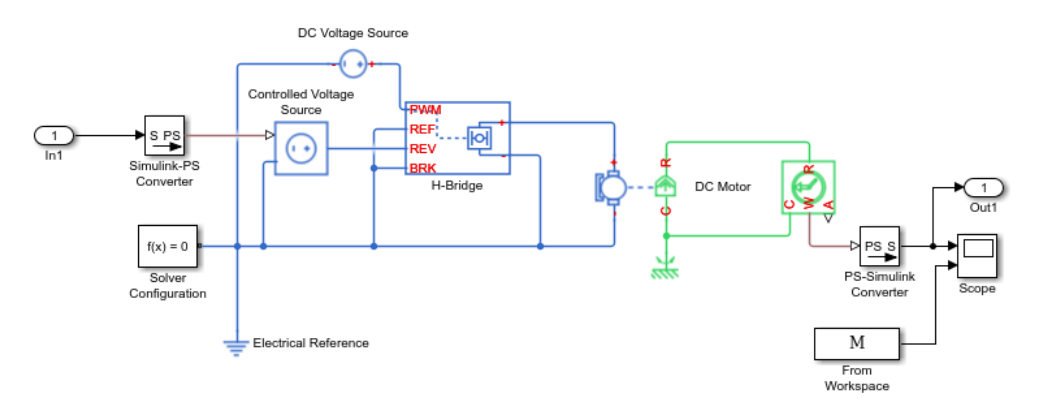

Figura 39: Modelo del motor en el entorno simulink

<span id="page-70-1"></span>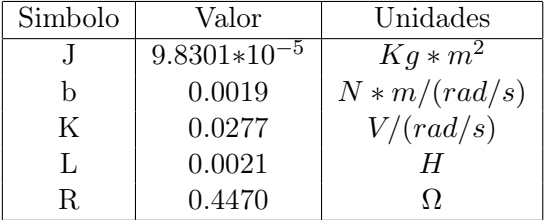

Luego de realiza el análisis se obtienen los parámetros que modelan al motor DC que se muestran en el Cuadro [7.](#page-70-1) La comparación de las respuestas del motor DC real y el motor DC simulado se presenta en la Figura [40,](#page-70-2) en donde se observa que la respuesta de la simulación se apega de forma fiel a la respuesta del motor real.

<span id="page-70-2"></span>Cuadro 7: Parámetros que modelan los motores DC utilizados en la extremidad

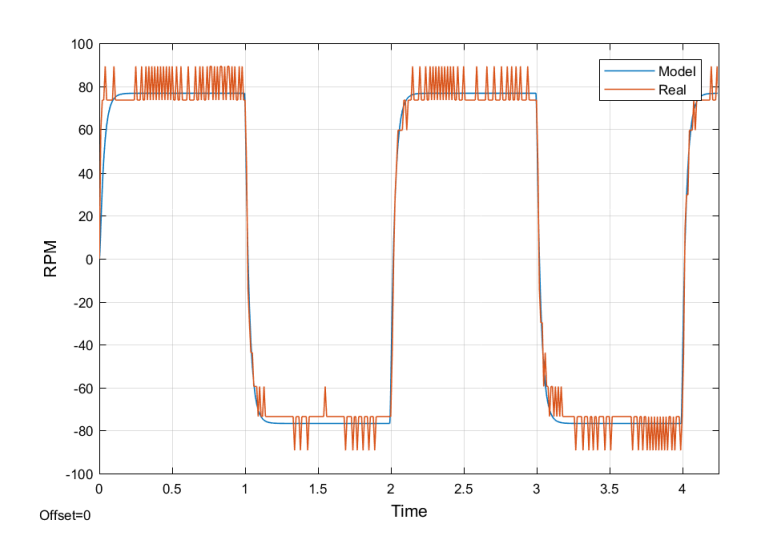

Figura 40: Comparación de respuesta de la respuesta real del motor y la del modelo obtenido

Teniendo caracterizado el motor se procedió a realizar la simulación de la extremidad, esta se realizó en Maplesim, ya que en simulink se tuvieron complicaciones para simular fuerzas de contacto. En la Figura [41](#page-71-0) se presenta el diagrama de bloques de la extremidad, de cada uno de los controladores PID y de la plataforma, con sus respectivas fuerzas de contacto.

<span id="page-71-0"></span>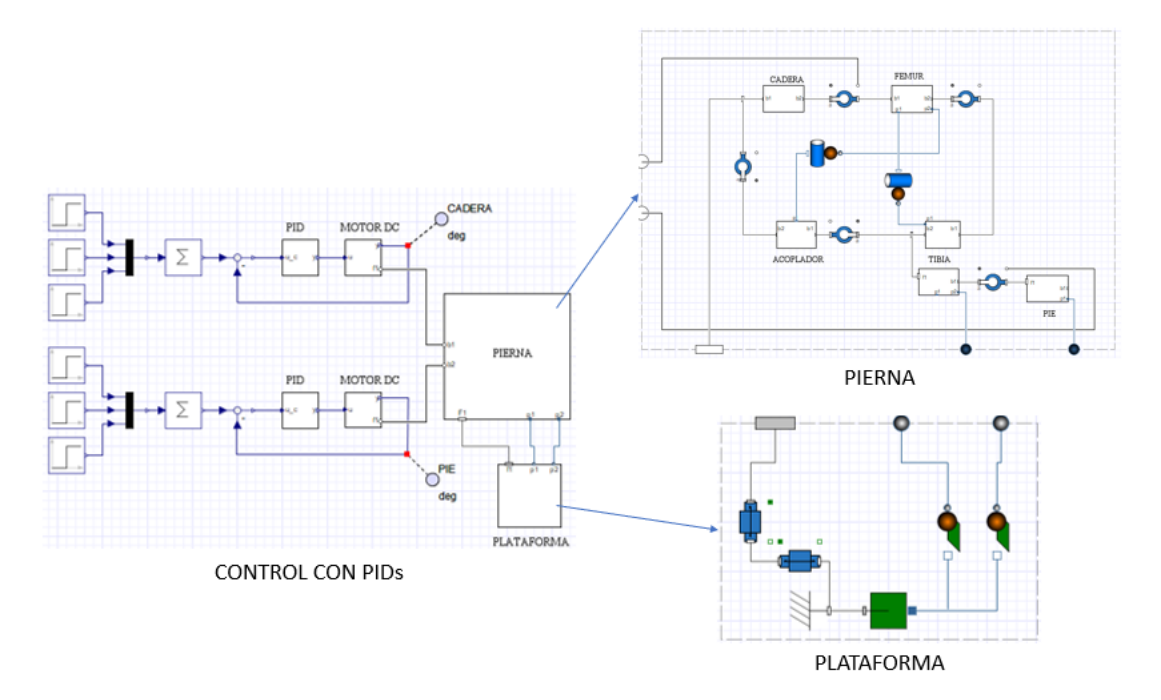

Figura 41: Bloques de simulación en Maplesim

Como se observa en la Figura [42b](#page-71-1) la extremidad está armada solo con cilindros, por lo que la respuesta observada en la Figura [42a](#page-71-1) no será totalmente fiel a la respuesta de la extremidad real. Por tal razón se procedió a usar un distinto software de simulación.

<span id="page-71-1"></span>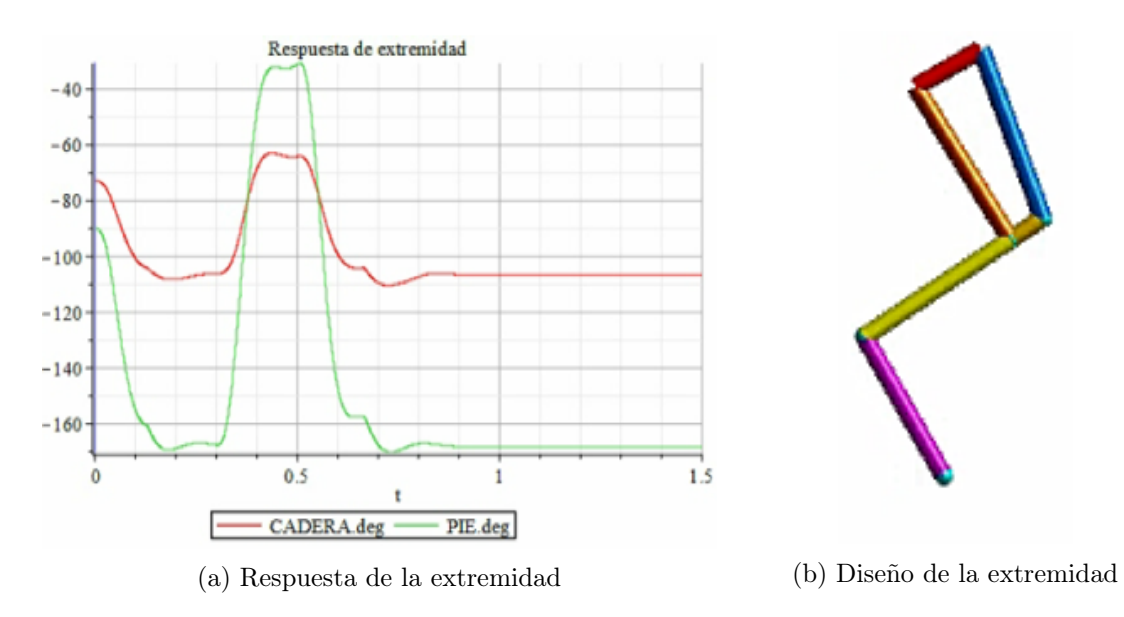

Figura 42: Simulación del comportamiento de la extremidad en maplesim
El nuevo software de simulación usado fue RecurDyn, el cual permite realizar simulaciones dinámicas, pero permitiendo importar archivos CAD, por lo que estas simulaciones se apegan mejor a la realidad. En la Figura [43](#page-72-0) se muestran los controladores PID y a continuación de cada uno se encuentra la función de transferencia de los motores con los valores del Cuadro [7.](#page-70-0)

<span id="page-72-0"></span>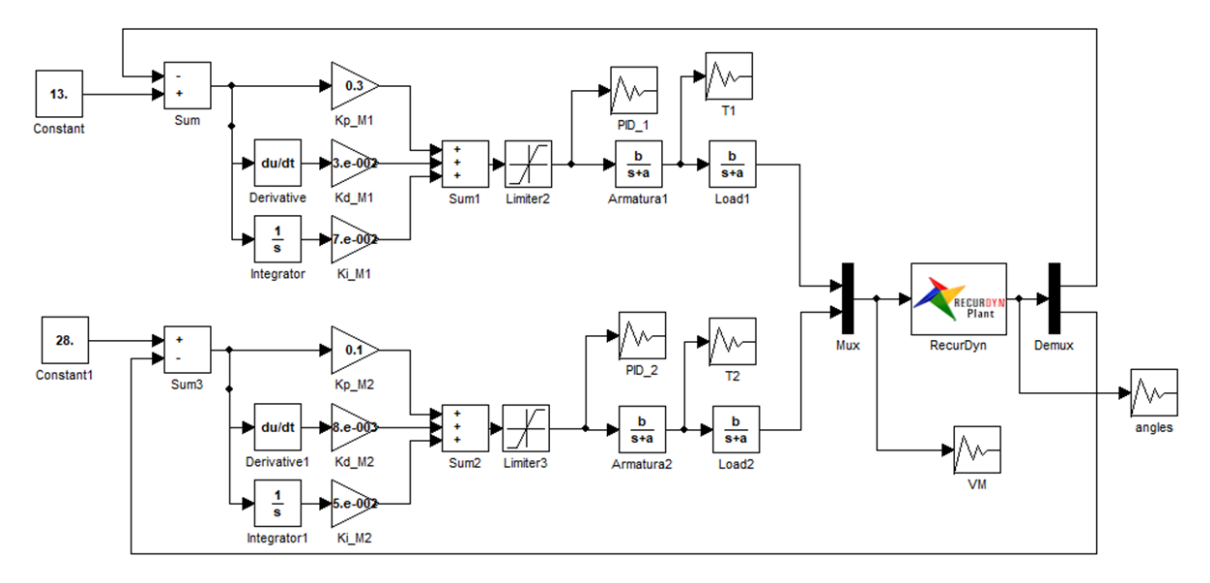

Figura 43: Bloques de simulación en RecurDyn

En las simulaciones se encontró una relación entre la trayectoria del centro de masa de la cadera y el desfase angular de activación entre los motores, mostrada en la Figure [44.](#page-72-1) El desfase se refiere a que el controlador PID del motor del pie se activa cuando el motor de la cadera supera el ángulo de desfase. Por ejemplo, con un desfase de 0 grados la respuesta de los motores es al mismo tiempo, pero con un desfase de 30 grados el controlador del motor del pie no se activa hasta que la posición angular del motor de la cadera haya superado esos grados.

<span id="page-72-1"></span>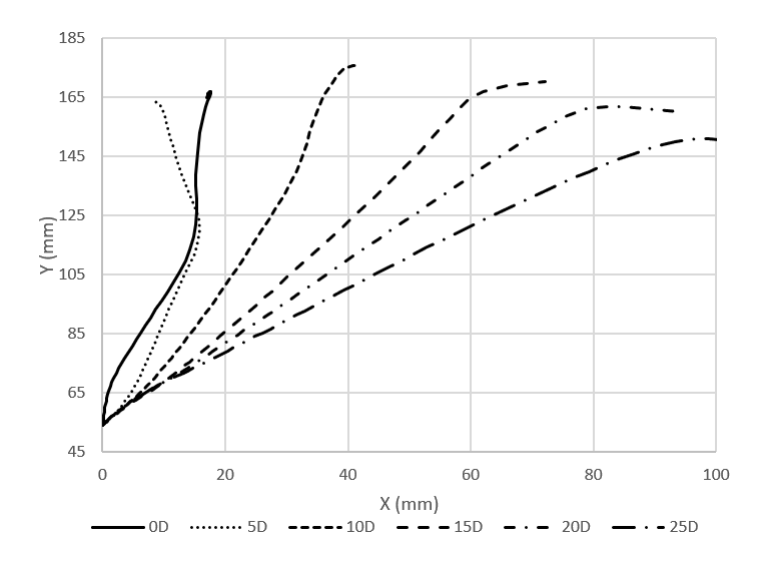

Figura 44: Cambio de dirección del centro de masa al desfasar los motores

Las simulaciones de RecurDyn permitieron verificar el correcto funcionamiento de la plataforma de pruebas, ya que en las simulaciones el entorno está idealizado y como se observa en la Figura [45](#page-73-0) el comportamiento de ambas extremidades es muy similar. Por lo que se deduce que la inducción de impedancias mecánicas no deseadas de la plataforma son mínimas, por lo que no afectan el desempeño de la extremidad durante las pruebas.

<span id="page-73-0"></span>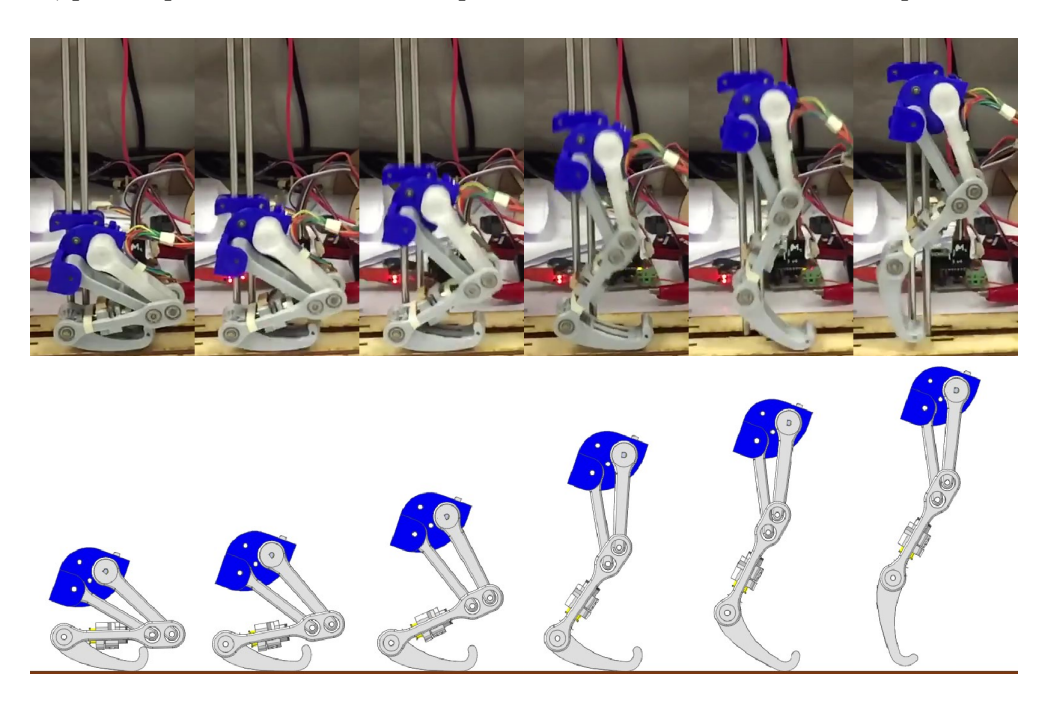

Figura 45: Comparación del comportamiento de la extremidad simulada y la real

<span id="page-73-1"></span>Luego de haber analizado el comportamiento de la extremidad en las simulaciones se procedió a implementar los movimientos de despegue y caída en el prototipo real. Para la caída se buscaba tener un comportamiento capaz de amortiguar la caída, haciendo que los motores frenaran lentamente al momento que la extremidad tocara el suelo. En la Figura [46](#page-73-1) se observa como los motores absorben y suministran energía hasta alcanzar el equilibrio.

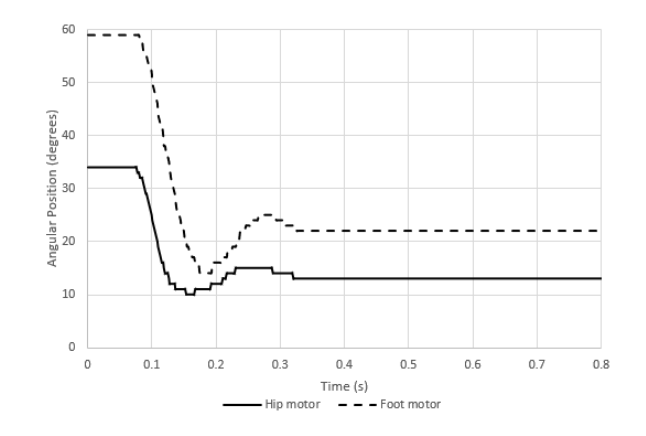

Figura 46: Comportamiento de la extremidad en caída libre

Para el caso del despegue se buscaba que la respuesta fuera brusca, ya que en ese punto los motores deben suministrar el torque suficiente para levantar todo el peso de la extremidad.

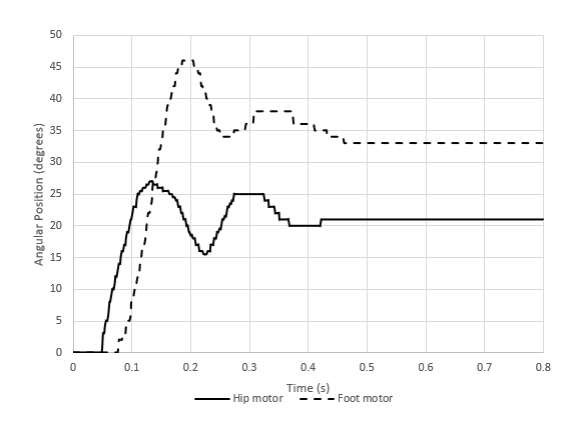

Figura 47: Comportamiento de la extremidad en el despegue

| Medida de rendimiento       | Simbolo   | Despegue |      | Caída  |        |
|-----------------------------|-----------|----------|------|--------|--------|
|                             |           | Cadera   | Pie  | Cadera | Pie:   |
| % de sobre elevación        | $M_p(\%)$ | 29%      | 36%  | $15\%$ | $22\%$ |
| Tiempo de subida            | $t_r(s)$  | 0.04     | 0.05 | 0.03   | 0.04   |
| Tiempo de asentamiento      | $t_s(s)$  | 0.39     | 0.39 | 0.25   | 0.25   |
| Tiempo pico                 | $t_p(s)$  | 0.09     | 0.13 | 0.09   | 0.11   |
| Frecuencia natural          | $w_p$     | 45       | 36   | 60     | 45     |
| Relación de amortiguamiento |           | 0.37     | 0.31 | 0.52   | 0.43   |

Cuadro 8: Propiedades de respuesta transitoria

<span id="page-74-0"></span>Habiendo conseguido ambos comportamientos, se procedió a hacer la unión y sincronización de estos. Para lo cual se calculó el tiempo de reacción de la extremidad según las propiedades de la respuesta transitoria y así se determinó el tiempo en que cada movimiento debía de suceder. En la Figura [48](#page-74-0) se observa el comportamiento de los motores cuando se realizan saltos consecutivos.

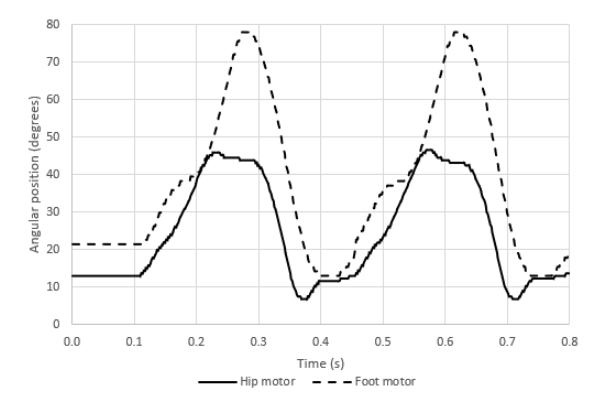

Figura 48: Comportamiento de la extremidad al combinar la caída y el despegue

<span id="page-75-0"></span>La extremidad es capaz de alcanzar 9.35 cm de altura en el despegue, como se observa en la Figura [49.](#page-75-0) Altura medida cuando la extremidad se contrae en el aire.

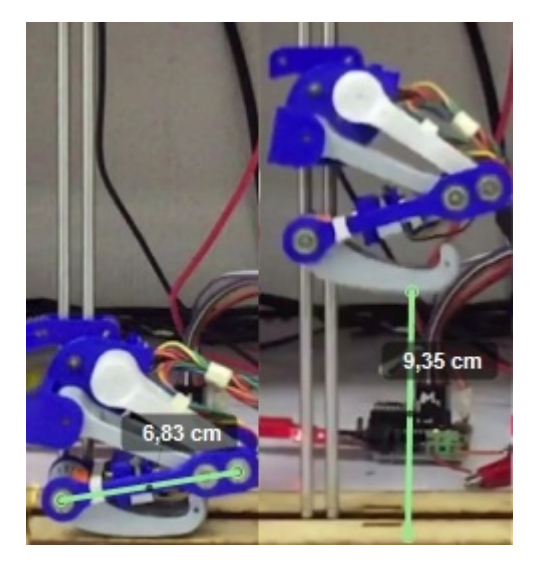

Figura 49: Altura alcanzada por la extremidad al generar los saltos

En la Figura [50](#page-75-1) se observa a la extremidad mientras está saltando. Los saltos se realizaron sin ángulo de desfase entre los motores. Siendo esta la forma en la que se ve la extremidad funcionando cuando presenta el comportamiento visto en la Figura [48.](#page-74-0)

<span id="page-75-1"></span>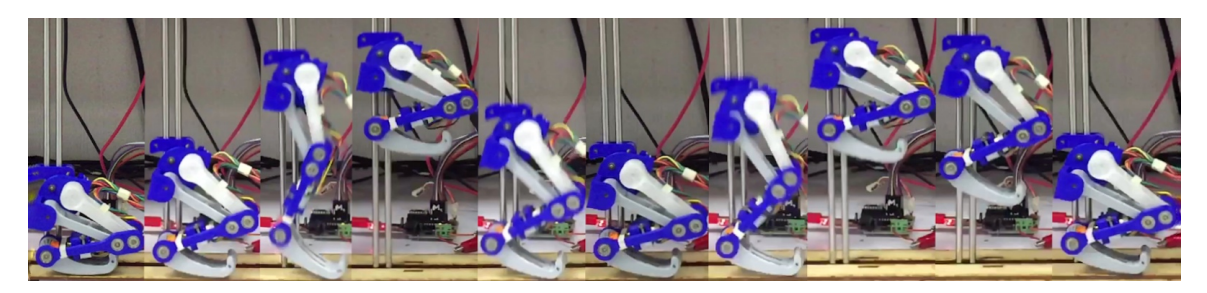

Figura 50: Extremidad realizando saltos consecutivos

Conclusiones

- Se caracterizó el movimiento de un mecanismo bio-inspirado mediante herramientas de modelado y simulación de sistemas físicos, así mismo se validó el diseño mecánico mediante el análisis de esfuerzos, análisis de deformación y análisis de fuerzas estáticas al modelarla como un mecanismo serial.
- Se diseñó e implementó una plataforma de pruebas que permite evaluar el funcionamiento de la extremidad, tanto en despegue como en caída libre.
- El diseño propuesto es capaz de imitar posiciones comunes de las extremidades posteriores de los lepóridos, además de ser capaz de suministrar y absorber energía por medio de la aplicación de teoría de control.

Recomendaciones

Uno de los principales problemas presentados en este trabajo fue el torque generado por los motores, el cual no fue suficiente para levantar la extremidad una gran altura, por lo que para futuras iteraciones en el diseño es recomendable buscar actuadores con mayor capacidad.

Rediseñar la placa de control utilizando componentes de superficie, para que se reduzcan las dimensiones y pueda colocarse sobre la extremidad.

Utilizar sensores para detectar el contacto de la extremidad con el suelo, ya que al hacer la sincronización con los tiempos de las respuestas transitorias puede causar que los movimientos se desfasen.

Agregar un grado de libertad que permita la rotación de la cadera, con esto es posible imitar de forma fiel el movimiento de las extremidades posteriores de las liebres.

Bibliografía

- [1] S. Cotton, I. M. C. Olaru, M. Bellman, T. van der Ven, J. Godowski y J. Pratt, "FastRunner: A fast, efficient and robust bipedal robot. Concept and planar simulation", IEEE, mayo de 2012, págs. 2358-2364, isbn: 978-1-4673-1405-3 978-1-4673-1403- 9 978-1-4673-1578-4 978-1-4673-1404-6. doi: [10.1109/ICRA.2012.6225250](https://doi.org/10.1109/ICRA.2012.6225250). (visitado 06-06-2018).
- [2] A. Rosendo, K. Narioka y K. Hosoda, "Muscle roles on directional change during hopping of a biomimetic feline hindlimb", en 2012 IEEE International Conference on Robotics and Biomimetics (ROBIO), Guangzhou, China: IEEE, dic. de 2012, págs. 1050-1055, isbn: 978-1-4673-2127-3 978-1-4673-2125-9 978-1-4673-2126-6. doi: [10.1109/ROBIO.2012.6491108](https://doi.org/10.1109/ROBIO.2012.6491108). (visitado 17-09-2018).
- [3] S. B. Williams, A. M. Wilson y R. C. Payne, "Functional specialisation of the thoracic limb of the hare (Lepus europeus)", *Journal of Anatomy*, vol. 210, n.<sup>o</sup> 4, págs. 491-505, abr. de 2007, ISSN: 0021-8782, 1469-7580. DOI: [10.1111/j.1469-7580.2007.00703.x](https://doi.org/10.1111/j.1469-7580.2007.00703.x). (visitado 06-06-2018).
- [4] C. L. Camp y A. E. Borell, "Skeletal and Muscular Differences in the Hind Limbs of Lepus, Sylvilagus and Ochotona", ournal of Mammalogy, vol. 18, págs. 315-326, 1937. doi: [10.2307/1374205](https://doi.org/10.2307/1374205).
- [5] J. E. Bertram y A. Gutmann, "Motions of the running horse and cheetah revisited: fundamental mechanics of the transverse and rotary gallop", Journal of The Royal Society Interface, vol. 6, n.º 35, págs. 549-559, 2009, ISSN: 1742-5689. DOI: [10.1098/](https://doi.org/10.1098/rsif.2008.0328) [rsif.2008.0328](https://doi.org/10.1098/rsif.2008.0328).
- [6] Ł. Fostowicz-Frelik, "The hind limb skeleton and cursorial adaptations of the Plio-Pleistocene rabbit Hypolagus beremendensis", Acta palaeontologica polónica, pág. 30, 2007.
- [7] Y. Liu y D. Sun, Biologically Inspired Robotics. CRC Press, 2017, isbn: 9781439854976.
- [8] K. Varmah, Control Systems. Tata McGraw Hill, 2010, isbn: 978-1-259-08342-6.
- [9] Y. D. Landau y G. Zito, Digital control systems: design, identification and implementation, 1st ed, ép. Communications and control engineering. London ; New York, NY: Springer, 2006, isbn: 978-1-84628-055-9.
- [10] N. S. Nise, Control systems engineering, Seventh edition. Hoboken, NJ: Wiley, 2015, isbn: 978-1-118-17051-9.
- [11] R. N. Jazar, Theory of applied robotics: kinematics, dynamics, and control, 2nd ed. New York: Springer, 2010, OCLC: ocn465370325, isbn: 978-1-4419-1749-2.
- [12] Springer handbook of robotics, 2nd edition. New York, NY: Springer Berlin Heidelberg, 2016, isbn: 978-3-319-32550-7.
- [13] S. B. Niku, Introduction to robotics: analysis, control, applications, 2nd ed. Hoboken, N.J: Wiley, 2011, isbn: 978-0-470-60446-5.
- [14] C. Chua, C. Wong y W. Yeong, Standards, Quality Control, and Measurement Sciences in 3D Printing and Additive Manufacturing. Elsevier Science, 2017, isbn: 9780128134900.

Anexos

### 16.1. Exportación de modelo mecanismo a simulink desde Autodesk Inventor

Para analizar modelos diseñados en inventor desde el entorno de simulink es necesario instalar el complemento Simscape Multibody Link en inventor. Debido a que la interacción entre ambos programas no es nativa. Primero se descarga el complemento compatible con la versión de matlab con la que se cuenta, en este caso es la versión r2017a. Luego la instalación es realizada desde la ventana de comandos de matlab como administrador, en la que se ejecuta el comando install  $addon('smlink.r2017a.win64.zip'),$  para que la comunicación entre matlab e inventor ocurra, al momento de exportar un modelo es necesario ejecutar el siguiente comando regmatlabserver y por ultimo, para que se habilite la función en inventor se ejecuta el comando *smlink* linkinv.

El modelo es exportado desde la opción Export Simscape Multibody en la pestaña de Add-Ins de inventor. Lo cual genera un archivo .xml el cual se abre desde la ventana de comandos de matlab con la instrucción *smimport* ('Nombre de archivo.xml') el cual abre un modelo en simulink como el de la Figura [8](#page-44-0)

### 16.2. Código de MATLAB para Análisis de mecanismo

```
1 %CODIGO ORIGINAL PARTE DEL MATERIAL PROPORCIONADO EN EL CURSO DE
2 % ROBOTICA DE LA UNIVERSIDAD DEL VALLE DE GUATEMALA
3
4 %GENERACION DE LA MATRIZ DE DENAVITE−HARTEMBERG
5 function A = genDHmatrix(inttheta, d, a, alpha)6
Rz = \left[\cos\left(\text{theta}\right), -\sin\left(\text{theta}\right), 0, 0; \sin\left(\text{theta}\right), \cos\left(\text{theta}\right), 0, 0\right]0, 0, 1, 0; 0, 0, 0, 1;
```

```
\mathbf{Tz} = [1, 0, 0, 0; 0, 1, 0, 0; 0, 0, 1, d; 0, 0, 0, 1];9 Tx = [1, 0, 0, a; 0, 1, 0, 0; 0, 0, 1, 0; 0, 0, 0, 1];10 Rx = [1, 0, 0, 0; 0, \cos(\alpha) pha), -\sin(\alpha) pha), 0; 0, sin (alpha), cos (
         alpha), 0; 0, 0, 0, 1;
11 A = Rz*Tz*Tx*Bx;12 end
1 %CODIGO ORIGINAL PARTE DEL MATERIAL PROPORCIONADO EN EL CURSO DE
2 % ROBOTICA DE LA UNIVERSIDAD DEL VALLE DE GUATEMALA
3
4 %CINEMATICA DIRECTA
5 function K = getFK(DH)6
7 K = eye(4);
\text{for } i = 1 \text{ : size } (\text{DH}, 1)9 A = genDHmatrix (DH(i, 1), DH(i, 2), DH(i, 3), DH(i, 4));10 K = K * A;11 end
12 end
1 %CODIGO ORIGINAL PARTE DEL MATERIAL PROPORCIONADO EN EL CURSO DE
2 % ROBOTICA DE LA UNIVERSIDAD DEL VALLE DE GUATEMALA
3
4 %SE OBTIENE LA TRANSFORMACION DEL EFECTOR FINAL RESPECTO AL MARCO
     INERCIAL
5 %POR MEDIO DE LA MATRIS DE DENAVITE−HARTEMBERG
6 function T = PIERNA FK(q)
7 DH = \begin{bmatrix} q(1) - 28 * pi/180 \\ q(1) - 28 * pi/180 \end{bmatrix}, 0, 56.859, 0;
8 q(2) -136*pi/180, \t 0, 68.313, 0;9 q(3)+166*p1/180, 0, 51.628, 0);_{10} T = getFK(DH);
11 end
1 %CODIGO ORIGINAL PARTE DEL MATERIAL PROPORCIONADO EN EL CURSO DE
2 % ROBOTICA DE LA UNIVERSIDAD DEL VALLE DE GUATEMALA
3
4 function J = PIERNA J(q, i)5 % q ES EL VECTOR COLUMNA DE CONFIGURACION
6
7 n = 3 ; % DIMENSION DE LA CONFIGURACION DE CADA PATA
\lambda delta = 0.00001;
9
10 T = PIERNA FK(q);
11 R = T(1:2, 1:2);12
13 % INICIALIZACION DEL JACOBIANO
_{14} if i = 0\% SI SE DESEA EVALUADO
```

```
J = \text{zeros}(3, \text{ n});17 e l s e
\% SI SE DESEA SIMBOLICO
19 J = sym('J', [3 n]);
20 end
21
22 for i = 1:ne = \text{zeros}(n, 1);e(j) = \text{delta};25
dKdqj = (PIERNAFK(q+e) - T) / delta;dtdqj = dKdqj (1:2, end);dRdqj = dKdqj (1:2,1:2);29 S = dRdqj * R. ';
_{30} d the tad q j = vex (S);
31
J(:, j) = [dtdqj; dthetadqj];33 end
34 end
1 % ANALISIS DE ESTATICO Y CINEMATICO DEL MECANISMO
2 % LAS VARIABLES QUE TIENEN SUBINDICE s DEVUELVEN RESULTADOS
     SIMBOLICOS
3 syms q1 q2 q3 T1 T2 real
4
5 \text{ Ts} = [T1 \ 0 \ T2]; \% \text{VECTOR} DE TORQUES
     SIMBOLICO
\sigma qs = [q1 q2 q3]'; \% VECTOR DE CONFIGURACION
     SIMBOLICO
7 %
\text{s} T = [-107.89 \ 0 \ -107.89]; W*mm
\mathfrak{g} \mathfrak{q} = \begin{bmatrix} 0 & 0 & 0 \end{bmatrix};
10 THs = vpa (\sin\pi lify (PIERNA_FK(qs)),2); %CINEMATICA DIRECTA
     SIMBOLICA
11 TH = PIERNA FK(q); \% CINEMATICA DIRECTA
R = TH(1:3,1:3);13 \text{ Js} = (\text{PIERNA} \space J(qs, 1));
14 Js = simplify (vpa((Js), 2)); %JACOBIANO SIMBOLICO
15 \text{ J} = \text{PIERNA}_{J}(q, 0); %JACOBIANO
16 Js inv = inv ( Js ) ; \% JACOBIANO INVERSO
     SIMBOLICO
17 \text{ J} \text{ inv} = \text{inv} (\text{ J}) ; %JACOBIANO INVERSO
18 Fs = \text{simplify} ( vpa (Js \text{ inv} * Ts, 2 ) ) %FUERZAS GENERALIZADAS
     SIMBOLICO
_{19} F = J_inv '\astT %FUERZAS GENERALIZADAS
```
#### 16.3. Planos de construcción

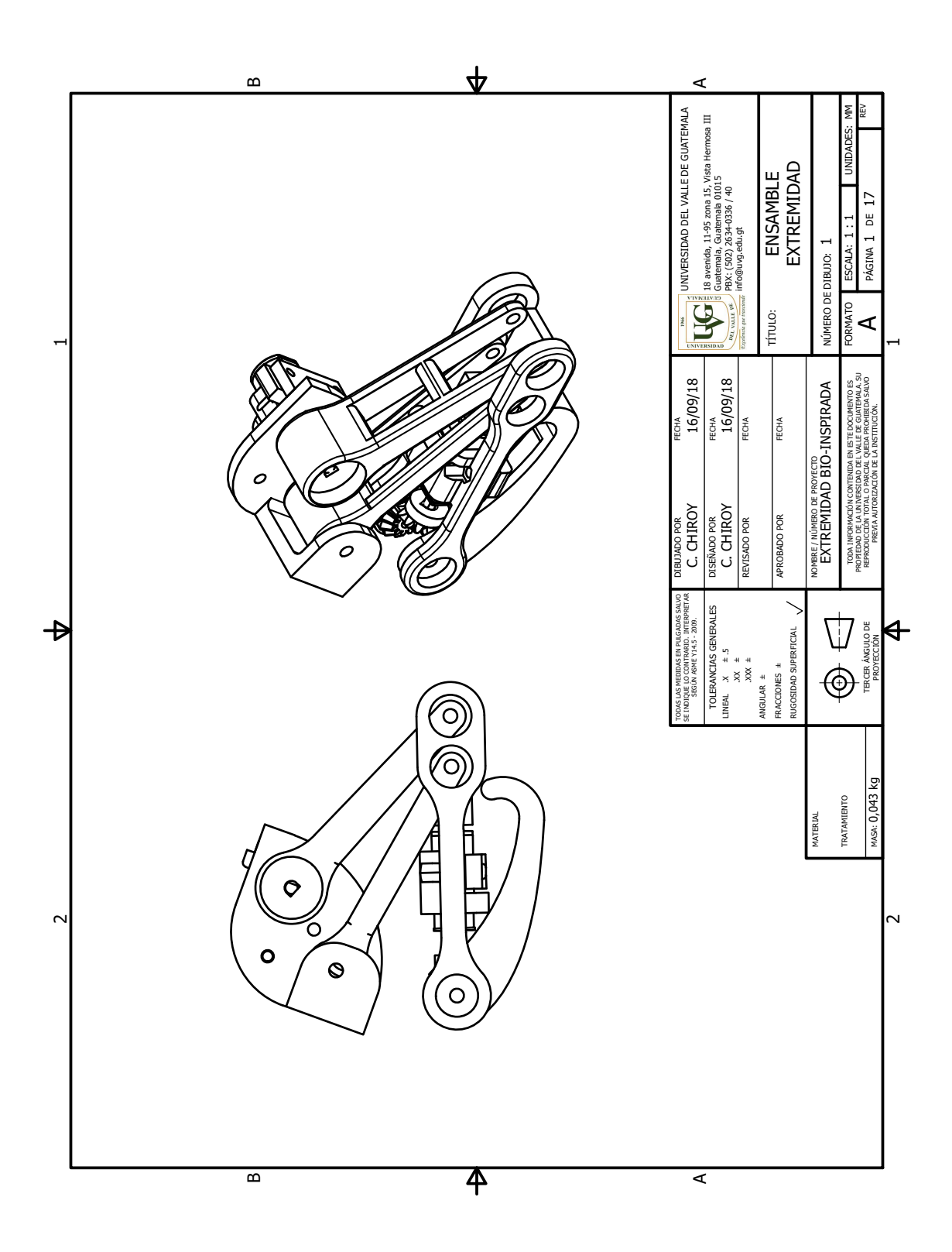

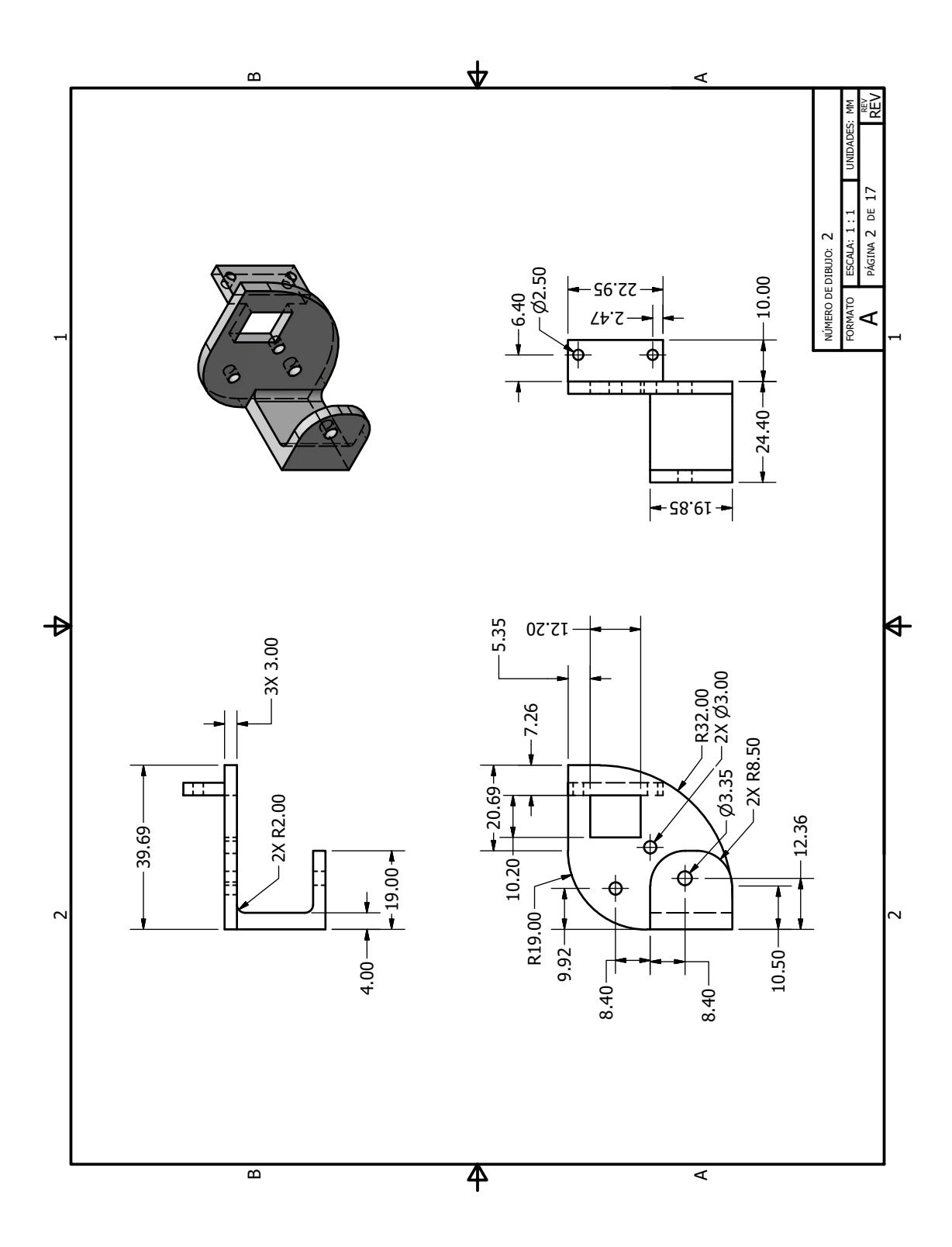

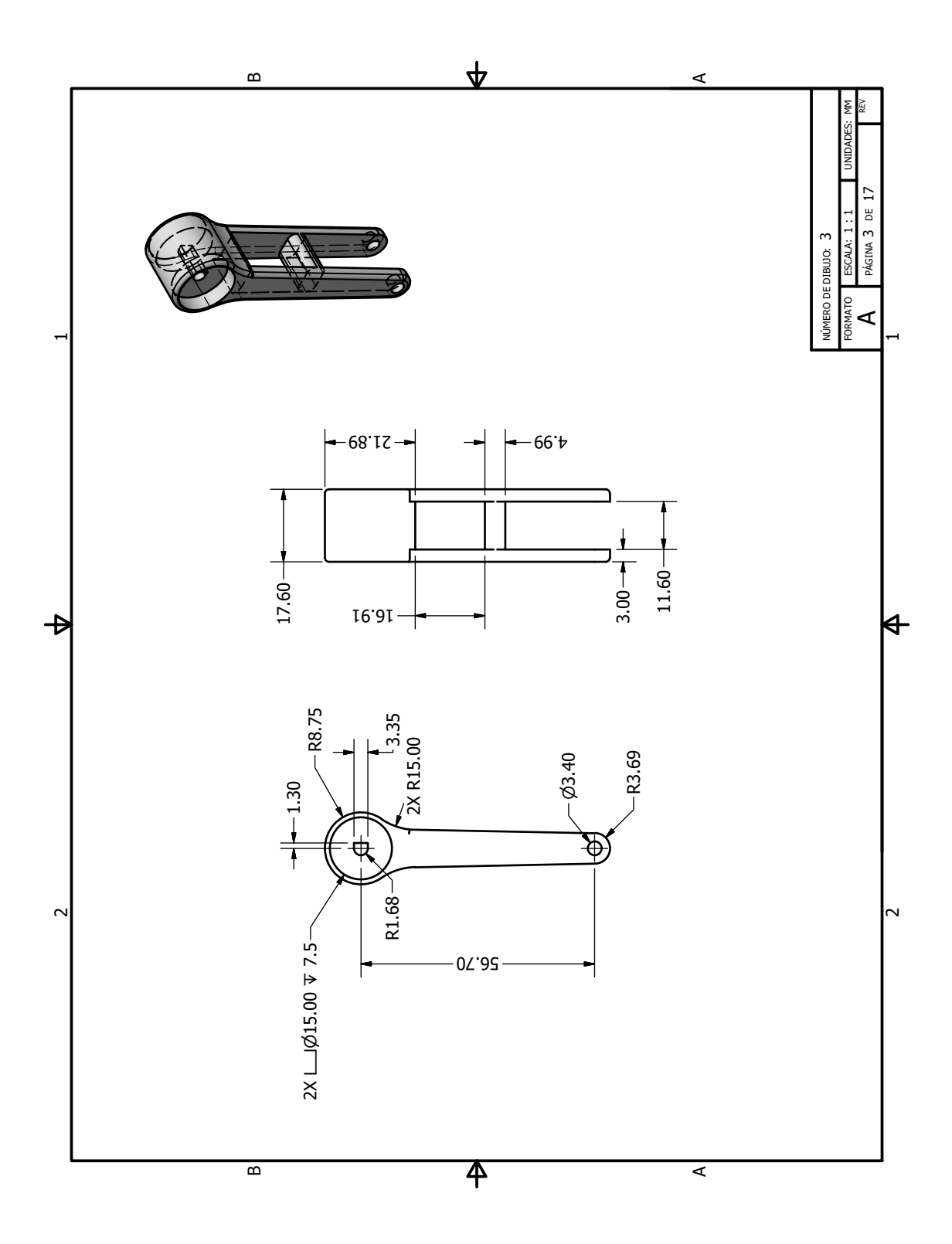

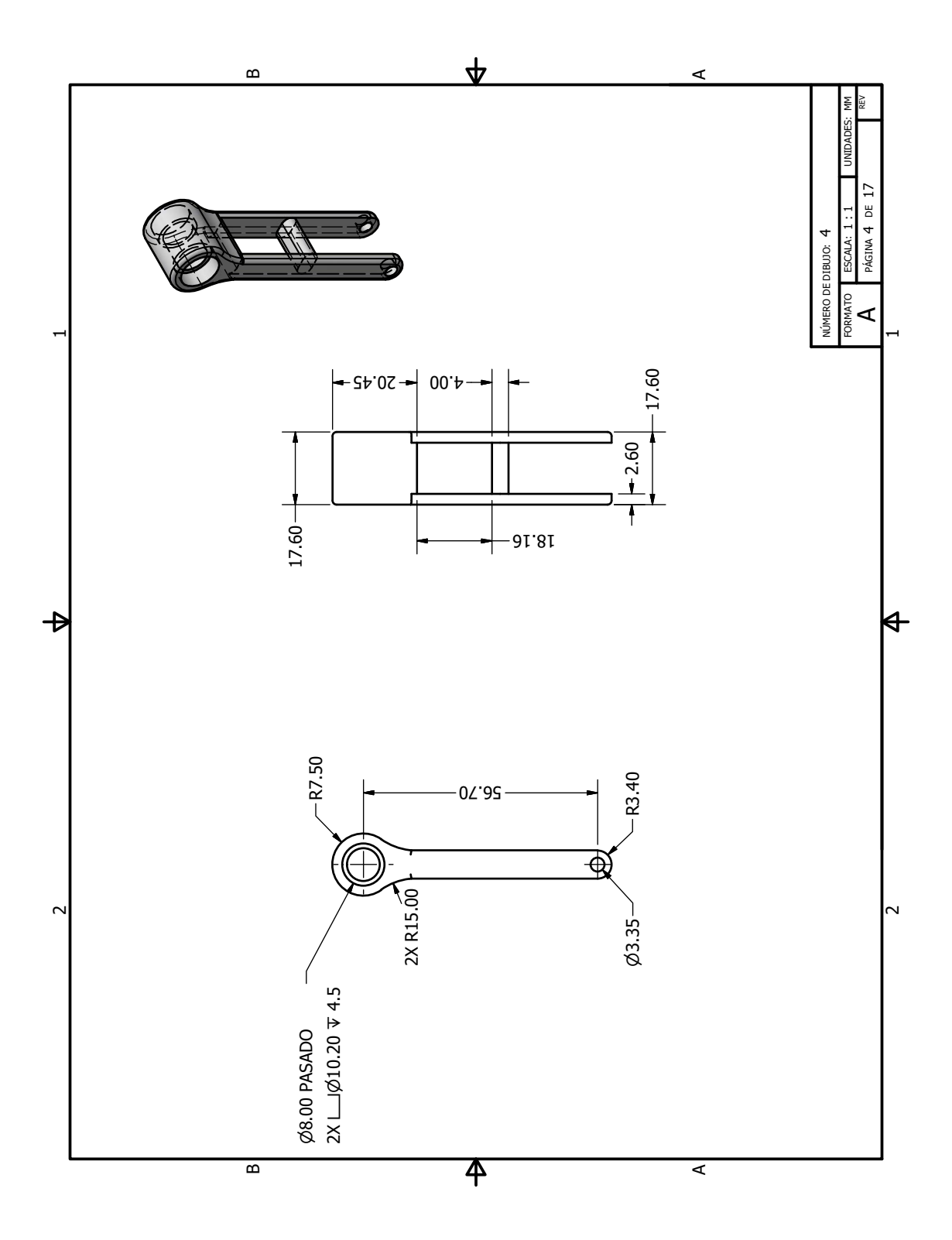

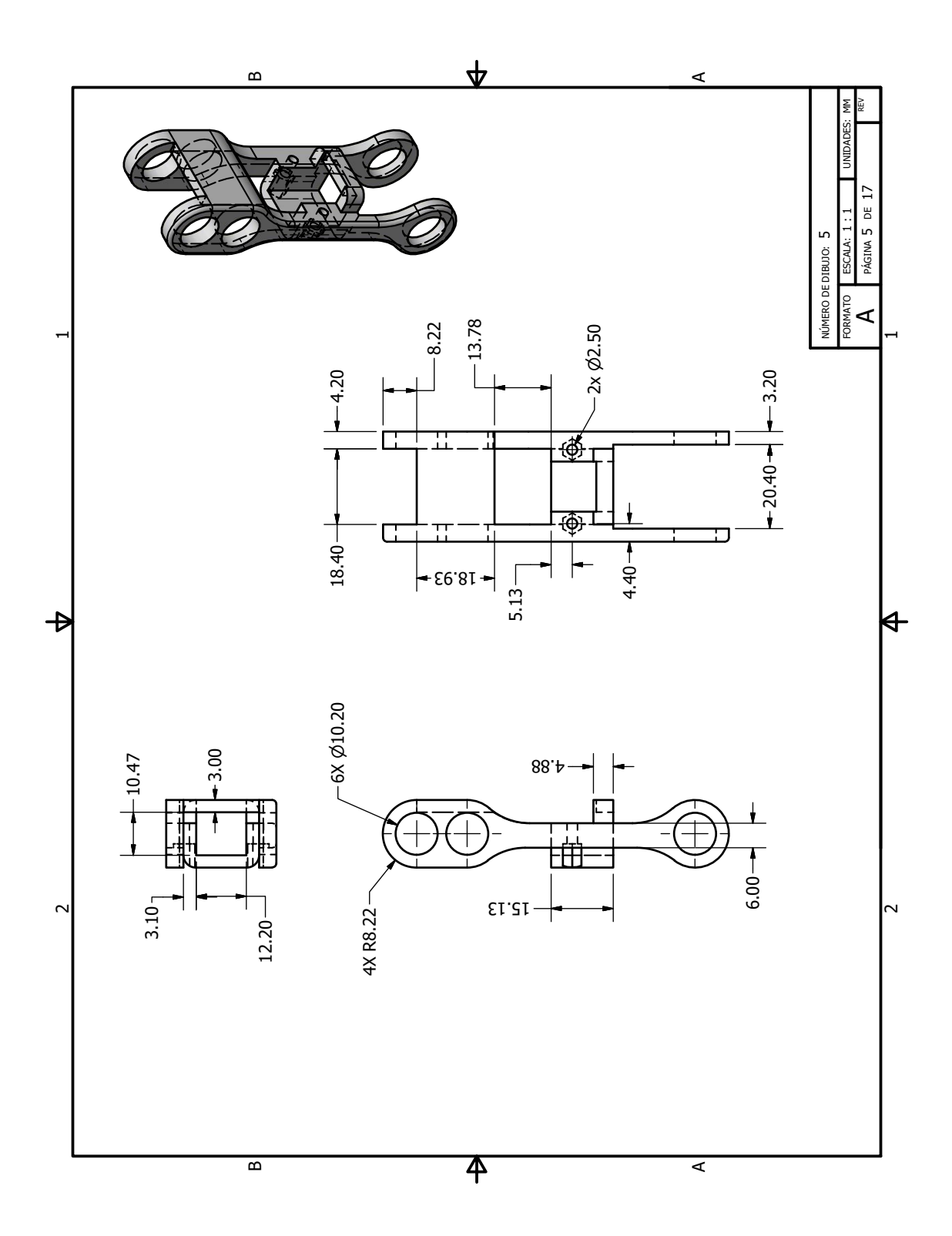

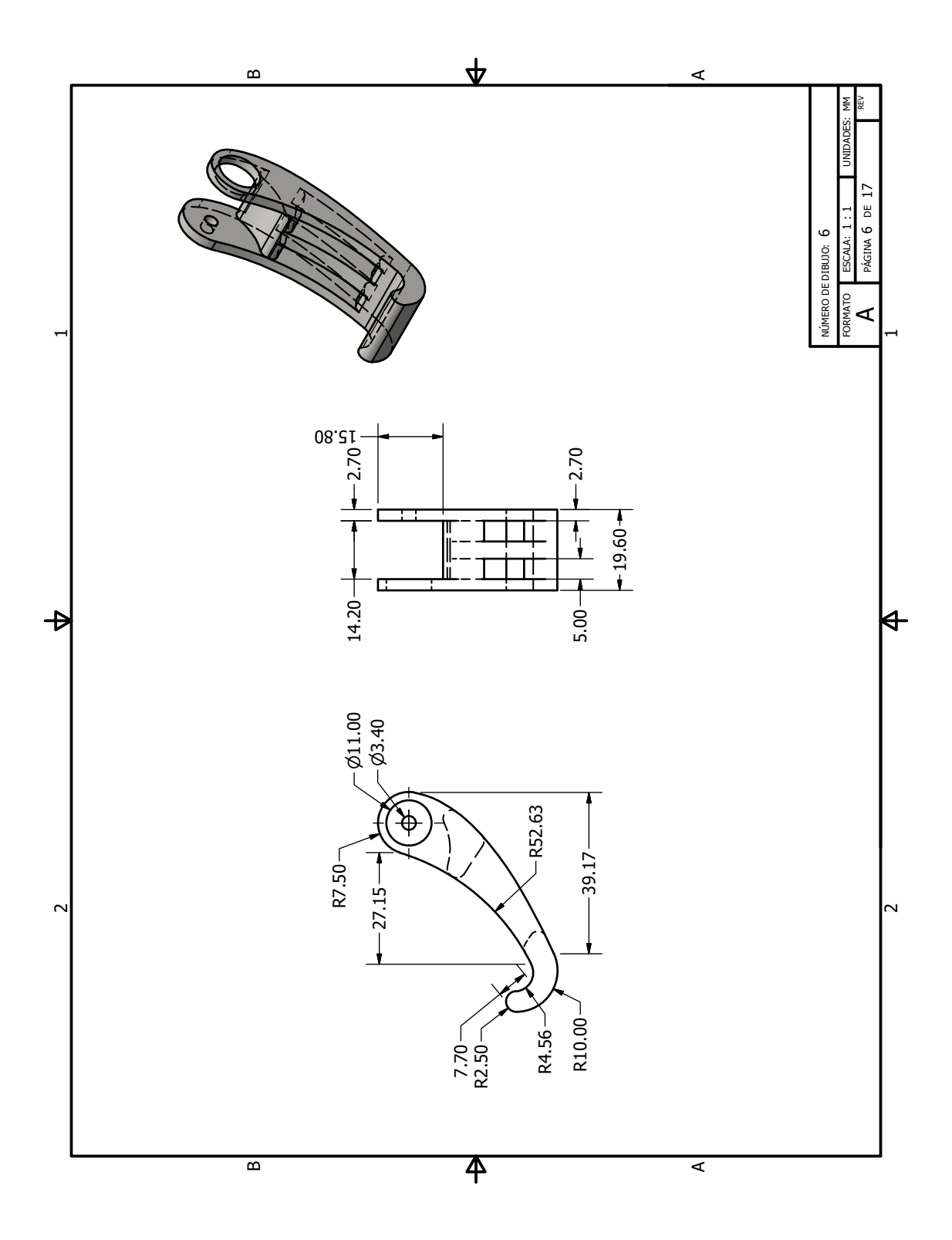

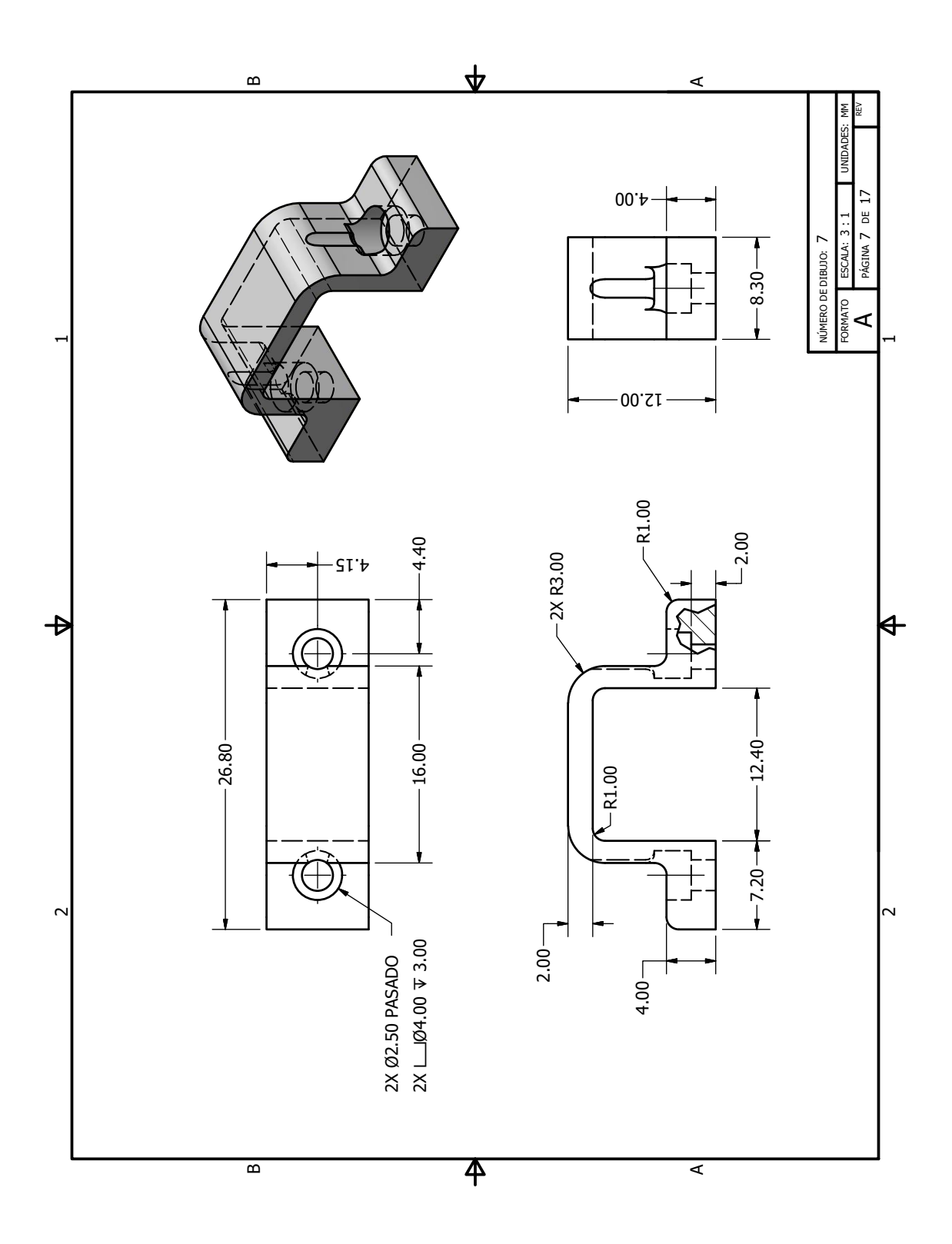

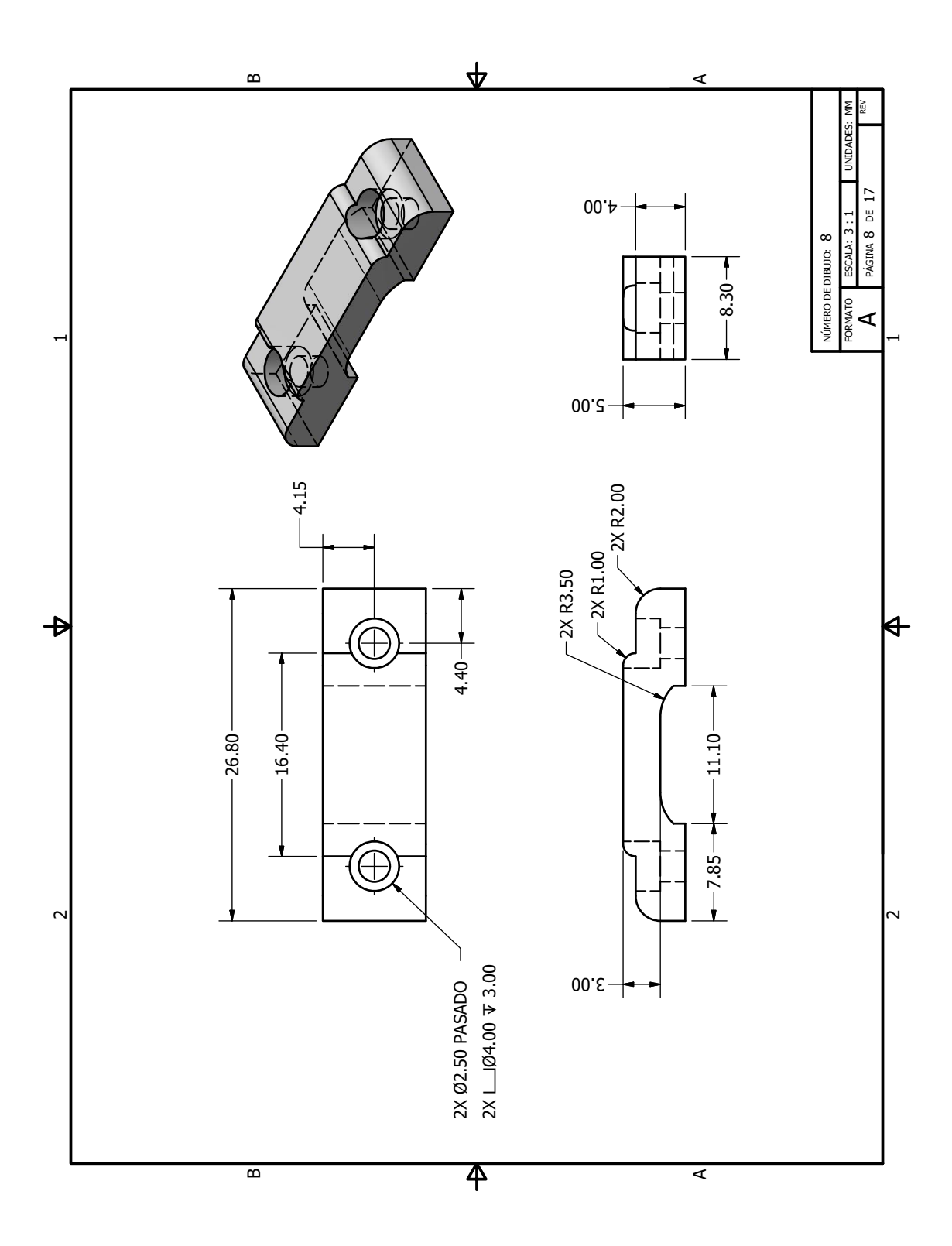

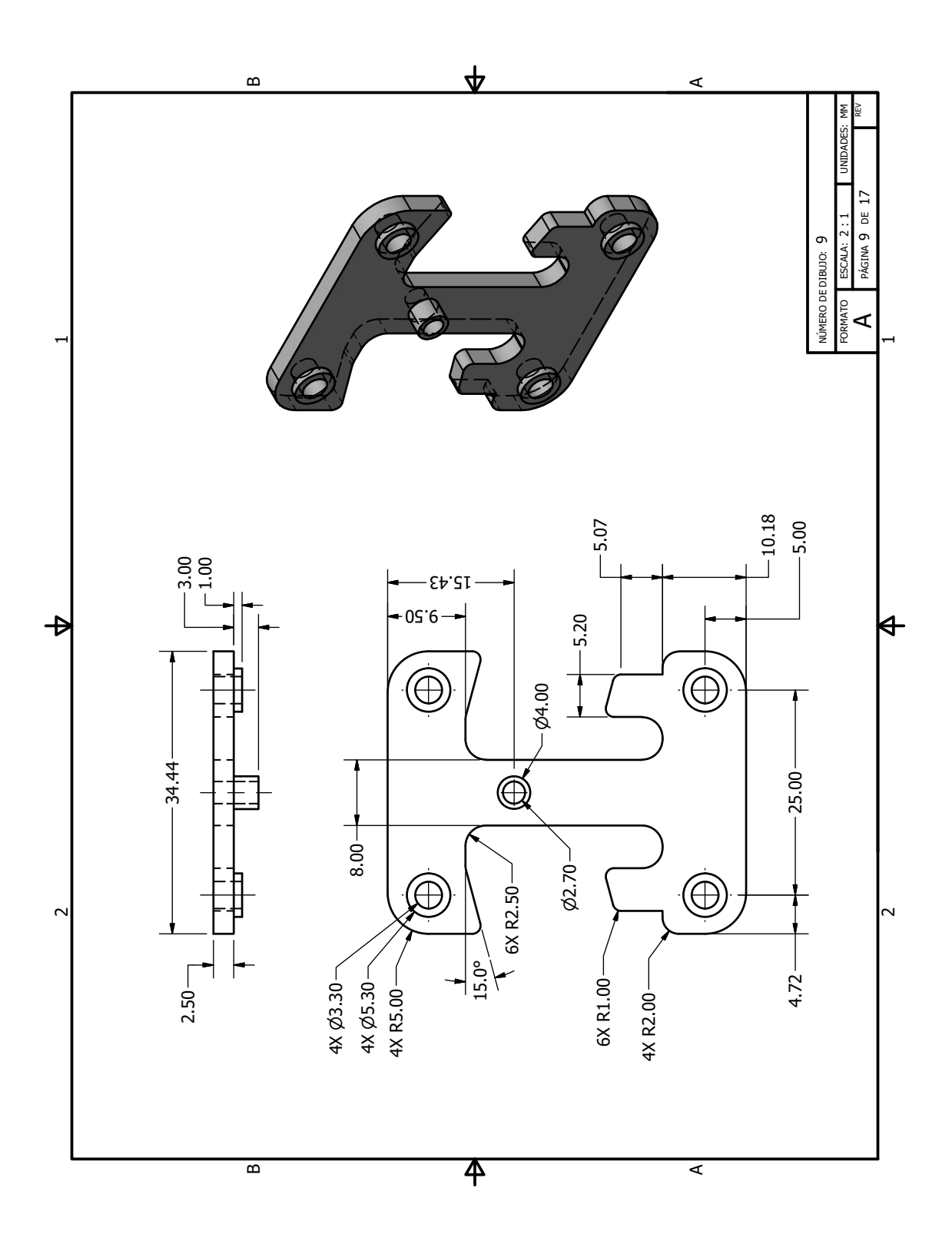

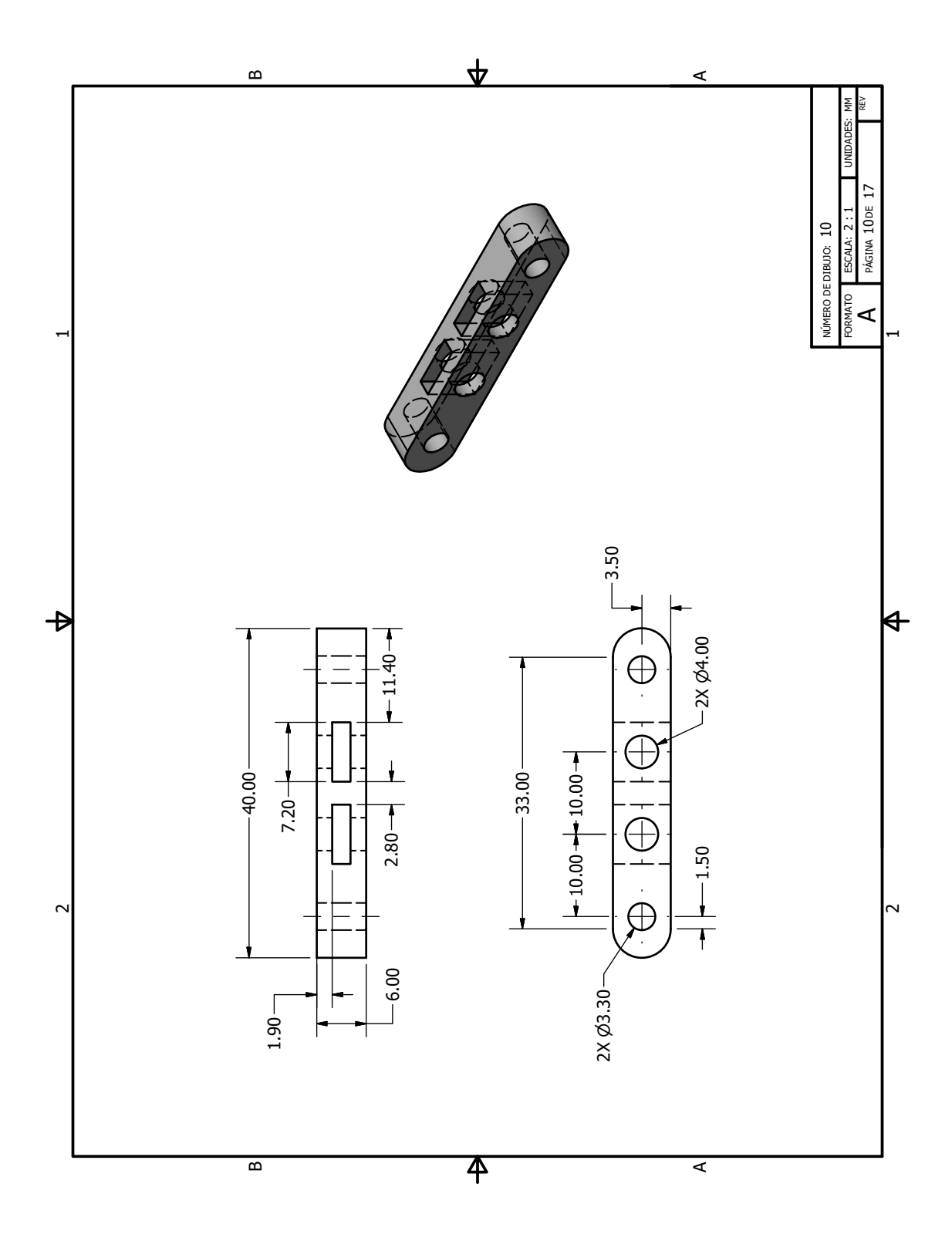

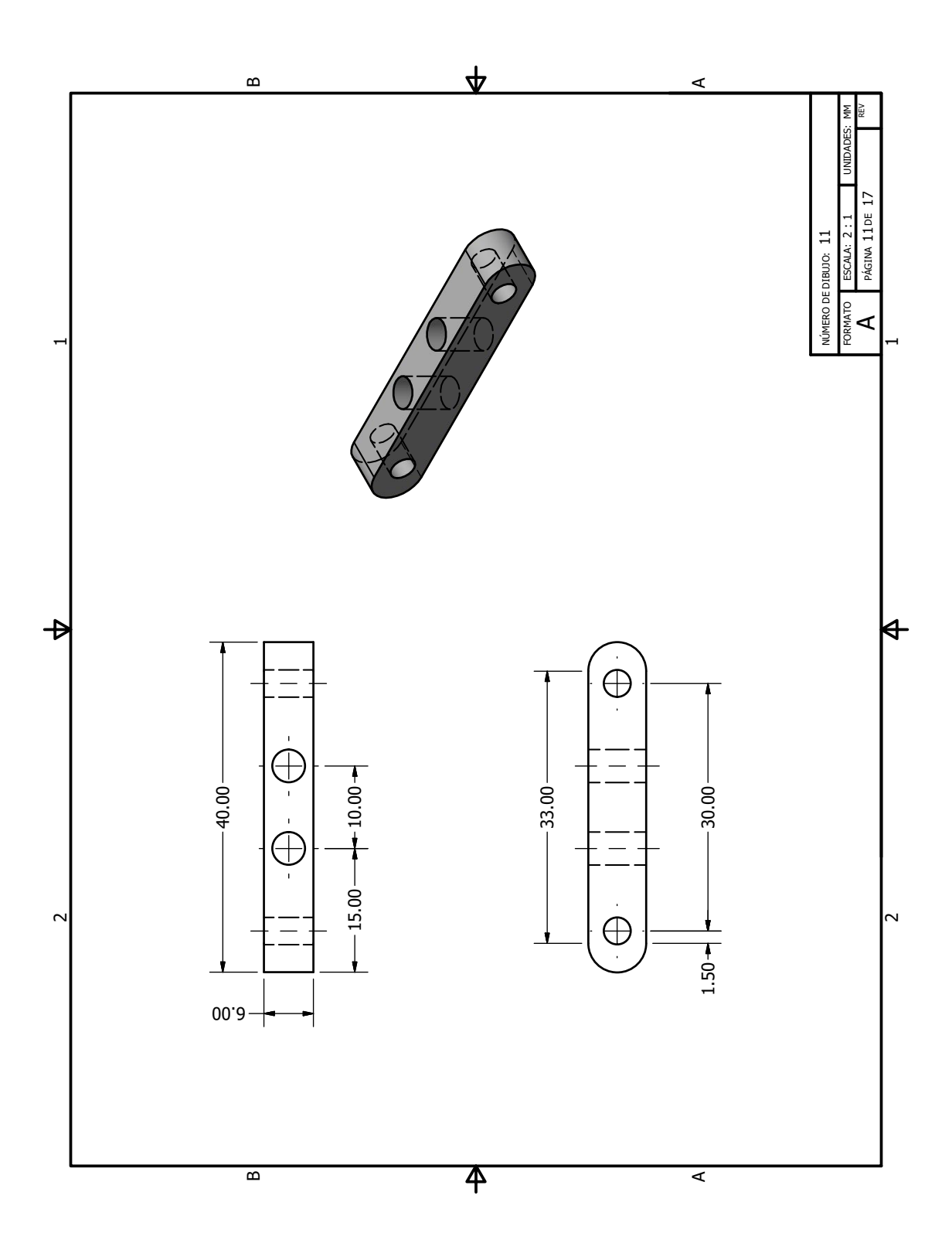

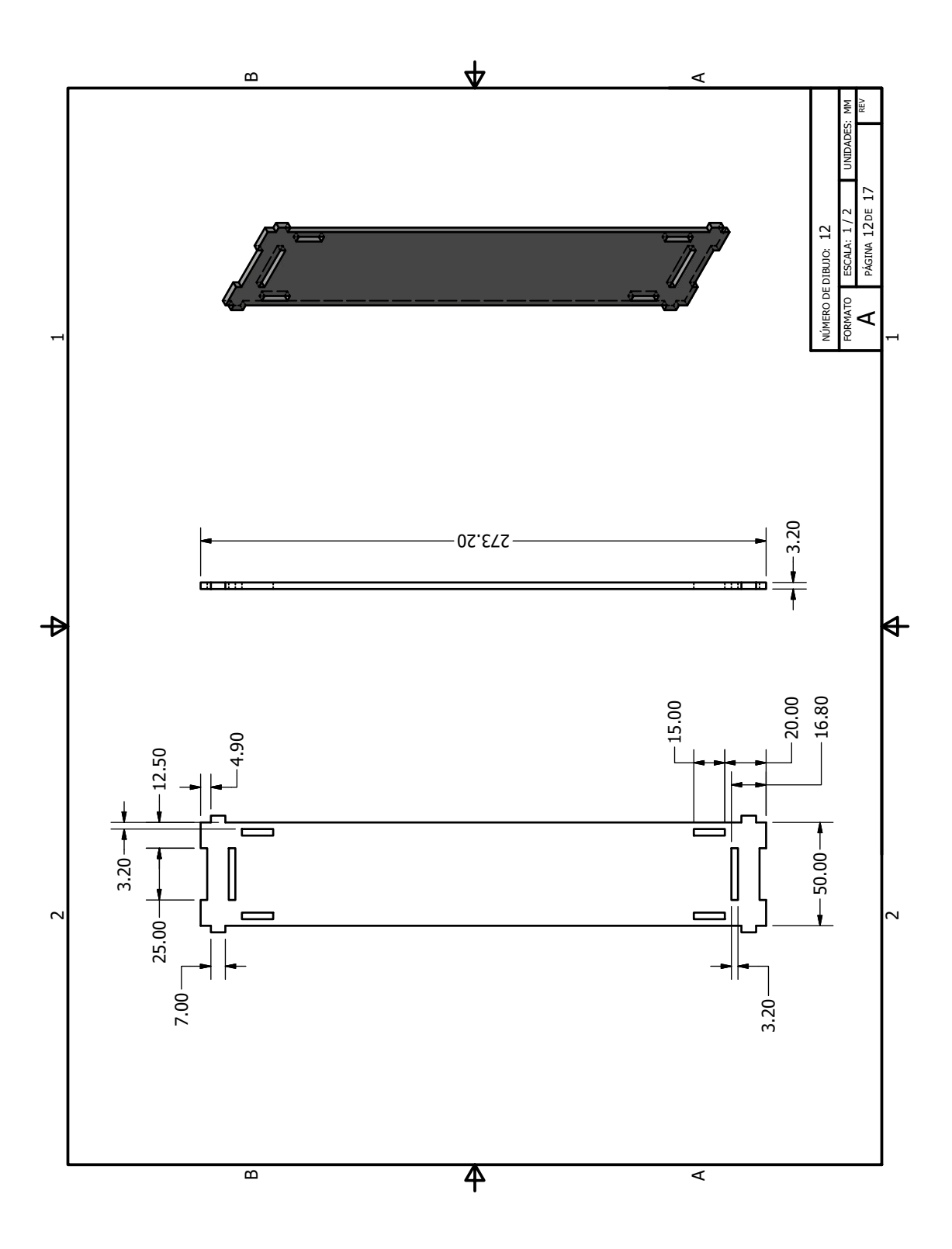

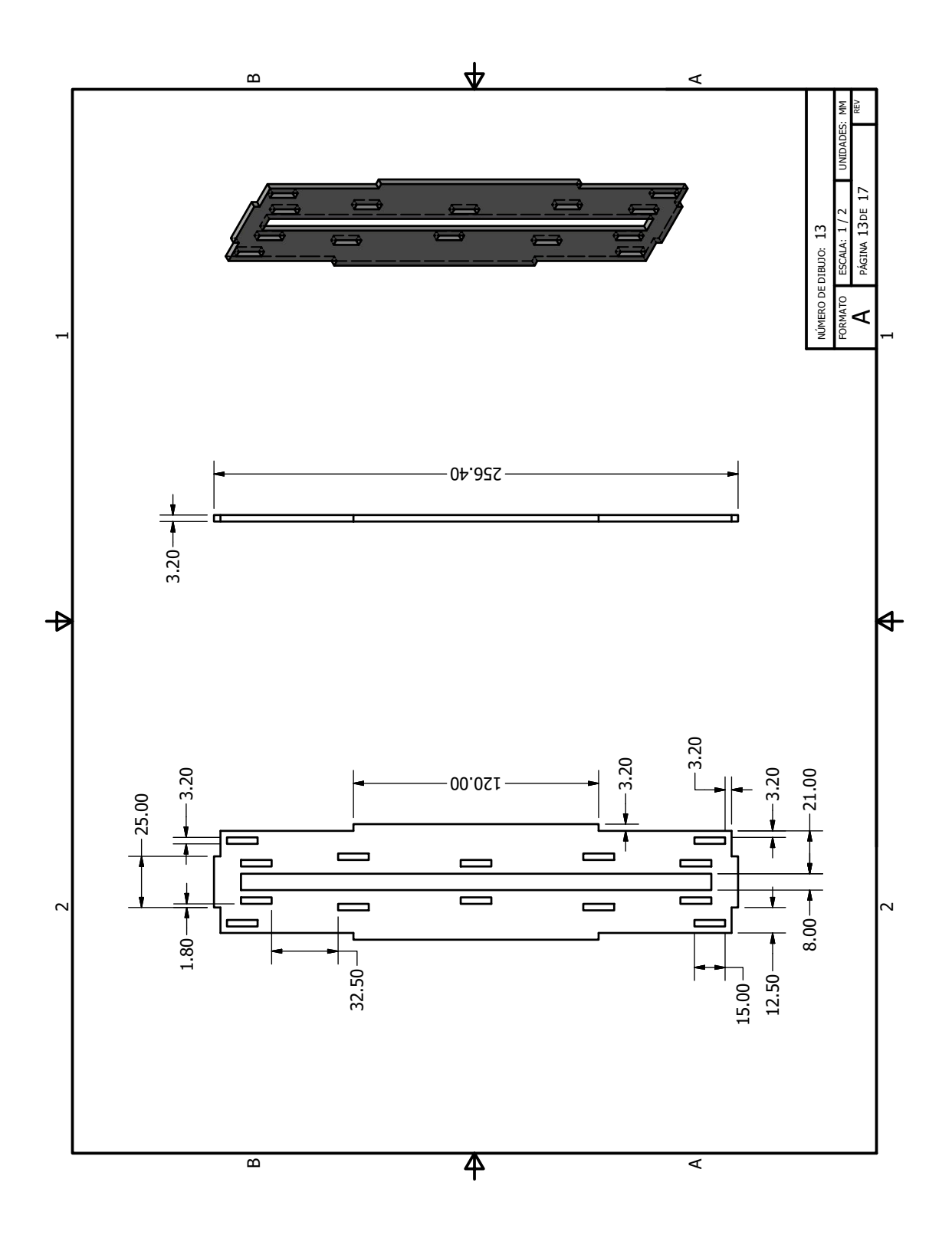

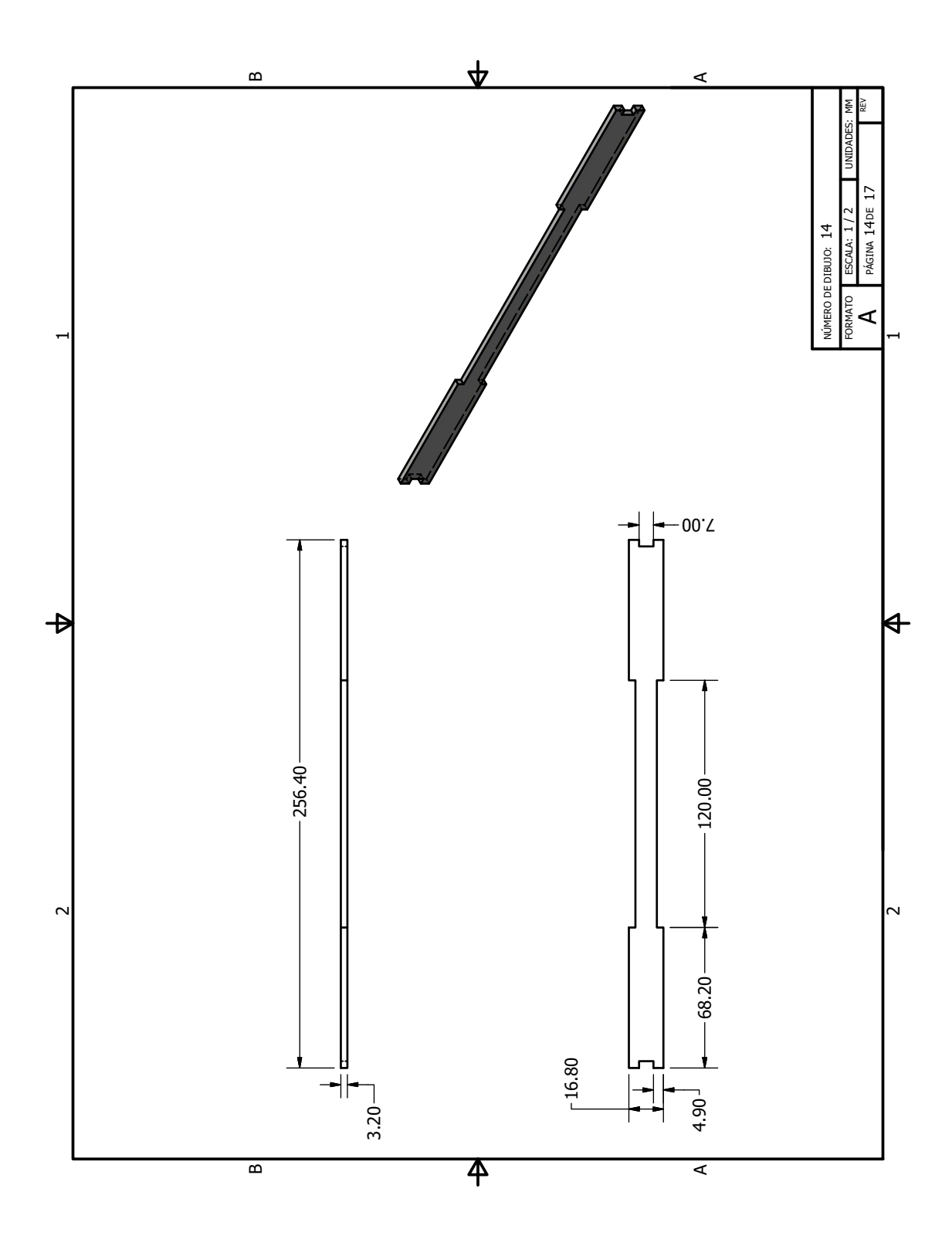

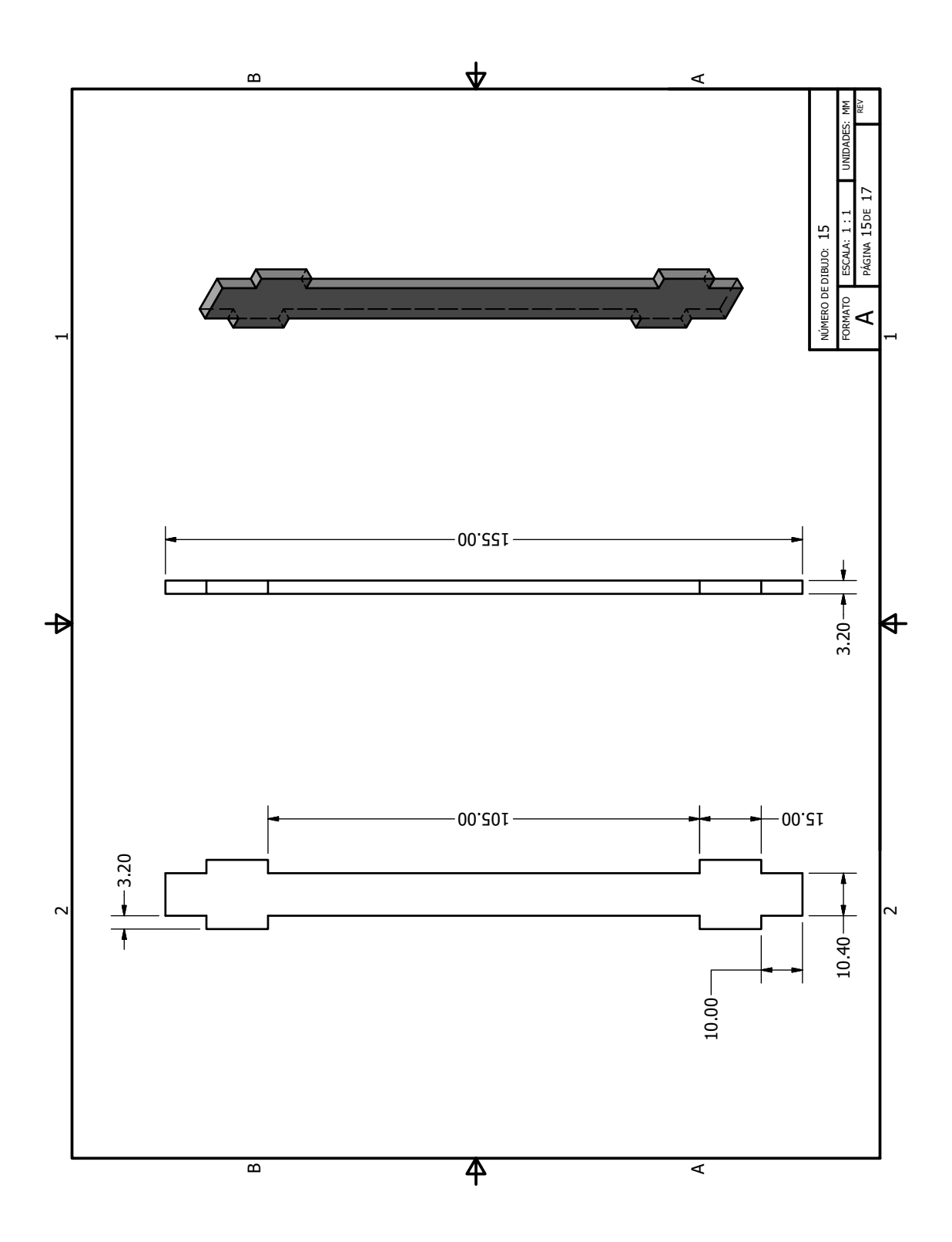

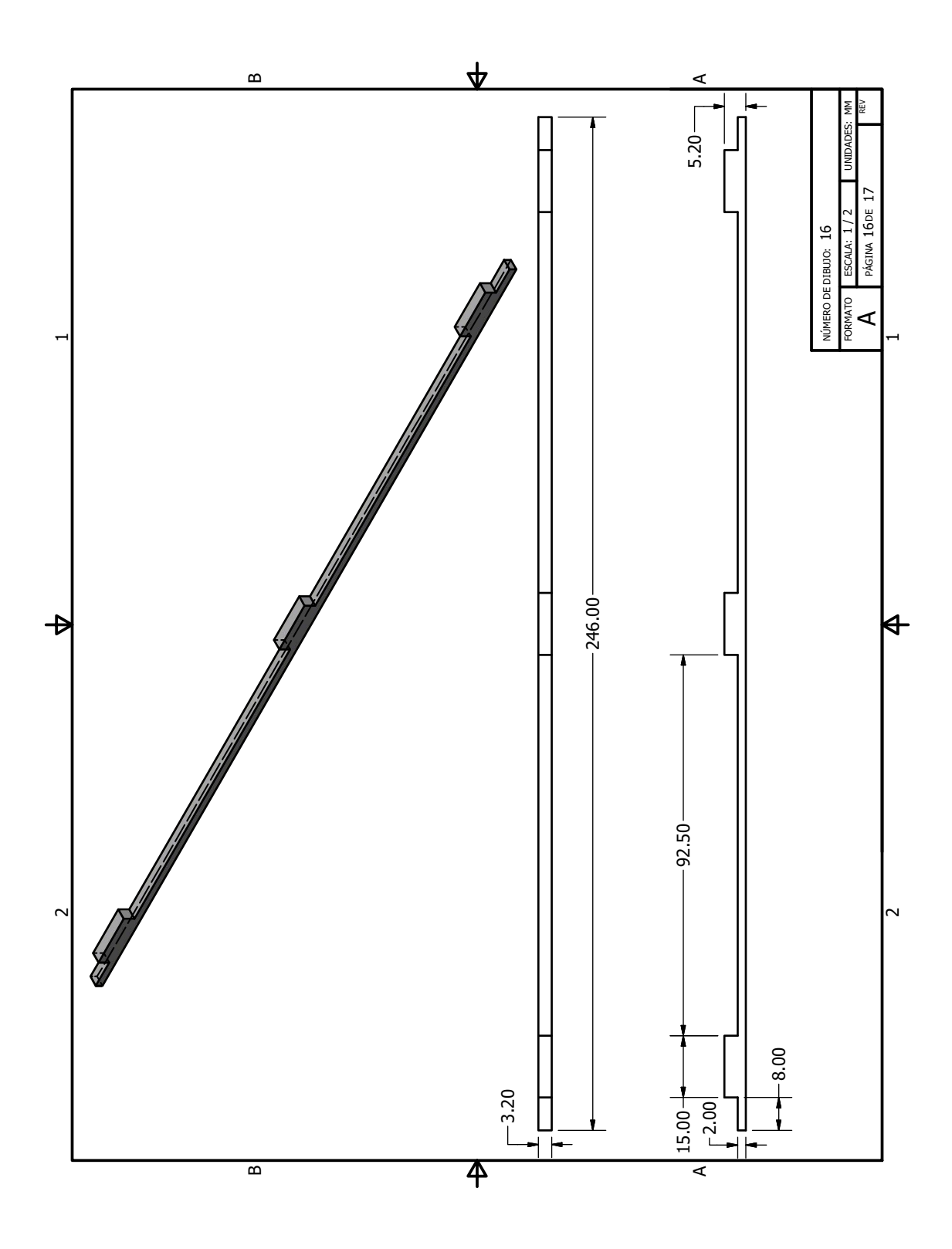

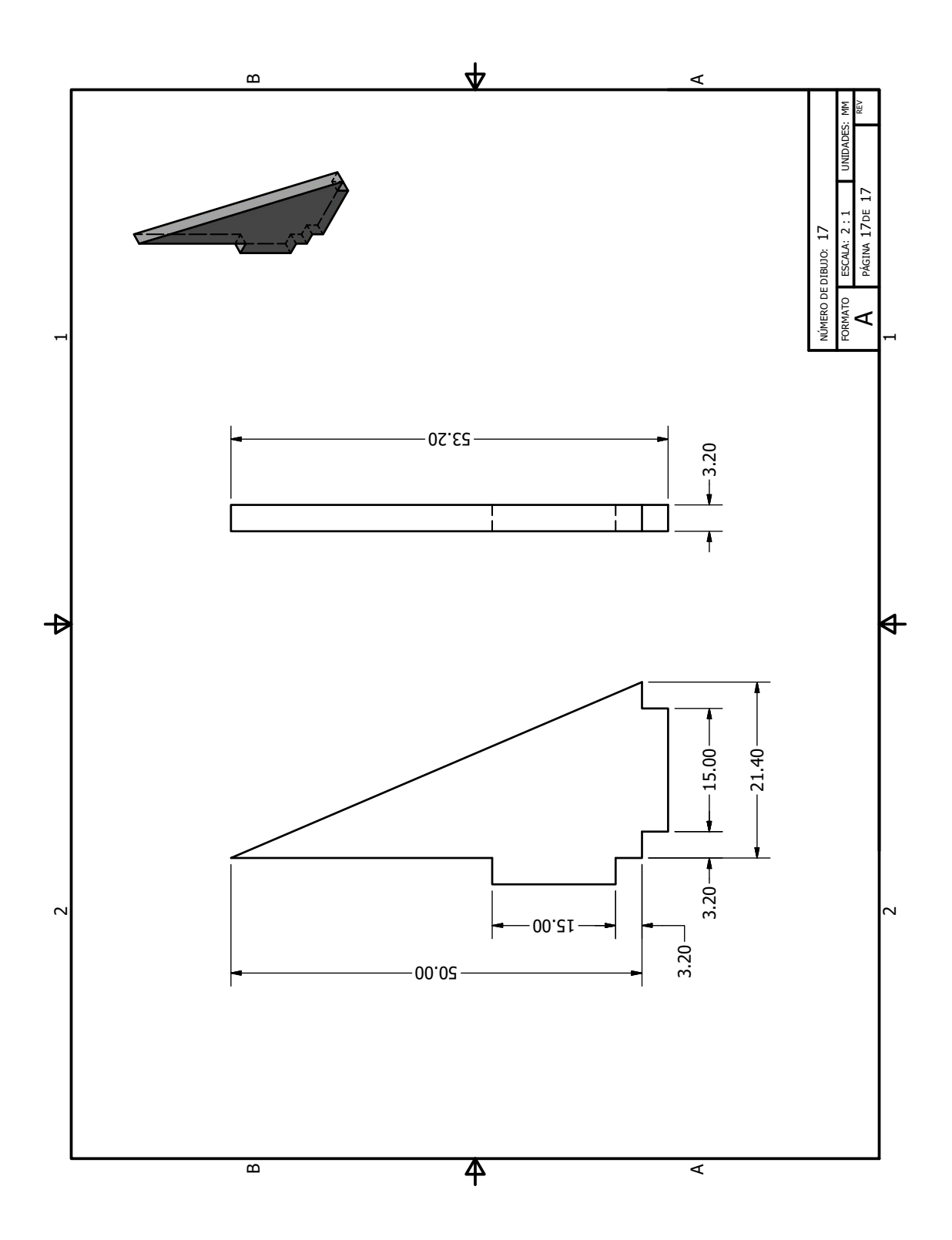